# REPUBLIQUE ALGERIENNE DEMOCRATIQUE ET POPULAIRE

Ministère de l'Enseignement Supérieur et de la Recherche Scientifique

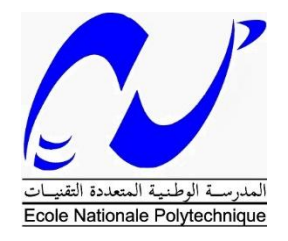

Ecole Nationale Polytechnique

Département génie mécanique

Laboratoire génie mécanique et développement

Mémoire de projet de fin d'études

pour l'obtention du diplôme d'ingénieur d'état en Génie Mécanique

# **Calcul et dimensionnement d'une installation solaire pour le chauffage, la climatisation et la production d'eau chaude sanitaire pour le bâtiment de recherche de l'ENP**

# Mehdi BRAHITI

## Amar MOUSSAOUI

Sous la direction de M. Arezki SMAILI Professeur

Présenté et soutenu publiquement le 18/06/2018

Composition du Jury :

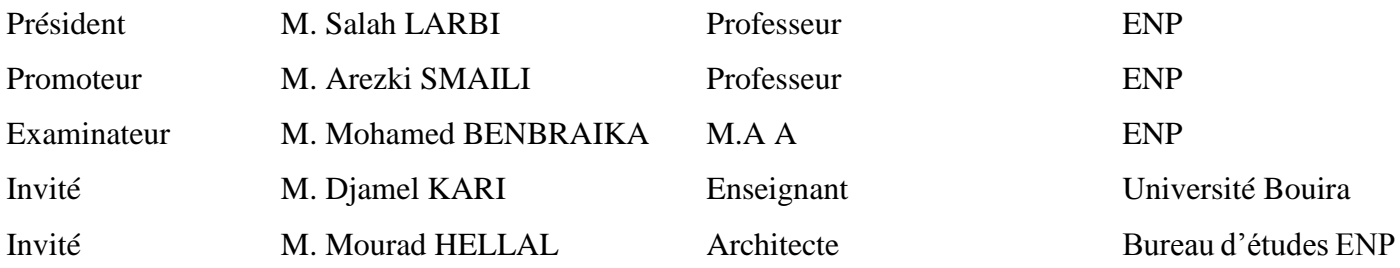

ENP 2018

# REPUBLIQUE ALGERIENNE DEMOCRATIQUE ET POPULAIRE

Ministère de l'Enseignement Supérieur et de la Recherche Scientifique

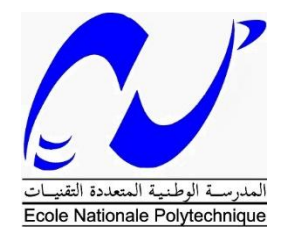

Ecole Nationale Polytechnique

Département génie mécanique

Laboratoire génie mécanique et développement

Mémoire de projet de fin d'études

pour l'obtention du diplôme d'ingénieur d'état en Génie Mécanique

# **Calcul et dimensionnement d'une installation solaire pour le chauffage, la climatisation et la production d'eau chaude sanitaire pour le bâtiment de recherche de l'ENP**

# Mehdi BRAHITI

# Amar MOUSSAOUI

Sous la direction de M. Arezki SMAILI Professeur

Présenté et soutenu publiquement le 18/06/2018

Composition du Jury :

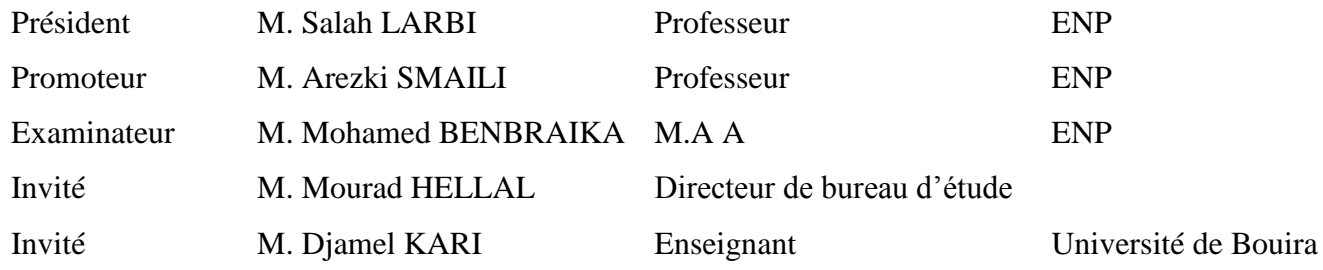

ENP 2018

# **Dédicaces**

**Nous dédions ce travail à nos chers parents pour nous avoir aidé et soutenus tout au long de notre vie, et ce surtout dans les moments les plus difficiles, à nos chers frères et sœurs sur qui nous avons toujours pus compter lorsque nous faisions face à des difficultés** 

**Nous dédions ce travail à toutes les personnes qui n'ont peut-être pas contribué directement à notre formation d'ingénieur, mais sans qui nous n'aurions jamais atteints nos objectifs**

# **Amar MOUSSAOUI**

**Mehdi BRAHITI**

#### **Remerciements**

Nous remercions notre encadreur M. Arezki SMAILI, Professeur à l'E.N.P d'avoir proposé et dirigé notre projet de fin d'étude.

Nous tenons à remercier M. Mourad HELLAL, responsable du bureau d'études chargé du projet de construction du bâtiment de recherche de l'ENP, ainsi que M. Djamel KARI enseignant à l'université de Bouira pour nous avoir conseillé et aider dans nos calculs.

Nous remercions aussi M. Mehdi KERROUCHE, responsable au sein de l'Office Nationale de la Météorologie pour nous avoir communiqué les données météorologique indispensable pour le dimensionnement de l'installation.

Nous tenons aussi à remercier les membres de jury, Monsieur le président du jury Salah LARBI, Monsieur l'examinateur Mohamed BENBRAIKA, pour avoir pris le temps de lire soigneusement notre mémoire de fin d'études

Nous remercions également tous les enseignants pour nous avoir formés et grâce à qui nous avons pu acquérir les connaissances requises pour la concrétisation de notre projet.

Enfin nous remercions toutes les personnes qui ont de près ou de loin contribué à la réalisation de notre projet.

#### **ملخص**

يتمثل الهدف النهائي لمشروع تخرجنا في تصميم نظام تدفئة، تكييف هوائي وإنتاج للماء الساخن باستعمال الطاقة الشمسية كمصدر أساسي للطاقة، بهدف استعماله في بناية البحث العلمي الجديدة، المتواجدة على مستوى المدرسة الوطنية المتعددة التقنيات. أوال قمنا بتقدير احتياجات البناية، من حيث التدفئة، التكييف وانتاج الماء الساخن. باالرتكاز على حمل التبريد المقدر، تم تصميم نظام تبريد شمسي، يعمل وفق دورة االمتصاص. من جهة أخرى، أسفرت النتائج عن قدرة تبريد تبلغ 300 كيلواط، مساحة تبلغ 1240 متر مربع من المجمعات الحرارية الشمسية لتشغيل النظام بمعامل أداء يبلغ 0.66 .

الكلمات الدالة: التدفئة وتكييف الهواء، التحليل الحراري ، آلة امتصاص ، والطاقة الشمسية.

#### **Abstract**

The aim of our project consists in the sizing and thermal analysis of a heating, air conditioning and hot water production system, with solar power as the main source of energy. This system is intended for the new research building of the Ecole Nationale Polytechnique. First, we performed an estimation of the building's needs, in terms of hot water production, cooling and heating loads throughout the year. Based on the estimated cooling load, we designed a solar air conditioning system, operating on an absorption cycle. Furthermore, the calculations resulted in a cooling capacity of 300kW and a required surface area of about 1240 m² of solar evacuated tubes to operate the system with a coefficient of performance 0,66.

Keywords: Heating and air Conditioning, Thermal analysis, Absorption cycle system, Solar energy.

#### **Résumé**

L'objectif ultime de notre projet de fin d'études consiste en le dimensionnement et l'analyse thermique d'un système de chauffage, de climatisation et de production d'eau chaude, ayant le solaire comme principale source d'énergie. Ce système est destiné pour le nouveau bâtiment de recherche de l'Ecole Nationale Polytechnique. Tout d'abord, en s'inspirant des méthodes de calculs relatives au transfert de chaleur, nous avons effectué une estimation des besoins énergétiques du bâtiment en termes de chauffage, de climatisation et de production d'eau chaude. En se basant sur la charge frigorifique que nous avons calculée, nous sommes parvenus à dimensionner une installation de climatisation solaire, fonctionnant selon le cycle à absorption. Par ailleurs, les calculs nous ont permis d'aboutir à une puissance frigorifique de 300kW et une surface de 1240 m² de capteurs solaires sous vide nécessaire pour le fonctionnement de l'installation avec un coefficient de performance de 0,66. Mot clés : Chauffage et Climatisation, Analyse thermique, Machine a absorption, Energie solaire.

# Table des matières

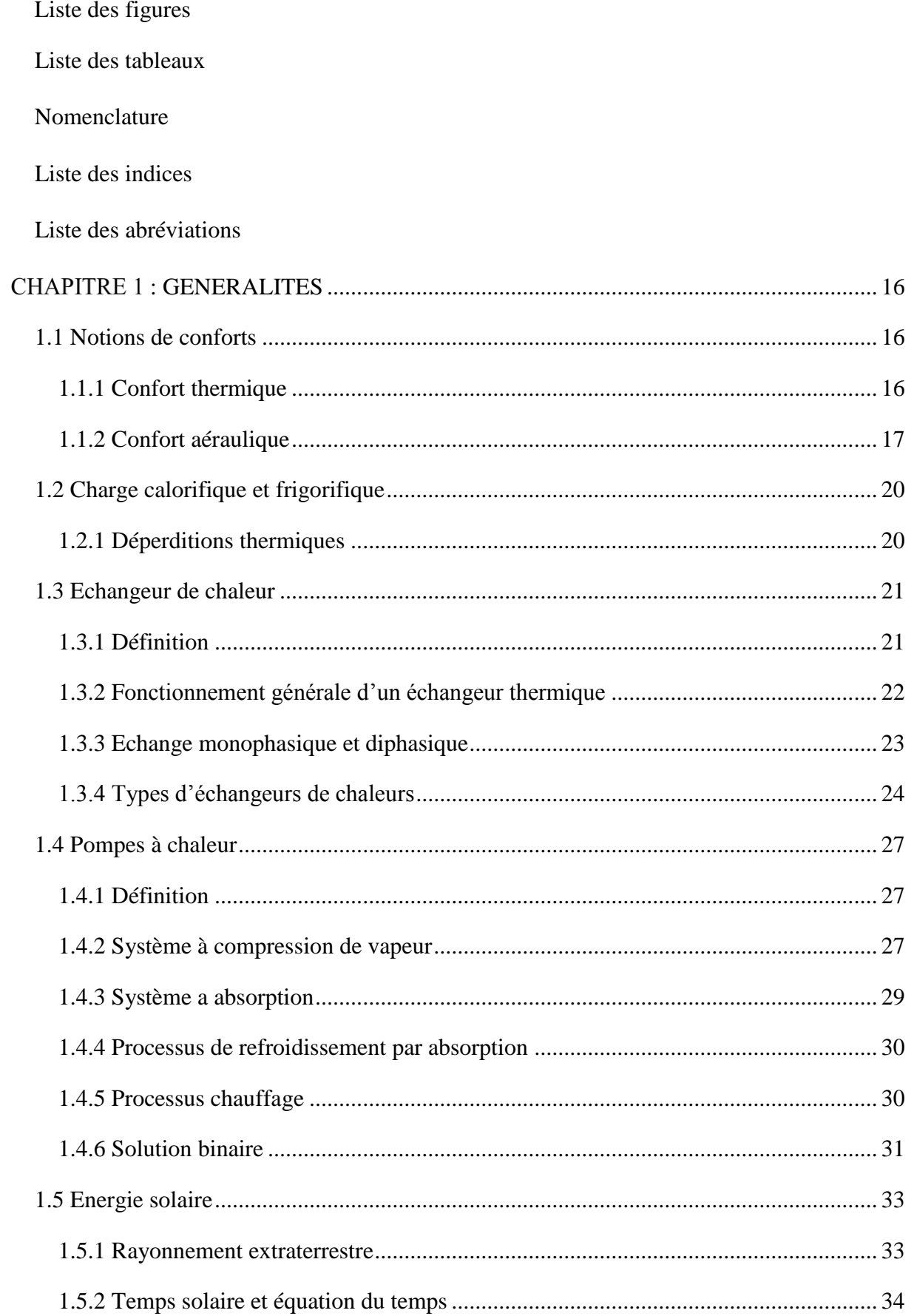

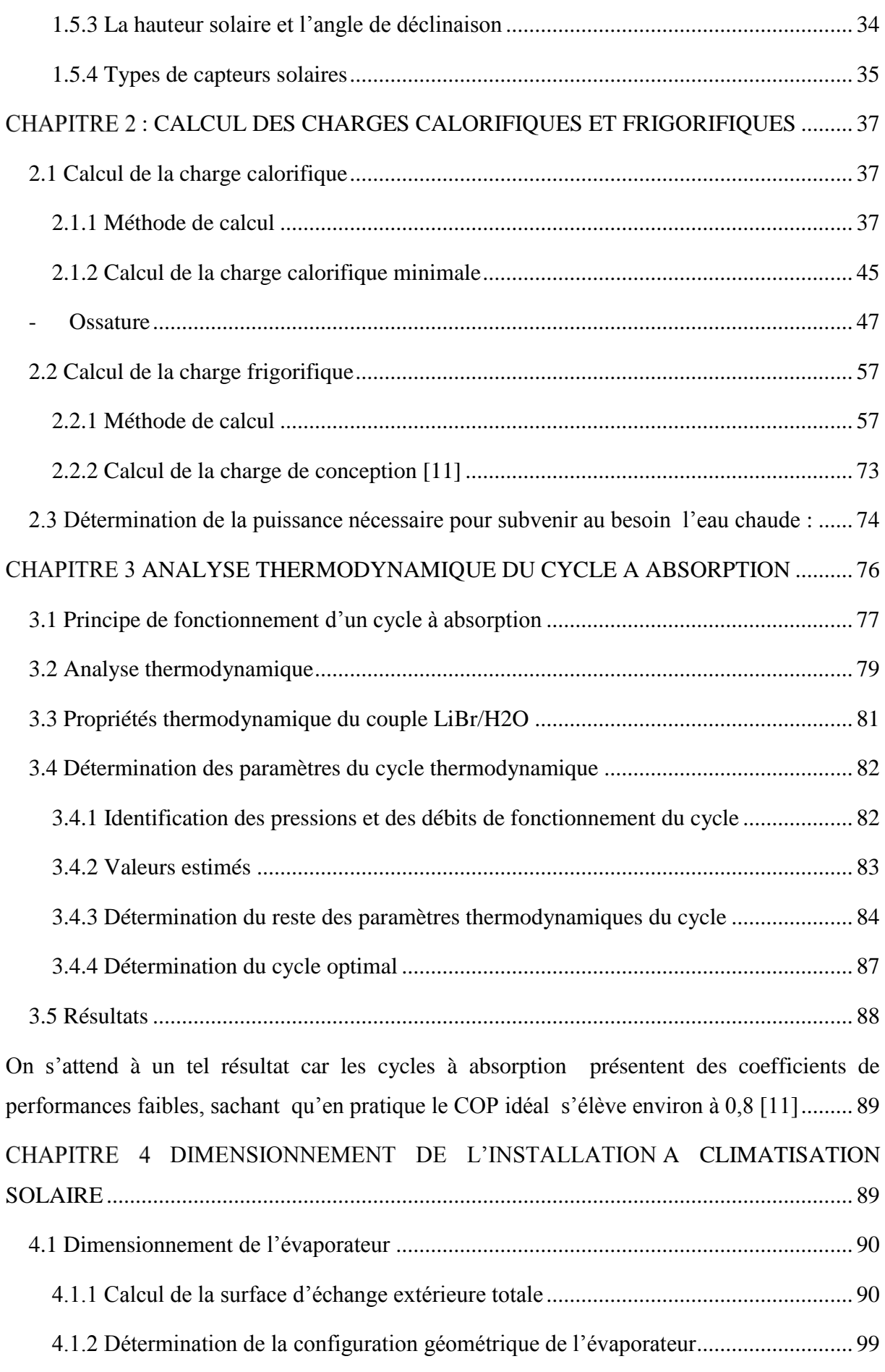

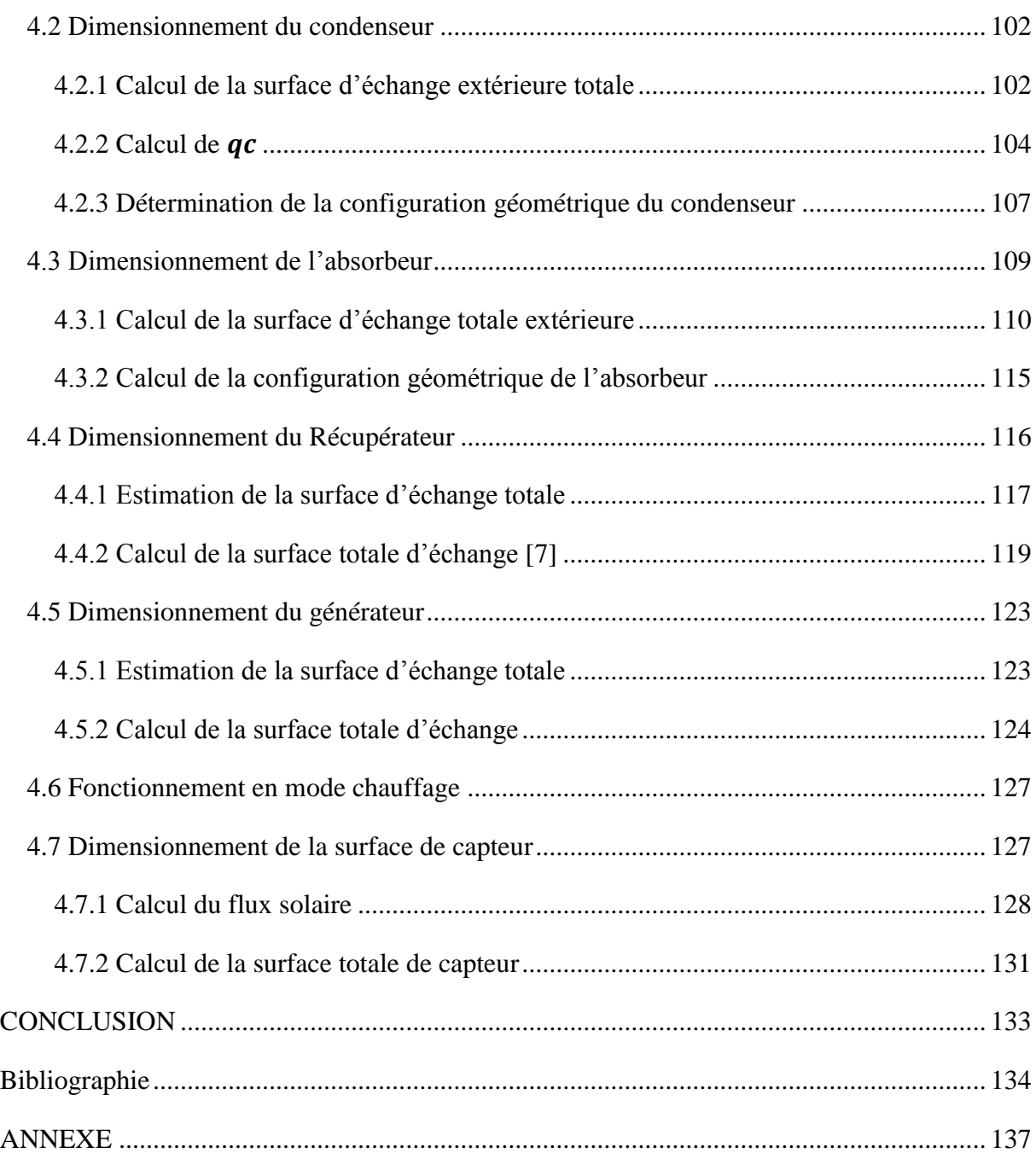

# **Liste des figures**

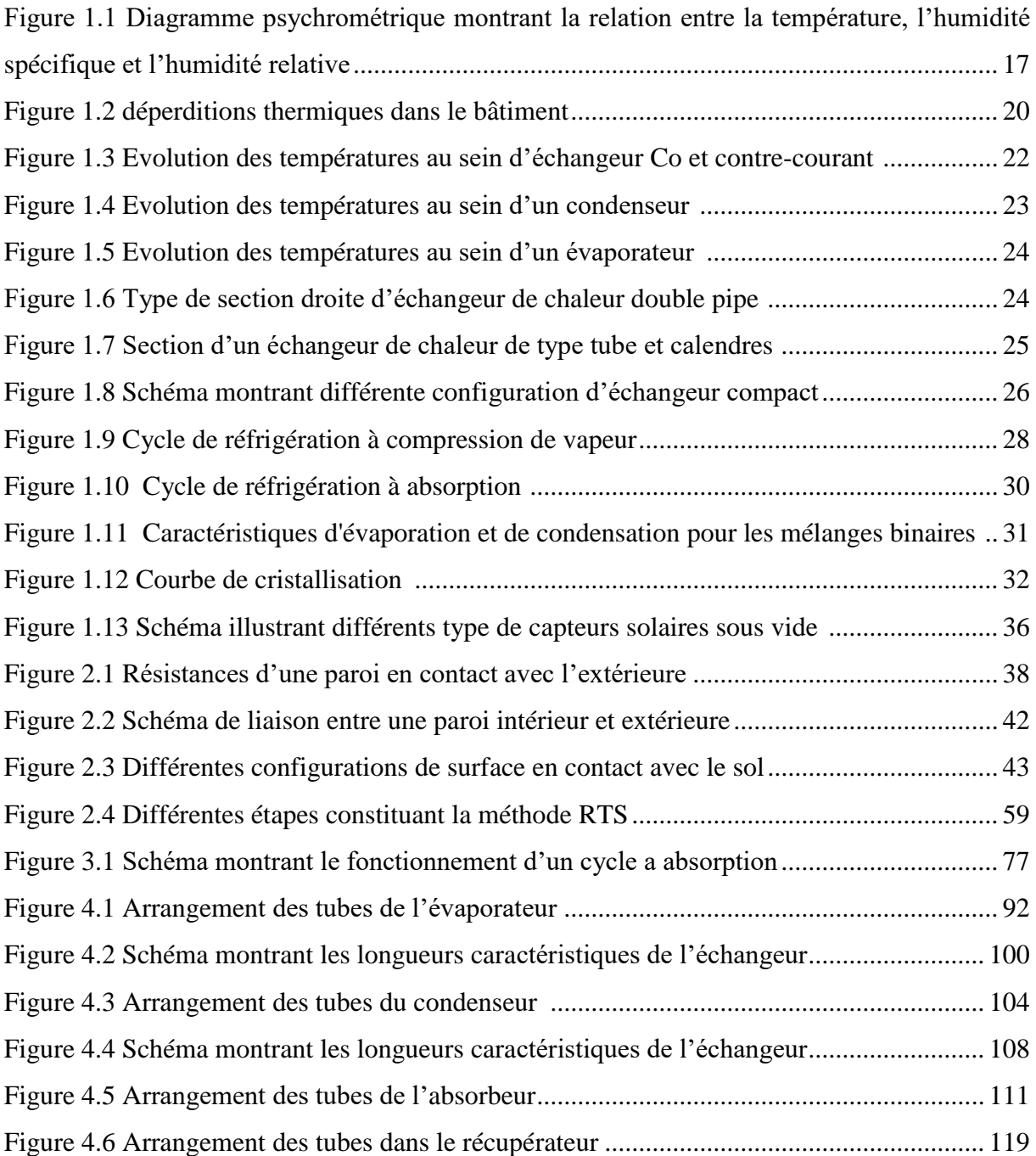

# **Liste des tableaux**

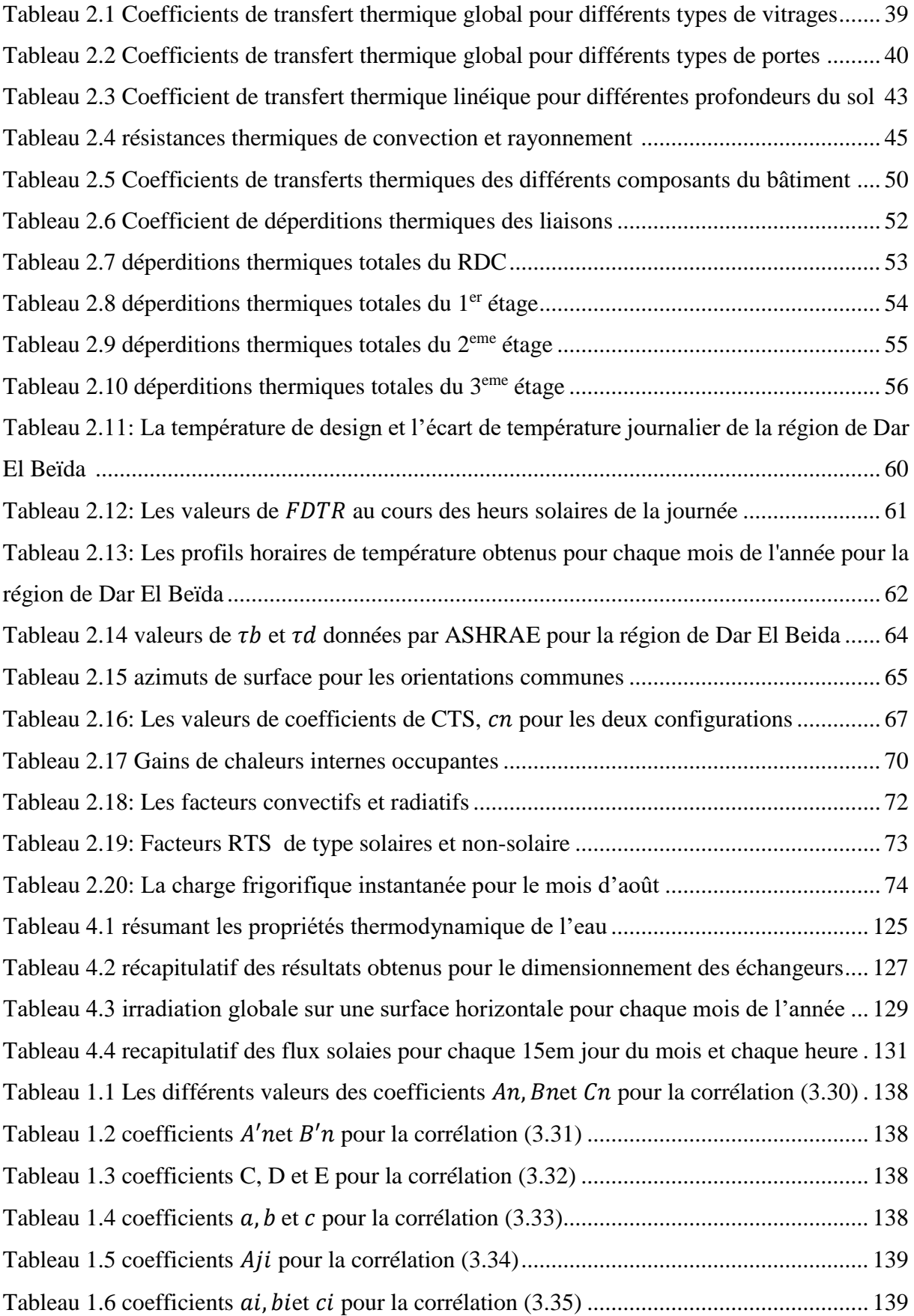

#### **NOMENCLATURE**

```
A : Air de surface d'échange (m^2)
```
A : Aire de surface d'échange extérieur $(m^2)$ 

 $A_f$ : Aire de surface totale des ailettes $(m^2)$ 

 $A_{fin}$ : Aire de surface d'échange d'une ailette  $(m^2)$ 

 $A_i$ : Aire de surface d'échange intérieur  $(m^2)$ 

AST: Temps solaire apparent  $(h)$ 

 $a_1$ : Coefficient de transfert thermique caractérisant les pertes de chaleur par convection et rayonnement  $(W/m^2, K)$ 

 $a_2$ : Coefficient de transfert thermique caractérisant les pertes de chaleur par convection et rayonnement  $(W/m^2, K^2)$ 

 $C_n$ : Chaleur spécifique (kJ/kg.K)

 $D_e$ : Diamètre équivalent  $(m)$ 

 $D_s$ : Diamètre de la calandre $(m)$ 

dens : Densité des tubes

 $d_f$ : Diamètre des ailettes  $(m)$ 

 $d_i$ : Diamètres intérieurs  $(m^2)$ 

 $d_o$ : Diamètres extérieurs  $(m^2)$ 

 $E:$  Équation du temps $(min)$ 

 $e$ : Épaisseur de la paroi  $(m)$ 

: Coefficient de friction

G: vitesse massique  $(kg/m^2 \cdot s)$ 

 $G_h$ : Irradiation direct (*W*/ $m^2$ )

 $G_d$ : Irradiation diffuse( $W/m^2$ )

 $G_t$ : Flux solaire totale du ciel clair  $(W/m^2)$ 

 $G_{sc, o}$ : Constante de rayonnement solaire( $W/m<sup>2</sup>$ )

 $G_{sc}$ : Irradiation solaire extraterrestre( $W/m^2$ )

 $h$ : Enthalpie spécifique  $(k]/kg$ )

 $h_d$ : Coefficient de transfert de masse surfacique ( $kq / m^2 \cdot s$ )

 $h_e$ : Coefficient d'échange thermique externe (convection et rayonnement)  $(W/m^2 \cdot C)$ 

 $h_i$ : Coefficient d'échange thermique interne (convection et rayonnement)  $(W/m^2 \cdot C)$ 

 $h_o$ : Coefficient de transfert de chaleur ( $W/m^2K$ )

: Facteur de COLBURN

 $k:$  Conductivité thermique  $(W/m, K)$ 

 $l_f$ : Longueur des ailettes (mm)

: Masse d'air relative

 $\dot{m}$ : Débit massique ( $kg/s$ )

 $N_{hf}$ : Nombre d'ailettes

: Nombre de Nusselt

 $N_t$ : Nombre des tubes

 $N_{\text{tf}}$ : Nombre d'ailettes par tube

 $P_l$ : Espace horizontale entre les centres des tubes  $(mm)$ 

: Nombre de PRANDLT

 $P_t$ : Espace verticale entre les centres des tubes  $(mm)$ 

 $p$ : Pression atmosphérique  $(kP_a)$ 

- $p:$  Pression ( $kPa$ )
- $p_r$ : Pression réduite ( $kPa$ )
- : Flux de chaleur
- : Résistance thermique
- : Nombre de Reynolds
- $R_{fi}$ : Résistance thermique due à l'encrassement interne des tubes  $(m^2. K/W)$
- $R_{fo}$ : Résistance thermique due à l'encrassement externe des tubes  $(m^2.K/W)$
- $R_w$ : Résistance thermique des tubes  $(m^2, K/W)$
- $s$ : Espace entre les ailettes  $(mm)$
- $T_e$ : Température Sol-Air (°C)
- $T_o$ : Température d'air extérieur (°C)
- $T<sub>o</sub>(h)$ : Température extérieur horaire(°C)
- $t_f$ : Epaisseur des ailettes  $(m)$
- U : Coefficient d'échange global  $(W/m^2 \cdot C)$
- $U_T$ : Déperditions thermique (W/°C)
- $V:$  Volume  $(m^3)$
- : Concentration du LiBr dans la solution de Libr-H2O (%)
- $\alpha$ : Absorbance de surface du rayonnement solaire
- $\alpha_s$ : Hauteur solaire(°)
- $\beta$ : Angle d'inclinaison de la surface plane(°)
- $\gamma_0$ : Azimut de la surface plane(°)
- $\Delta T_{lm}$ : Différence de température logarithmique moyenne (°C)
- $\Delta h_m$ : Différence d'enthalpie logarithmique moyenne ( $J/kg$ )
- $\delta$ : Angle de déclinaison( $\circ$ )
- ε: Émission hémisphérique de la surface
- $\eta$ : Rendement du capteur
- $\eta_0$ : Rendement optique du capteur
- $\theta$ : Angle d'incidence solaire (°)
- $\mu$ : Viscosité dynamique (Pa. s)
- $\rho$ : Masse volumique  $(kg/m^3)$
- $\rho_a$ : Albédo
- : Rapport de la section de passage de l'écoulement sur la section frontale de l'échangeur
- $\tau_h$ : Profondeur pseudo optique directe
- $\tau_d$ : Profondeur pseudo optique directe
- Υ : Épaisseur du film
- : Humidité relative de l'espace
- w: Humidité spécifique kgdevapeur/kgd'airsec
- $\omega_{ho}$ : Angle horaire (°)
- $\dot{\mathsf{\nabla}}$ : Débit volumique d'air  $(m^3/h)$
- ∅ : Latitude du lieu (°)

#### **Liste des indices**

 : Absorbeur  $h \cdot$  Direct bét : Béton : Béton renforcé : Condenseur : faisant référence à un mur a une cloison conv: Convective Dc: Double cloison  $d:$  Diffus  $E: E$ vaporateur ech : Eau chaude feu: Feutre : Générateur : Latente  $li$ : À travers les liaisons  $ln c$ : À travers les locaux non chauffés : Extérieur : Plancher : Polystyrène R : Renouvellement d'air  $Rv:$  Dispositif de ventilation : Par infiltration d'air  $r$ : réfléchis rad: Radiative : Réservoir : À travers les parois opaques se : Sensible sol : À travers le sol  $t$ : incliné : Totale par déperditions  $\theta$ : Heure

## **Liste des abréviations**

ASHRAE : American Society Of Heating Refrigerating and Air Conditioning Engineers AST : Apparent Solar Time CLF : Cooling Load Factor CLTD : Cooling Load Temperature Difference COP : Coefficient de performance CTS : Conduction Time Series DTR : Document Technique de Règlementation HB : Heat Balance IAC : Inner Attenuation Coefficient RTS : Radiant Time Series SHGC : Solar Heat Gain Coefficient TFM : Transert Function Method TETD : Total Equivalent Temperature Difference

#### **INTRODUCTION**

L'objectif de notre projet de fin d'études est de calculer et de dimensionner un système de chauffage et de climatisation, fonctionnant à l'aide du solaire, pour le nouveau bâtiment de recherche de l'Ecole Nationale Polytechnique.

Ce bâtiment est constitué d'un rez-de-chaussée et de 3 trois étages d'une superficie de 760  $m^2$ , durant notre étude nous avons dimensionné une pompe à chaleur fonctionnant suivant le cycle à absorption dont la source chaude est d'origine solaire. Le calcul de la puissance de chauffage et de climatisation à installer, a été fait afin d'obtenir une température de confort de 21°C, d'assurer une humidité relative comprise entre 30% et 70% [1] et garantir un débit de renouvellement d'air de 60  $m^3/h$  [2] par occupant.

Il est important de souligner que tous les efforts fournis pour la concrétisation de ce projet, sont grandement motivés par notre volonté de contribuer au développement des systèmes à énergie propre pour le chauffage et la climatisation dans le bâtiment.

En effet considérant le contexte énergétique mondial qui est marqué par la raréfaction des ressources d'énergies fossiles ainsi que de lourds impacts négatifs sur notre environnement, il est de notre devoir de suivre la transition énergétique qui s'effectue dans le monde afin d'assurer la survie des générations futures sur notre planète.

Il faut aussi noté que notre projet de fin d'études s'inscrit en cohérence avec la dynamique amorcée par les pouvoirs publics en Algérie en vue de développer les énergies renouvelables. Ainsi l'Algérie a lancé un programme qui consiste à installer une puissance d'origine renouvelable de de près de 22000 MW entre 2011 et 2030 [3]. A la faveur de ce programme, les énergies renouvelables se placent au cœur des politiques énergétique et économique menées par l'Algérie: d'ici 2030, environ 40% de la production d'électricité destinée à la consommation nationale sera d'origine renouvelable.

En effet, l'Algérie compte se positionner comme un acteur majeur dans la production de l'électricité à partir du solaire photovoltaïque et du solaire thermique qui seront les moteurs d'un développement économique durable à même d'impulser un nouveau modèle de croissance.

Le potentiel national en énergies renouvelables étant fortement dominé par le solaire, l'Algérie considère cette énergie comme une opportunité et un levier de développement économique et social, notamment à travers l'implantation d'industries créatrices de richesse et d'emplois.

Notre mémoire de fin d'études est composé de cinq chapitres :

1) Généralités

Dans ce chapitre nous introduirons des notions générales sur les différents aspects techniques des domaines étudiés pour la concrétisation de notre projet

2) Calcul de charge frigorifique et calorifique

Dans ce chapitre nous détaillerons la méthode de calcul et les résultats obtenus lors de la détermination des charges frigorifique et calorifique.

3) Analyse thermodynamique du cycle à absorption

Dans ce chapitre nous décrirons le fonctionnement du cycle et nous présenterons le calcul des différents paramètres thermodynamiques à chaque entrée et sortie des organes le constituant.

4) Dimensionnement de l'installation

Dans ce chapitre nous présenterons tous les calculs effectués pour le dimensionnement des différents composants du système de chauffage et climatisation du bâtiment

#### **: GENERALITES**

#### **1.1 Notions de conforts**

Dans tout bâtiment, logement ou local il est nécessaire d'assurer la qualité de l'environnement intérieur qui est entre autre de satisfaire les besoins des occupants, et donc d'assurer leur confort.

Le confort est une notion subjective qui résume un ensemble de sensations : le confort thermique consiste à n'avoir ni trop chaud, ni trop froid, le confort aéraulique, pour lequel la qualité de l'air intérieur doit être acceptable ou agréable, le confort visuel qui garantit un environnement bien visible et agréable aux yeux, et le confort acoustique qui offre un environnement pas trop bruyant et dans lequel les sons utiles sont clairement audibles.

Dans notre étude seuls le confort thermique et aéraulique seront pris en compte.

#### **1.1.1 Confort thermique**

Le confort thermique, par définition, est le confort lié à une répartition de température et de flux de chaleur agréables.

La chaleur est la forme d'énergie liée à l'agitation aléatoire des molécules constituant la matière. Cette agitation se mesure par la température, et la chaleur par l'augmentation de température obtenue dans un matériau donné.

La chaleur passe naturellement de zones chaudes aux zones froides, en utilisant essentiellement quatre modes de transport :

- La conduction : qui est la transmission de proche en proche de l'agitation moléculaire par chocs entre molécules.
- La convection : la convection est un mode de transfert d'énergie sous l'action combinée de la conduction et du mouvement du milieu.
- Le rayonnement : transport de chaleur par émission et absorption de rayonnement électromagnétique par les surfaces des corps.
- L'évaporation-condensation : la chaleur cédée à un matériau pour l'évaporer est restituée à la surface sur laquelle la vapeur se condense.

## **1.1.2 Confort aéraulique**

#### **Humidité**

L'excès d'humidité peut causer de nombreux ennuis :

- Création d'un climat favorable à la croissance de divers micro-organismes, dont les acariens et les moisissures inesthétiques et parfois toxiques ou allergènes.
- Destruction des matériaux organiques, notamment le bois, par les moisissures ou des champignons.
- Altération des propriétés des matériaux (perte d'isolation thermique, ramollissement du plâtre et de nombreuses colles, etc.
- Maladies respiratoires et épidermiques.

Pour comprendre les phénomènes liés à l'humidité dans les bâtiments, il convient de bien distinguer l'humidité absolue de l'humidité relative

- L'humidité absolue est la quantité de vapeur d'eau présente dans une certaine quantité d'air.
- L'humidité relative est le rapport de la teneur en eau de l'air considéré à la teneur en eau maximale, qui ne dépend que de la température.

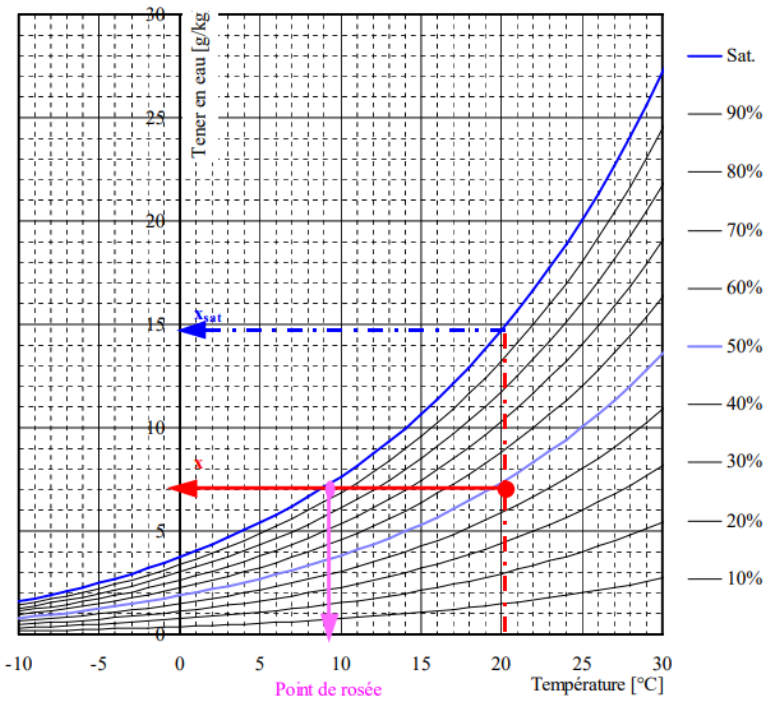

<span id="page-18-0"></span>Figure 1.1 Diagramme psychrométrique montrant la relation entre la température, l'humidité spécifique et l'humidité relative *[1]*

Comme on peut le voir dans la figure (1.1), la variation de l'humidité absolue avec la température est très forte, elle augmente exponentiellement avec la température absolue.

Par conséquent si on chauffe de l'air sans changer sa teneur en eau son humidité relative diminuera alors que son humidité absolue restera constante. Le contraire se produit si on refroidit de l'air, lorsque l'air atteint une humidité relative de 100% de la rosée apparait alors sur la surface qui refroidit l'air, la température qui lui correspond s'appelle la température de rosée.

L'humidité absolue dans un bâtiment est déterminée par :

- Les sources de vapeur d'eau dans le bâtiment : la teneur en eau augmente proportionnellement au débit de production de ces sources.
- Le débit d'air de ventilation ou d'aération, car l'air extérieur se mélange a l'air intérieur et apporte ou dilue la vapeur d'eau
- L'humidité absolue de l'air extérieur : plus elle est élevée, moins l'air extérieur peut diluer l'humidité intérieure.

L'humidité relative en un endroit du bâtiment dépend en plus de la température intérieure locale, elle-même influencée par :

- La température et l'ensoleillement à l'extérieur
- Les caractéristiques du bâtiment : isolation thermique, présence de ponts thermiques etc.
- La température de l'air intérieur.

La plupart des phénomènes dépendant de l'humidité dépendent en fait plus de l'humidité relative que de l'humidité absolue. Ainsi même si l'air intérieur n'est pas trop humide, des moisissures peuvent apparaître sur des surfaces suffisamment froides dès que l'humidité relative locale dépasse 80%

Il existe une relation entre l'humidité spécifique et l'humidité relative [4] :

$$
\omega_i = 0.622 \frac{\phi_i p_{sat}(T_i)}{p - \phi_i p_{sat}(T_i)}
$$
(1.1)

 $\omega_i$ : Humidité spécifique de l'espace i

 $\phi_i$ , : Humidité relative de l'espace i

 $p_{sat}(T_i)$ , : Pression de saturation a la température i.

: La pression atmosphérique

#### **Renouvellement d'air**

On trouve de nombreux composés chimiques dans l'air des bâtiments qui peuvent avoir des effets désagréables. Ces composés peuvent être émis par les matériaux de construction, les revêtements, le mobilier et les activités des occupants. De plus les organismes vivants tels que les animaux, les insectes ou les moisissures génèrent des allergènes ou des composés toxiques. Les risques liés à ces polluants sont à priori les plus importants si la concentration en polluant est plus grande.

On s'efforce donc à maintenir les concentrations de polluants en dessous d'un niveau acceptable, en évitant tout d'abord d'introduire des sources de pollution dans les bâtiments, en éliminant ces sources autant que possible, et enfin en évacuant les polluants par une aération suffisante.

La concentration acceptable dépend du polluant. Pour certains d'entre eux, il existe une limite en dessous de laquelle les éventuels dégâts à l'organisme sont réparables, et le risque de dégâts est alors nul. C'est le cas par exemple du monoxyde de carbone. Pour d'autres polluants, (comme par exemple le radon) le risque de dégât est proportionnel à la concentration, et ne s'annule jamais. Dans ce cas, fixer une concentration acceptable revient à accepter un certain risque.

Afin de garder les concentrations des polluants à un niveau bas il est nécessaire d'aérer continuellement le volume occupé.

# **1.2 Charge calorifique et frigorifique**

La charge calorifique et frigorifique représentent la puissance nécessaire à installer durant l'hiver et l'été afin d'assurer les conditions de confort.

# **1.2.1 Déperditions thermiques**

Un échange de chaleur se produit entre deux milieux lorsqu'il existe une différence de température entre ces deux milieux. La chaleur se propage d'un milieu chaud vers le milieu froid par [conduction](https://fr.wikipedia.org/wiki/Conduction_thermique), [rayonnement](https://fr.wikipedia.org/wiki/Transfert_thermique#Rayonnement) et [convection](https://fr.wikipedia.org/wiki/Convection).

Un volume thermique est défini par la surface qui sépare le volume intérieur chauffé du bâtiment de l'environnement extérieur. Elle est définie par les [parois](https://fr.wikipedia.org/wiki/Paroi_(construction)) extérieures du bâtiment. C'est à travers la surface qui enveloppe le volume thermique qu'opèrent les échanges de chaleur, appelés aussi [transferts thermiques,](https://fr.wikipedia.org/wiki/Transfert_thermique) qui influeront sur les besoins de chauffage ou de rafraîchissement du bâtiment.

De manière générale, depuis le milieu intérieur, les calories atteignent les [parois](https://fr.wikipedia.org/wiki/Paroi_(construction)) extérieures par convection et rayonnement, passent au travers de celle-ci par [conduction,](https://fr.wikipedia.org/wiki/Conduction_thermique) et s'échappent à nouveau par convection et rayonnement.

Déterminer les déperditions thermiques d'un bâtiment revient à calculer les flux thermiques additionnés qui traversent ses [parois](https://fr.wikipedia.org/wiki/Paroi_(construction))

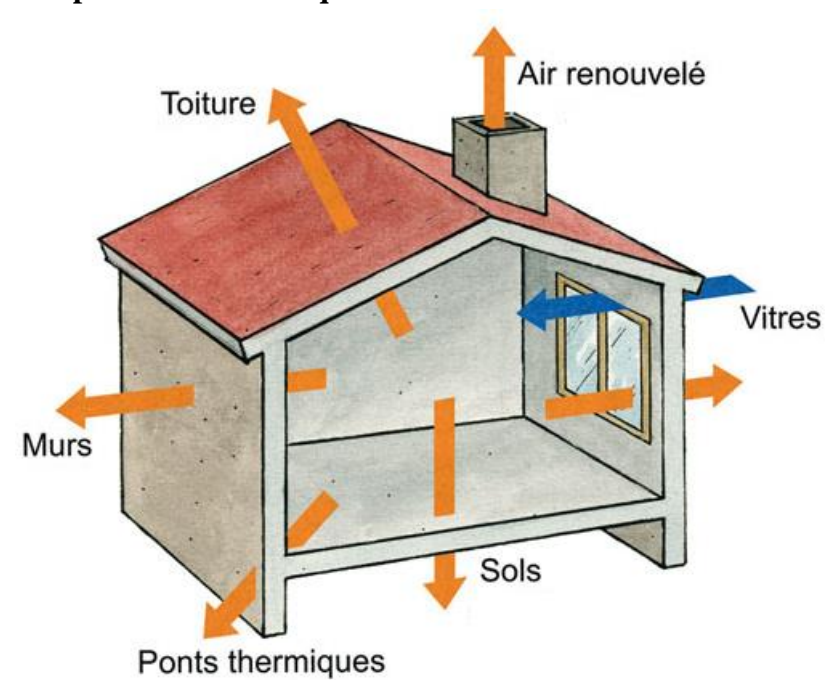

**Types de déperditions thermiques**

<span id="page-21-0"></span>Figure 1.2 Déperditions thermiques dans le bâtiment

Les déperditions thermiques se divisent en 2 parties les déperditions par transmission et par renouvellement d'air

- Déperditions par transmission : on retrouve parmi elles les déperditions à travers les parois en contact avec l'extérieur, les déperditions à travers les parois en contact avec les locaux non chauffés, les déperditions à travers les liaisons, ainsi que les déperditions à travers le sol
- Déperditions par renouvellement d'air : on retrouve parmi elles, les déperditions dues au fonctionnement normal des dispositifs de ventilation et les déperditions supplémentaires dues aux infiltrations

#### **1.3 Echangeur de chaleur**

#### **1.3.1 Définition**

La fonction principale de l'échangeur thermique est de transférer de l'énergie thermique d'un fluide vers un autre à des niveaux de températures distincts. Les fonctionnalités des échangeurs thermiques sont extrêmement diverses et variées : les principales en sont les suivantes:

- **Préchauffeur ou refroidisseur** d'un liquide ou d'un gaz (air par exemple) pour lesquels de très nombreux exemples pourraient être rappelés et qui se caractérisent par une fonction simple : le contrôle de la température du fluide en un point particulier du procédé.
- **Récupérateur thermique** qui permet d'introduire la récente notion de valorisation de l'énergie thermique d'un procédé. La fonction de cet échangeur est alors d'assurer le transfert d'une capacité thermique maximale afin de permettre une valorisation maximale du rejet thermique sur des critères énergétiques et économiques.
- **Evaporateurs** qui assurent l'évaporation complète ou partielle d'un liquide dans différents procédés notamment de production d'énergie mécanique (cycle moteur de Rankine, de Hirn) et de production frigorifique : cycle à compression (PAC), réfrigérateur. Condenseurs qui assurent la condensation complète ou partielle d'un gaz (vapeur) là encore par exemple pour la production d'énergie mécanique et frigorifique

#### **1.3.2 Fonctionnement général d'un échangeur thermique**

Il existe de nombreuses technologies d'échangeurs de chaleur, mais toutes fonctionnent suivant les mêmes processus physiques d'échanges, c'est-à-dire :

- la conduction qui représente les échanges à travers les parois (le plus souvent métalliques), - la convection qui représente les échanges entre les fluides et les parois, - le rayonnement qui représente les échanges radiatifs entre les fluides et les parois (principalement infra rouge) bien que ce dernier soit souvent négligeable (car pris en compte uniquement pour un fonctionnement à haute température). On distingue également trois modes d'écoulement différents :

- celui à co-courants : écoulements parallèles des fluides et dans la même direction - celui à contre-courants : écoulements parallèles des fluides mais dans des directions inverses

- et celui à courants croisés : écoulements perpendiculaires entre les deux fluides.

Le mode de circulation influe également sur la qualité et l'efficacité du transfert. Un échangeur dit anti-méthodique (ou à co-courants) signifie que l'entrée des deux fluides (chaud et froid) se situe du même côté de l'échangeur. La configuration dite méthodique est celle où les fluides circulent à contre-courants. On l'appelle méthodique car c'est cette configuration qui permet d'obtenir les meilleures performances d'échangeurs. En effet, pour une circulation à co-courant des fluides, la température de sortie du fluide chaud ne pourra pas être plus basse que la température de sortie du fluide froid tandis qu'à contrecourant, il est possible d'abaisser la température du fluide chaud à une valeur qui tendra vers la température d'entrée du fluide froid.

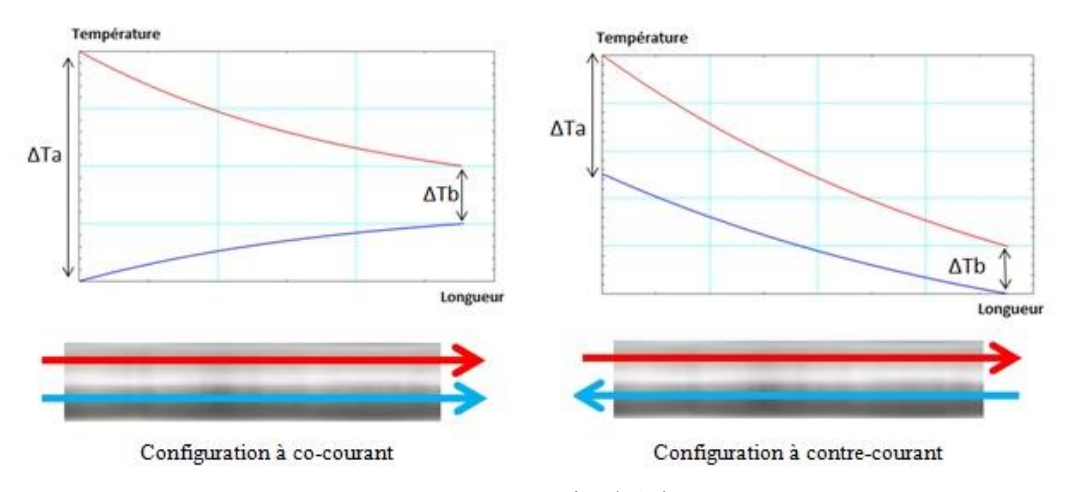

<span id="page-23-0"></span>Figure 1.3 Evolutions des températures au sein d'échangeur Co et contre-courant *[5]*

#### **1.3.3 Echange monophasique et diphasique**

Lorsque l'on parle de transfert monophasique, cela signifie que les fluides en présence restent sous une même et unique phase et ne changent pas d'état (ils restent uniquement à l'état gazeux ou liquide) : les échanges de chaleur se traduisent ainsi uniquement par une élévation ou une baisse de leur température. On parle alors d'échange sous forme de chaleur sensible.

La puissance échangée entre deux fluides à l'état monophasique, dépend essentiellement des trois critères suivants :

- Le débit massique des fluides
- Les propriétés thermo-physiques des fluides : masse volumique et chaleur spécifique
- L'écart de température que vont subir les fluides.

On notera également que de manière générale, les valeurs des propriétés thermo-physiques des fluides sont retenues comme étant des constantes calculées à la valeur moyenne de température et de pression de chacun des fluides. Lorsque l'on parle de transfert diphasique, cela signifie que les fluides en présence vont changer d'état (ou de phase) entre l'entrée et la sortie de l'échangeur : les échanges de chaleur se traduisent ainsi presque uniquement par un changement d'état sans élévation ni baisse de leur température (pour les corps purs à pression constante). On parle alors d'échange sous forme de chaleur latente. Les changements de phase les plus fréquemment rencontrés dans le domaine des échangeurs de chaleur sont l'évaporation (Liquide  $\rightarrow$  Gaz) et la condensation (Gaz  $\rightarrow$  Liquide), notamment dans le domaine du génie climatique (cycle des pompes à chaleur pour la production de froid) et de la production d'énergie électrique (via un cycle de Rankine pour la production d'énergie mécanique puis électrique via un alternateur).

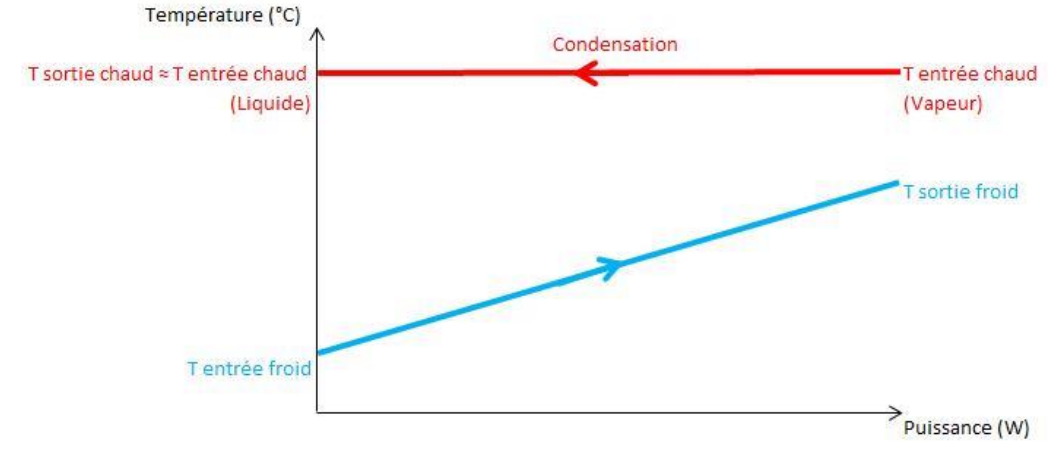

<span id="page-24-0"></span>Figure 1.4 Evolution des températures au sein d'un condenseur *[6]*

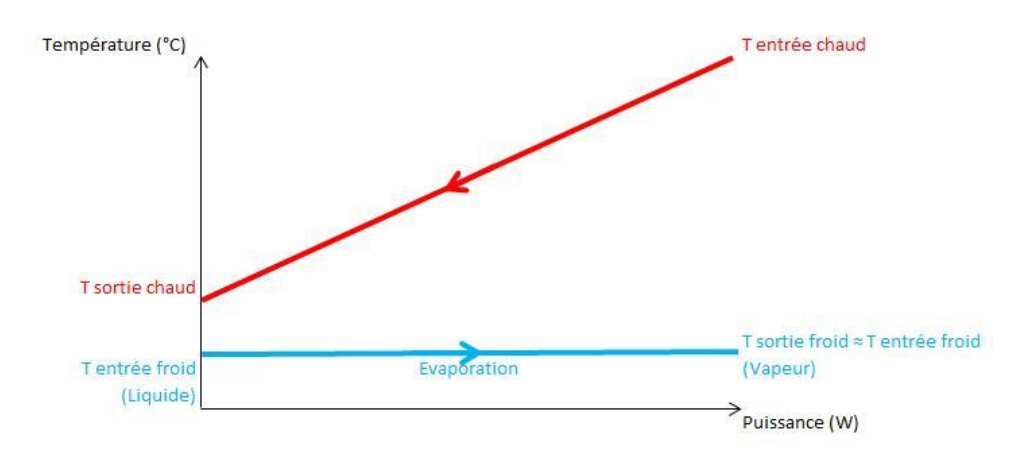

Figure 1.5 Evolutions des températures au sein d'un évaporateur *[6]*

# <span id="page-25-0"></span>**1.3.4 Types d'échangeurs de chaleurs**

# - **Echangeur de type « double pipe »**

Un échangeur de chaleur « double pipe » se compose d'un tube placé concentriquement à l'intérieur d'un autre tube d'un plus grand diamètre avec des raccords appropriés pour diriger le flux d'une section à l'autre.Un fluide s'écoule à travers le tube interne, et l'autre s'écoule à travers, l'espace annulaire, le tuyau interne est connecté par des Coudes en forme de U. Ces échangeurs peuvent être disposés dans divers arrangements (séries/parallèles) afin de répondre aux exigences en termes de puissances et pertes de charges. L'utilisation principale de l'échangeur « double pipe » est pour le chauffage ou le refroidissement sensible des fluides de traitement où les surfaces d'échanges sont restreintes (jusqu'à 50 m²). Cette configuration est très appropriée lorsque la pression des fluides qui y circulent est élevée, le principal inconvénient des échangeurs « double pipe » réside dans le fait qu'ils sont encombrants, par contre ces échangeurs de chaleur peuvent être utilisés dans des conditions d'encrassement sévères car ils sont simples à nettoyer et à entretenir. Afin d'augmenter les performances de ces échangeurs il est possible de multiplier le nombre de tubes internes et de disposer des ailettes sur la surface extérieure de ces tubes

<span id="page-25-1"></span>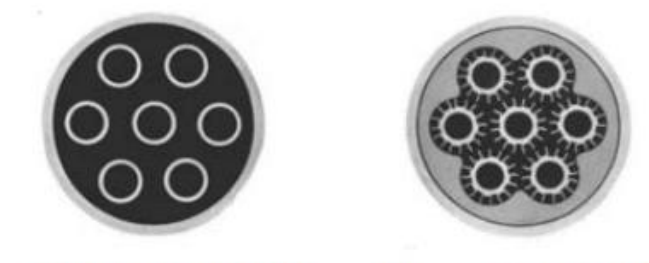

Cross section view of Cross section view of bare tubes inside shell fintubes inside shell Figure 1.6 Type de section droite d'échangeur de chaleur double pipe *[7]*

#### - **Echangeur de type tubes et calandre**

Les échangeurs de chaleur tubes et calandre sont les échangeurs de chaleur les plus polyvalents. Ils sont utilisés dans différents procédés industriels, dans les centrales électriques conventionnelles et nucléaires, en tant que condenseurs, générateurs de vapeur dans les centrales thermiques à vapeur, Ils sont également utilisés dans certains systèmes de climatisation et de réfrigération.

Les échangeurs de chaleur de type tubes et calandres fournissent des rapports de chaleur relativement importants par rapport à leur volume et leur poids et ils peuvent être facilement nettoyés. Ils offrent une grande flexibilité pour répondre à presque toutes les exigences de service. Les échangeurs de chaleur tubes et calandre peuvent être conçus pour des pressions élevées par rapport à l'environnement et des différences de pression élevées entre les deux fluides. Ces échangeurs de chaleur sont constitués de tubes à section circulaire montés dans une enveloppe cylindrique avec des tubes parallèles à la coque. Un fluide circule à l'intérieur des tubes, tandis que l'autre fluide circule à travers et le long de l'axe de l'échangeur. Les principaux composants de cet échangeur sont des tubes (faisceau de tubes), coque, tête frontale, tête arrière, chicanes et plaques tubulaires.

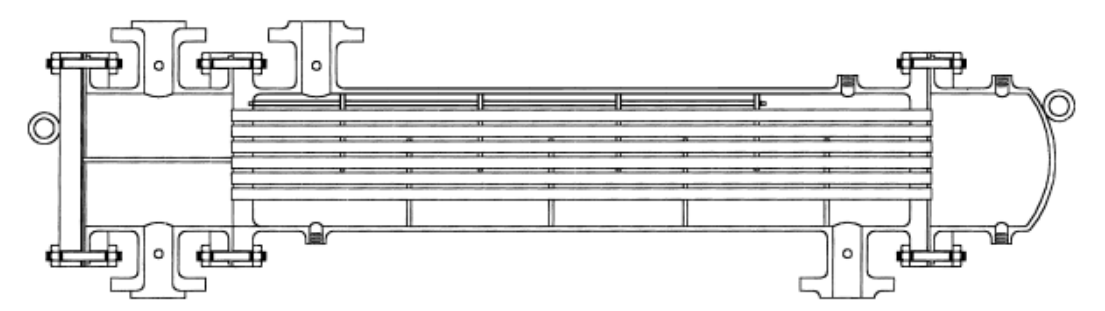

<span id="page-26-0"></span>Figure 1.7 Section d'un échangeur de chaleur de type tube et calandres *[7]*

#### - **Echangeurs compacts**

Les échangeurs de chaleur compacts de type à plaques et tubes à ailettes, sont généralement utilisés pour des applications où au moins un des fluides circulant est un gaz. La surface d'échange est augmentée par des ailettes afin de maximiser les performances.

Les échangeurs de chaleur compacts sont largement utilisés dans l'industrie, en particulier en tant qu'échangeurs de chaleur gaz-gaz ou liquide-gaz; par exemple les condenseurs et évaporateurs dans l'industrie de la climatisation et de la réfrigération, radiateurs d'automobiles, refroidisseurs d'huile, et autres applications aéronautiques et spatiales. Les échangeurs de chaleur compacts sont également utilisés dans le processus de cryogénie, l'électronique, la récupération d'énergie, la conservation et la conversion, et dans  $\ddot{\mathrm{c}}$ 

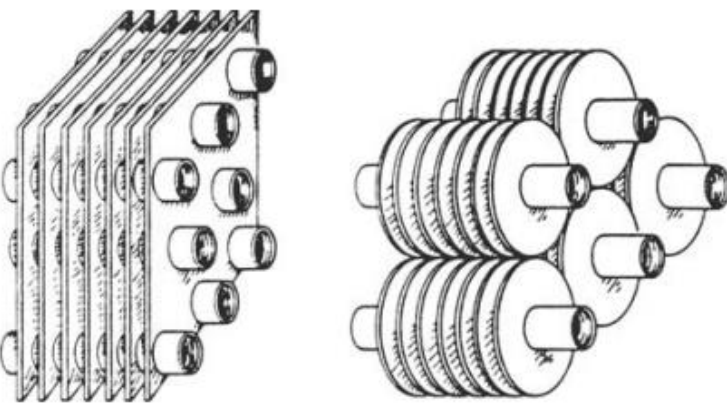

<span id="page-27-0"></span>Figure 1.8 Schéma montrant différentes configurations d'échangeur compact *[7]*

#### **1.4 Pompes à chaleur**

## **1.4.1 Définition**

Une pompe à chaleur est une machine qui transfère l'énergie thermique d'une source de chaleur à ce qu'on appelle un «puits de chaleur». Les pompes à chaleur déplacent l'énergie thermique dans le sens inverse du transfert de chaleur spontané, en absorbant la chaleur d'un espace froid et en la libérant à une température plus élevée. Une pompe à chaleur utilise une petite quantité d'énergie externe pour accomplir le travail de transfert d'énergie de la source de chaleur au dissipateur de chaleur.

Alors que les climatiseurs et les congélateurs sont des exemples familiers de pompes à chaleur, le terme «pompe à chaleur» est plus général et s'applique à de nombreux appareils HVAC (heating, ventilation and Air-Conditioning) utilisés pour le chauffage ou le refroidissement des locaux. Lorsqu'une pompe à chaleur est utilisée pour le chauffage, elle utilise le même cycle de base de réfrigération que celui utilisé par un climatiseur ou un réfrigérateur, mais dans le sens opposé libérant de la chaleur dans l'espace conditionné plutôt que dans l'environnement. Dans cette utilisation, les pompes à chaleur tirent généralement la chaleur de l'air extérieur plus frais ou du sol.

En mode chauffage, les pompes à chaleur sont trois à quatre fois plus efficaces au chauffage que les simples résistances électriques utilisant la même quantité d'électricité. Le coût typique d'installation d'une pompe à chaleur est environ 20 fois supérieur à celui d'une résistance chauffante.

#### **1.4.2 Système à compression de vapeur**

Le système de réfrigération à compression de vapeur, dans lequel le réfrigérant subit des changements de phase, est l'un des nombreux cycles de réfrigération et est la méthode la plus utilisée pour la climatisation des bâtiments et des automobiles. Il est également utilisé dans les réfrigérateurs domestiques et commerciaux, les entrepôts à grande échelle pour le stockage réfrigéré ou congelé des aliments et des viandes, les camions frigorifiques et les wagons de chemin de fer, et une foule d'autres services commerciaux et industriels. Les raffineries de pétrole, les usines pétrochimiques et de traitement chimique et les usines de traitement de gaz naturel font partie des nombreux types d'usines industrielles qui utilisent souvent de grands systèmes de réfrigération à compression de vapeur.

La compression de vapeur utilise un réfrigérant liquide qui absorbe la chaleur de l'espace à refroidir et la rejette par la suite ailleurs. Tous ces systèmes comportent quatre composants: un compresseur, un condenseur, une soupape d'expansion thermique (également appelée soupape d'étranglement ou dispositif de dosage) et un évaporateur. Le réfrigérant circulant pénètre dans le compresseur à l'état de vapeur saturée et est comprimé à une pression plus élevée, ce qui élève également sa température. La vapeur chaude et comprimée est alors à l'état de vapeur surchauffée et elle est à une température et une pression auxquelles elle peut être condensée avec de l'eau de refroidissement ou de l'air de refroidissement.

Le réfrigérant liquide condensé, à l'état de liquide saturé, est ensuite acheminé à travers une soupape de détente où il subit une réduction brutale de la pression. Cette réduction de pression entraîne l'évaporation flash adiabatique d'une partie du réfrigérant liquide. L'effet d'autoréfrigération de l'évaporation flash adiabatique abaisse la température du mélange réfrigérant de liquide et de vapeur là où il est plus froid que la température de l'espace clos à réfrigérer.

Le mélange froid est ensuite acheminé à travers l'évaporateur. Un ventilateur fait circuler l'air chaud dans l'espace clos à travers les tubes transportant le fluide réfrigérant qui est à l'état de mélange (liquide-vapeur). Cet air chaud évapore la partie liquide du mélange réfrigérant froid. En même temps, l'air circulant est refroidi et abaisse ainsi la température de l'espace clos à la température désirée. L'évaporateur est l'endroit où le réfrigérant en circulation absorbe la chaleur qui est ensuite rejetée dans le condenseur et transférée ailleurs par l'eau ou l'air utilisé dans le condenseur.

La vapeur de réfrigérant à la sortie de l'évaporateur est ensuite renvoyée dans le compresseur pour reproduire le cycle de réfrigération.

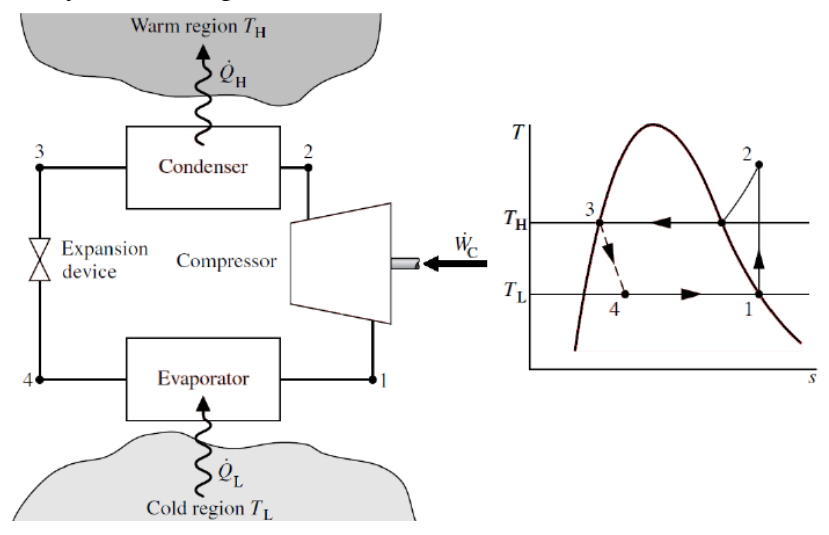

<span id="page-29-0"></span>Figure 1.9 Cycle de réfrigération à compression de vapeur *[8]*

# **1.4.3 Système a absorption**

Un réfrigérateur à absorption est un réfrigérateur qui utilise une source de chaleur (par exemple, l'énergie solaire, une flamme alimentée à l'énergie fossile, la chaleur résiduelle des usines ou des systèmes de chauffage urbain) pour fournir l'énergie nécessaire pour conduire le processus de refroidissement.

Les machines frigorifiques à absorption se composent des mêmes éléments que le système à compression de vapeur à l'exception du compresseur qui lui sera remplacé par un absorbeur, une pompe ainsi qu'un générateur.

Ces systèmes présentent plusieurs avantages, parmi eux :

- Ils utilisent une pompe pour faire augmenter la pression du fluide frigorifique, ce qui réduit considérablement la quantité d'énergie nécessaire à l'exécution du processus de refroidissement.
- La source d'énergie du système est une énergie de bas grade
- La partie mobile du cycle étant une pompe qui a l'inverse d'un compresseur a une durée de vie plus longue
- Les types de réfrigérants utilisés sont respectueux de l'environnement

Ces systèmes présentent aussi quelques inconvénients :

- L'espace occupé par l'installation est important
- Le coût d'investissement est élevé
- Le cycle travaille à de faibles débits ainsi qu'a de faibles pressions

## **1.4.4 Processus de refroidissement par absorption**

Le cycle de refroidissement par absorption peut être décrit en trois phases:

- Evaporation: Un réfrigérant liquide s'évapore dans un environnement à basse pression partielle, extrayant ainsi la chaleur de son environnement (par exemple le compartiment du réfrigérateur). En raison de la faible pression partielle, la température nécessaire pour l'évaporation est également faible.
- Absorption: Le réfrigérant maintenant gazeux est absorbé par un autre liquide (par exemple une solution de sel).
- Régénération: Le liquide saturé en frigorigène est chauffé, provoquant l'évaporation du réfrigérant. Le réfrigérant gazeux chaud traverse un échangeur de chaleur, transférant sa chaleur à l'extérieur du système (par exemple à l'air environnant à température ambiante), et se condense. Le réfrigérant condensé (liquide) fournit la phase d'évaporation.

Les solutions les plus utilisées dans les machines frigorifiques à absorption sont :

- Bromure de Lithium + eau, dans ce cas le fluide frigorifique est l'eau et l'absorbant est le bromure de Lithium.
- Ammoniac + eau, dans ce cas le fluide frigorifique est l'Ammoniac et l'absorbant est l'eau

## **1.4.5 Processus chauffage**

En mode chauffage le cycle fonctionne de la même manière sauf qu'une partie du cycle fonctionnera en mode inverse. L'évaporateur deviendra condenseur dans ce mode et ainsi condensera la vapeur d'eau issue du générateur, et le condenseur deviendra évaporateur et évaporera l'eau issue du condenseur. L'absorbeur, le générateur ainsi que le récupérateur garderont leurs fonctions respectives.

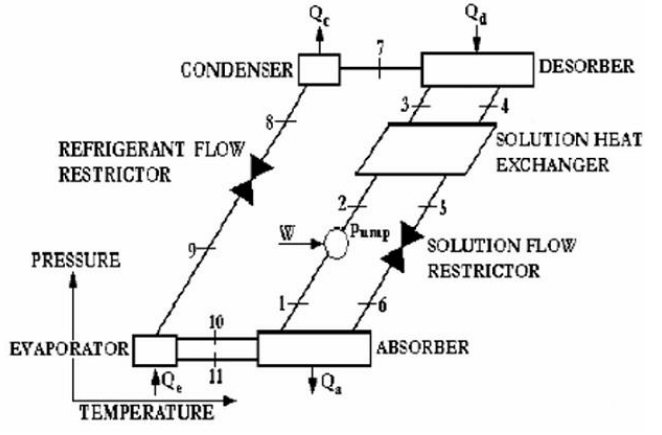

<span id="page-31-0"></span>Figure 1.10 : Cycle de réfrigération à absorption *[9]*

#### **1.4.6 Solution binaire**

Contrairement aux systèmes de compression à vapeur, le système à absorption utilise un mélange binaire au lieu d'une substance pure (fluide frigorigène). Lorsqu'il s'agit de mélanges, les états thermodynamiques d'un mélange binaire ne peuvent pas être établis à partir de deux propriétés thermodynamiques indépendantes, telles que la pression et la température, comme cela peut être fait avec des substances pures. Une troisième propriété thermodynamique indépendante est requise. Nous allons considérer la composition quantitative en termes de concentration X, qui est la masse d'un constituant arbitraire divisé par la masse du mélange, dans le cas du couple du LiBr / H2O, elle est définie comme suit:

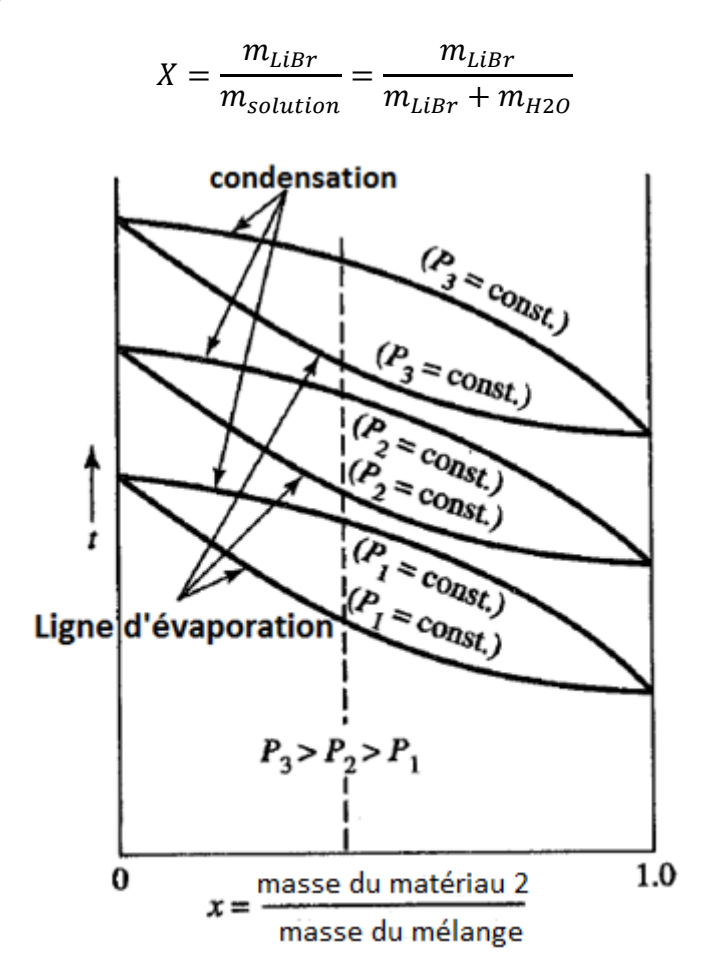

<span id="page-32-0"></span>Figure 1.11 Schéma montrant les caractéristiques d'évaporation et de condensation pour les mélanges binaires *[10]*

Les mélanges binaires, contrairement aux substances pures, n'ont pas une seule température d'ébullition ou de condensation pour une pression donnée. La température d'équilibre ou la température de saturation dépend de la concentration du mélange  $X$ .

• La cristallisation

Un des problèmes de travail avec des mélanges binaires est le phénomène de cristallisation, où l'un des composants cristallisera à certaines plages de températures et de concentrations. Ces plages doivent être évitées lors de la conception du système.

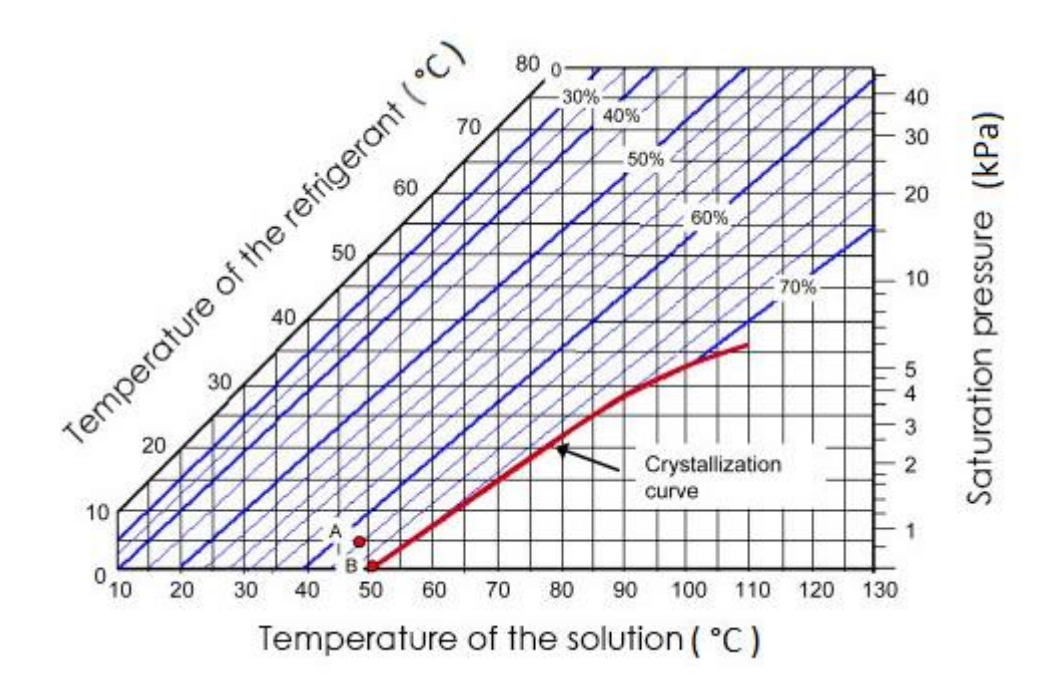

<span id="page-33-0"></span>Figure 1.12 Courbe de cristallisation *[11]*

#### **1.5 Energie solaire**

L'énergie solaire provient de la lumière radiante et de la chaleur du soleil qui sont exploitées en utilisant une gamme de technologies en constante évolution telles que le chauffage solaire, photovoltaïque, énergie solaire thermique, architecture solaire, centrales à sel fondu et photosynthèse artificielle. C'est une source importante d'énergie renouvelable et ses technologies sont généralement caractérisées soit comme du solaire passif, soit du solaire actif, selon la façon dont elles captent et distribuent ou convertissent l'énergie solaire. Les techniques solaires actives comprennent l'utilisation de systèmes photovoltaïques, les CSP (concentrated solar power) et la production d'eau chaude. Les techniques solaires passives incluent l'orientation d'un bâtiment vers le soleil, la sélection de matériaux ayant une masse thermique favorable ou des propriétés de dispersion de la lumière, et la conception d'espaces qui font naturellement circuler l'air.

La Terre reçoit 174 petawatts (PW) de rayonnement solaire entrant (insolation) dans la haute atmosphère. Environ 30% sont réfléchis dans l'espace tandis que le reste est absorbé par les nuages, les océans et les masses terrestres. Le spectre de la lumière solaire à la surface de la Terre est la plupart du temps réparti sur les plages du visible et du proche infrarouge avec une petite partie dans le proche ultraviolet.

#### **1.5.1 Rayonnement extraterrestre**

L'orbite de la terre étant légèrement elliptique, le flux radiatif extraterrestre varie tout au long de l'année.

L'irradiation solaire extraterrestre incidente sur une surface normale au rayon du soleil peut être approchée avec l'équation suivante [12]:

$$
G_{sc} = G_{sc,o} \left\{ 1 + 0.034 \cos \left[ 360^{\circ} \frac{n}{365} \right] \right\} \tag{1.2}
$$

Sachant que *n* est le jour de l'année et  $G_{sc,0}$  est la constante solaire définie comme l'intensité du rayonnement solaire sur une surface normale aux rayons du soleil, juste au-delà de l'atmosphère terrestre, à la distance moyenne terre-soleil. Une valeur fréquemment utilisée est celle proposée par l'Organisation météorologique mondiale en 1981 :

$$
G_{sc,o} = 1367 W/m^2
$$

#### **1.5.2 Temps solaire et équation du temps**

La conversion de l'heure locale standard en heure solaire apparente est donnée par l'équation suivante [12]:

$$
AST = T_{std} + \frac{L}{15^{\circ}} - C + \frac{E}{60}
$$
 (1.3)

 $T_{std}$ : loacal standard time, c'est l'heure locale standard

#### L: Longitude du lieu

C: Time Zone, C'est le fuseau horaire

## E: L'equation du temps

La vitesse orbitale de la Terre varie également tout au long de l'année, si bien que le temps solaire apparent (AST) varie quelque peu du temps moyen maintenu par une horloge fonctionnant à un rythme uniforme. Cette variation est appelée l'équation du temps (ET) et est approximée (en minutes) par la formule suivante :

$$
E = 2.2918[0.0075 + 0.1868 \cos(\varphi) - 3.2077 \sin(\varphi) - 1.4615 \cos(2\varphi) - 4.089 \sin(2\varphi)
$$
\n(1.4)

$$
\varphi = 360^{\circ} \frac{n-1}{365} \tag{1.5}
$$

#### **1.5.3 La hauteur solaire et l'angle de déclinaison**

La hauteur solaire  $\alpha_s$  est donnée par [12]:

$$
\sin \alpha_s = \cos \phi \cos \delta \cos \omega + \sin \phi \sin \delta \tag{1.6}
$$

∅:

δ: L'angle de déclinaison donné par: δ = 23.45 sin  $\left(360^\circ \frac{n+284}{365^\circ}\right)$  $\frac{1}{365}$ 

ω: L'angle horaire donné par:  $ω = 15(AST - 12)$
## **1.5.4 Types de capteurs solaires**

## **Capteur plan**

Les capteurs plans sont la technologie solaire thermique la plus répandue. Ils se composent d'une enceinte contenant une plaque absorbante de couleur foncée avec des passages de circulation de fluide, et un couvercle transparent pour permettre la transmission de l'énergie solaire dans l'enceinte.

Les côtés et l'arrière de l'enceinte sont généralement isolés pour réduire les pertes de chaleur à travers l'air extérieur. Un fluide circule à travers les tubes du capteur solaire de l'absorbeur pour évacuer la chaleur captée. Le fluide de circulation dans les climats tropicaux et subtropicaux est généralement de l'eau. Dans les climats où la congélation est probable, un fluide caloporteur similaire à une solution antigel pour automobiles peut être utilisé à la place de l'eau. Si un fluide de transfert de chaleur est utilisé, un échangeur de chaleur est typiquement utilisé pour transférer la chaleur du fluide collecteur solaire à un réservoir de stockage d'eau chaude. La conception d'absorbeur la plus courante consiste en un tube de cuivre fixé à des ailettes en cuivre ou en aluminium thermo conductrices. Un revêtement foncé est appliqué sur le côté faisant face au soleil de l'ensemble absorbeur pour augmenter l'absorption de l'énergie solaire. Un revêtement absorbant commun est la peinture à l'émail noir et plat.

Dans les conceptions de capteurs solaires de haute performance, le couvercle transparent est en verre trempé avec une teneur en oxyde de fer réduite (la couleur verte est visible lorsque l'on regarde une vitre de fenêtre sur le côté). Le verre peut également avoir un motif pointillé un revêtement antireflet pour piéger plus d'énergie solaire en réduisant la réflexion. Le revêtement de l'absorbeur est typiquement un revêtement sélectif. Les revêtements sélectifs ont des propriétés optiques spéciales pour améliorer l'efficacité en réduisant l'émittance de l'énergie infrarouge de l'absorbeur.

### **Collecteur à tubes sous vides**

Les tubes de caloduc sous vide sont composés de plusieurs tubes en verre sous vide contenant chacun une plaque absorbante soudée à un caloduc. La chaleur est transférée au fluide caloporteur (eau ou mélange antigel - généralement du propylène glycol) d'un système de chauffage d'eau chaude domestique ou d'un système de chauffage hydronique dans un échangeur de chaleur appelé «collecteur». Le collecteur est enveloppé dans une isolation et recouvert d'une protection en tôle ou en plastique.

Le vide qui entoure l'extérieur du tube réduit considérablement la perte de chaleur par convection et conduction, réalisant ainsi une plus grande efficacité que les collecteurs à plaques planes, en particulier dans des conditions plus froides.

Cet avantage est en grande partie perdu dans les climats plus chauds, sauf dans les cas où de l'eau très chaude est souhaitable, comme par exemple, pour des procédés industriels. Les températures élevées qui peuvent survenir peuvent nécessiter une conception spéciale pour éviter la surchauffe.

Certains tubes sous vide (verre-métal) sont fabriqués avec une couche de verre qui fusionne avec le caloduc à l'extrémité supérieure et enferme le caloduc et l'absorbeur dans le vide. D'autres (verre-verre) sont fabriqués avec une double couche de verre fusionnée à une ou deux extrémités avec un vide entre les couches (comme une bouteille ou un ballon à vide), avec l'absorbeur et le caloduc à la pression atmosphérique normale. Les tubes en verre-verre ont un joint sous vide très fiable, mais les deux couches de verre réduisent la lumière qui atteint l'absorbeur. L'humidité peut pénétrer dans la zone non évacuée du tube et provoquer une corrosion de l'absorbeur. Les tubes en verre-métal permettent à plus de lumière d'atteindre l'absorbeur, et protègent l'absorbeur et le caloduc de la corrosion même s'ils sont faits de matériaux dissemblables (voir la corrosion galvanique).

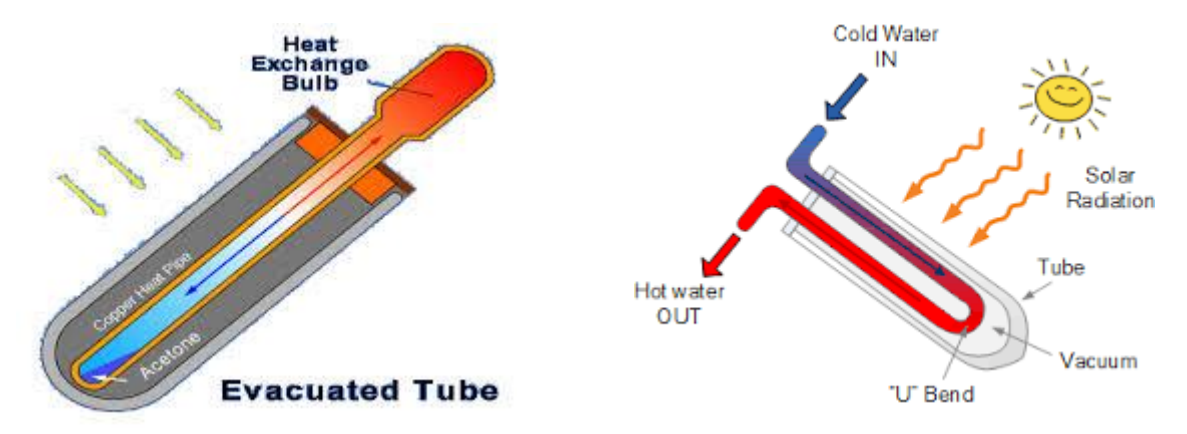

Figure 1.13 Schéma illustrant différents type de capteurs solaires sous vide *[13]*

## **2.1 Calcul de la charge calorifique**

### **2.1.1 Méthode de calcul**

### **Calcul de la puissance de chauffage à installer [14]:**

Afin de calculer la charge calorifique totale du bâtiment, ce dernier sera divisé en volumes thermiques, on calculera les déperditions de chaque volume, puis on sommera ces déperditions afin de déterminer la puissance minimale nécessaire :

$$
U_{T_i} = U_{T_{tt_i}} + U_{T_{R_i}} \tag{2.1}
$$

 $U_{T_{tt_i}}$ : Déperditions par transmission (conduction, convection, rayonnement)

 $U_{T_{R_i}}$ : Par renouvellement d'air

$$
U_{T_{tt_i}} = U_{T_{S_i}} + U_{T_{l_i}} + U_{T_{sol_i}} + U_{T_{lnc_i}}
$$
(2.2)

 $U_{T_{S_i}}$ : Déperditions à travers les parois en contact avec l'extérieur

 $U_{T_{l_i}}$ : Déperditions à travers les liaisons

 $U_{T_{\text{sol}_i}}$ : Déperditions à travers les parois en contact avec le sol

 $U_{T}$ : Déperditions à travers les parois en contact avec les locaux non chauffés

$$
U_{T_{R_i}} = U_{T_{RS_i}} + U_{T_{RV_i}}
$$
\n(2.3)

 $U_{T_{RS_i}}$ : Déperditions dues aux infiltrations d'air

 $U_{T_{RV_i}}$ : Déperditions dues au fonctionnement des dispositifs de ventilation

$$
U_{T_T} = \sum U_{T_{T_i}} \tag{2.4}
$$

$$
U_{T_R} = \sum U_{T_{R_i}} \tag{2.5}
$$

$$
q_i = (T_{int} - T_{ext}) \times [(1 + Max(c_r; c_{in})) \times q_T + ((1 + c_r) \times q_R]
$$
 (2.6)

 $c_r$ : Ratio estimé des pertes calorifiques dans les tuyauteries

 $c_{in}$ : Coefficient de surpuissance afin de diminuer le temps d'établissement du régime permanent

Pour notre construction, les valeurs des coefficients sont fixées à  $c_r = c_{in} = 0.2$ ,

**Calcul des déperditions à travers les parois extérieures [14]:**

$$
U_{T_s} = U \times A \tag{2.7}
$$

: Coefficient de transfert de chaleur global

- : L'aire de la surface d'échange
	- **Parois opaques :**

$$
\frac{1}{U} = \sum R_i + \frac{1}{h_i} + \frac{1}{h_e}
$$
(2.8)  

$$
R_i = \frac{e_i}{k_i}
$$
(2.9)

 $R_i$ : : Résistance thermique des différentes couches constituant la paroi : épaisseur de la couche

- $k_i$ : Conductivité thermique de la couche
- $h_i$ : Coefficient d'échange thermique interne (convection et rayonnement)

 $h_e$ : Coefficient d'échange thermique externe (convection et rayonnement)

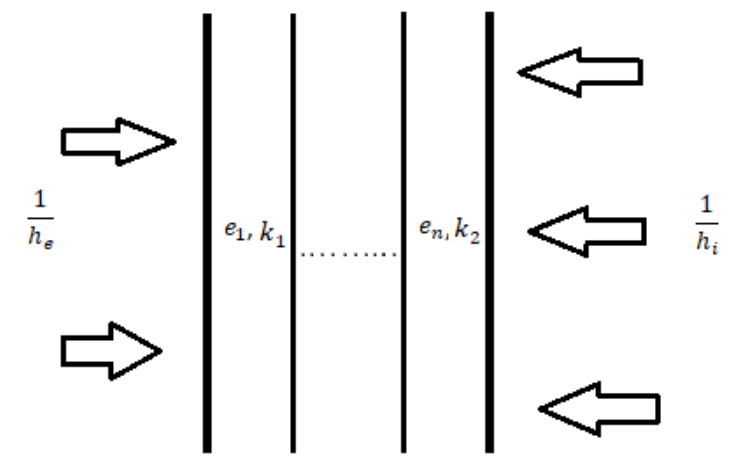

Figure 2.1 montrant les différentes résistances d'une paroi en contact avec l'extérieure

## - **Paroi transparente**

$$
\frac{1}{U} = \frac{1}{U_{vn}} + r_v + r_{rid} + r_{occ}
$$
 (2.10)

 $U_{vn}$ : Coefficient de transfert thermique global du vitrage  $r_v$  : résistance thermique du voilage

 $r_{rid}$ : Résistance thermique des rideaux

 $r_{\text{occ}}$ : Résistance thermique des occultations

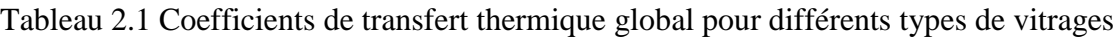

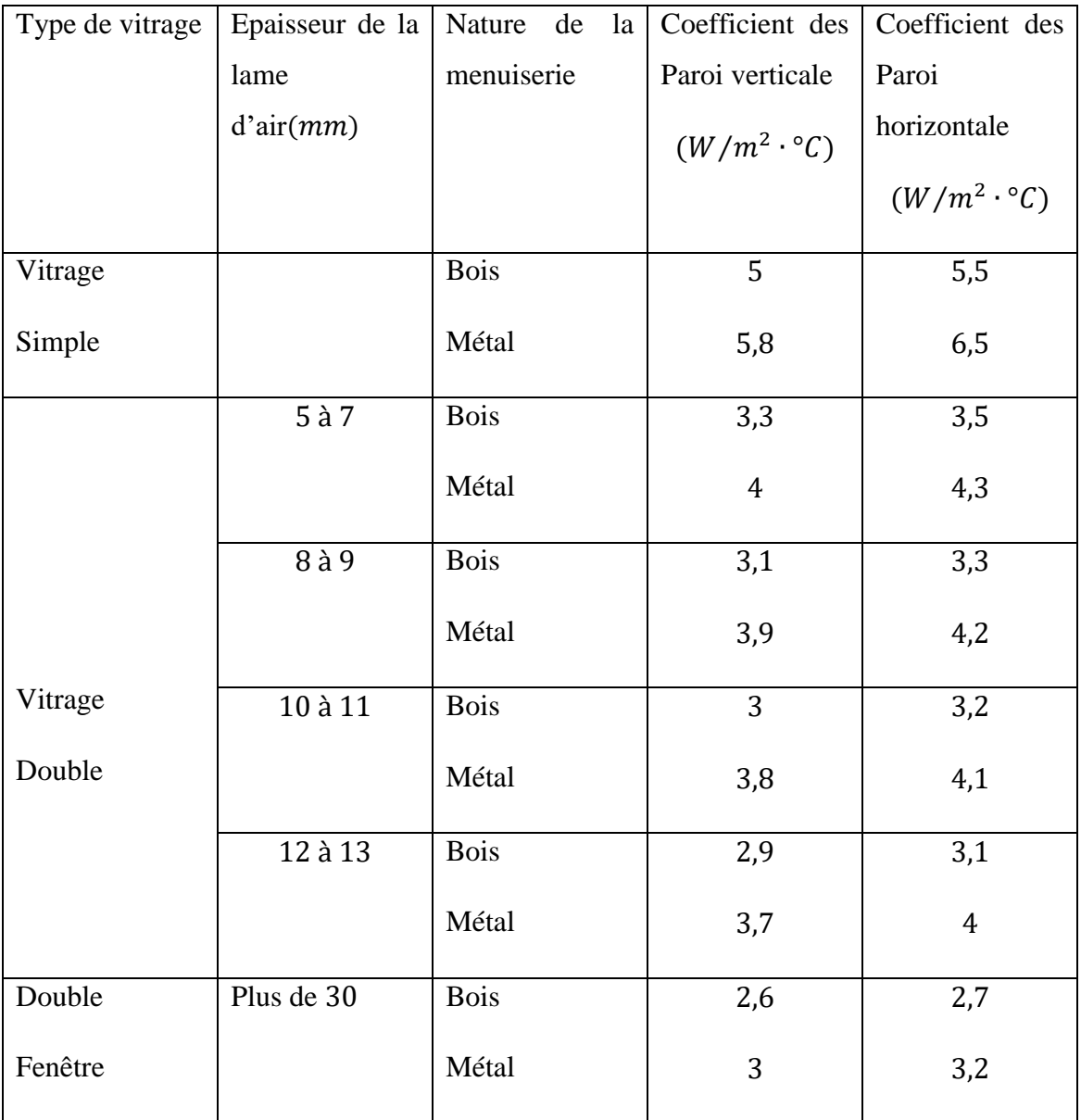

# - **Portes**

Tableau 2.2 Coefficients de transfert thermique global pour différents types de portes

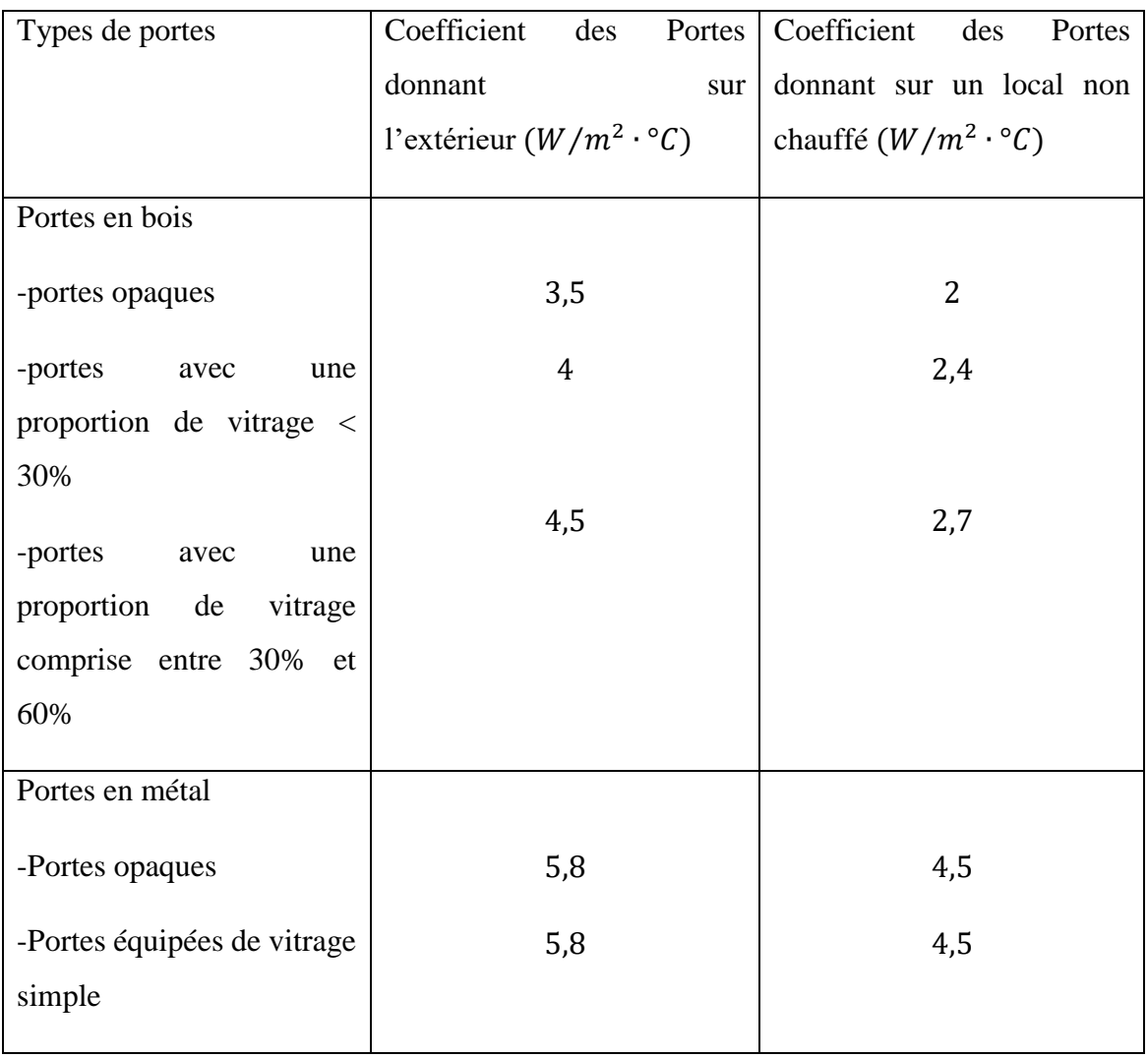

**Calcul des déperditions à travers les liaisons [14]**

$$
U_{T_l} = U_l \times L \tag{2.11}
$$

 $U_l$ : Coefficient de transfert thermique linéique de la liaison

: Plus grande longueur de la liaison

On distinguera trois types de liaisons :

-les liaisons entre un mur et une menuiserie extérieure

-les liaisons entre deux parois extérieures

-les liaisons entre une paroi intérieure et une paroi extérieure

Et trois types de paroi :

- paroi à isolation intérieure

- paroi à isolation extérieure
- paroi a isolation répartie

Une paroi est dite à isolation intérieure ou extérieure si les trois conditions suivantes sont remplies simultanément :

-l'isolation est assuré par une couche de matériaux isolants dont la conductivité thermique est inférieur à  $0,12W/m \cdot C^{\circ}$ 

- l'épaisseur du feuillet isolant assure une résistance thermique supérieure à 0,5  $m^2 \cdot C\degree/W$ 

-l'isolant est placé soit sur la face intérieure du mur extérieur, soit sur la face extérieure du mur extérieur, et doit constituer à lui seul au moins 80% de la résistance thermique totale de la paroi, laquelle est calculée sans tenir compte des résistances superficielles

Si l'une de ces trois conditions n'est pas remplie alors la paroi est une paroi à isolation répartie, dans le cas de notre bâtiment toutes les parois sont à isolation répartie selon le DTR nous des déterminerons les valeurs des coefficients de chaque type de liaison

### - **Liaison entre un mur et une menuiserie**

La pose des menuiseries des fenêtres étant au nu intérieur

$$
U_l = \frac{0.9 \times e}{1.25 + R_m}
$$
 (2.12)

: Épaisseur des murs

: Coefficient de transfert thermique

 $R_m$ : Résistance thermique des murs

- Liaison entre deux parois extérieures :

L'angle reliant les parois extérieures du bâtiment étant tous constitués par un poteau en béton armé

$$
\boldsymbol{U}_l = \mathbf{0}, \mathbf{45} \times \boldsymbol{e} \tag{2.13}
$$

- : Épaisseur moyenne
- : Coefficient de transfert thermique moyen

### - **Liaison entre une paroi intérieure et une paroi extérieure**

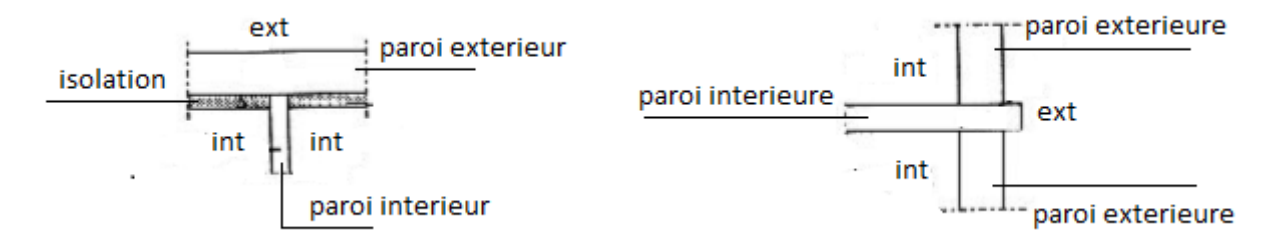

Figure 2.2 Schéma de liaison entre une paroi intérieur et extérieure *[14]*

- toutes les parois du bâtiment étant sans isolation :

$$
U_l = \frac{0.4 \times e}{R + 0.15}
$$
 (2.14)

: Épaisseur de la paroi intérieure

: Résistance de la paroi intérieure

## **Calcul des déperditions à travers les surfaces en contact avec le sol [14]**

On distingue 3 types de surfaces en contact avec le sol :

- Les planchers hauts enterrés
- Les murs enterrés
- Les plancher bas enterrés

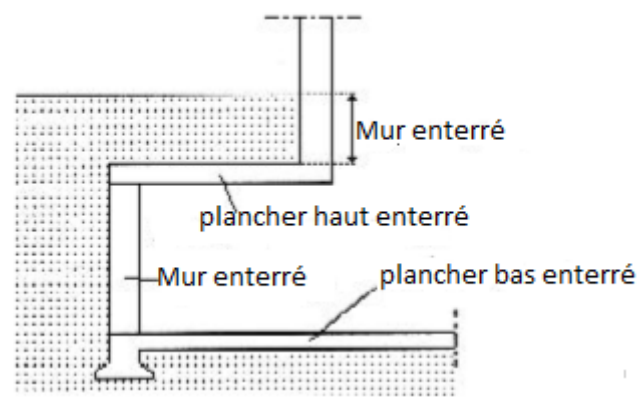

Figure 2.4 Schéma montrant les différentes configurations de surface en contact avec le sol

Toutes les surfaces du bâtiment en contact avec le sol sont des planchers bas enterrés selon le DTR

$$
U_{Tsol} = U_{sol} \times P \tag{2.15}
$$

**:** Coefficient de transfert thermique linéique

 **:** Périmètre extérieur pour un mur enterré et périmètre intérieur pour un plancher bas enterré

Tableau 2.3 Coefficient de transfert thermique linéique pour différentes profondeurs du sol

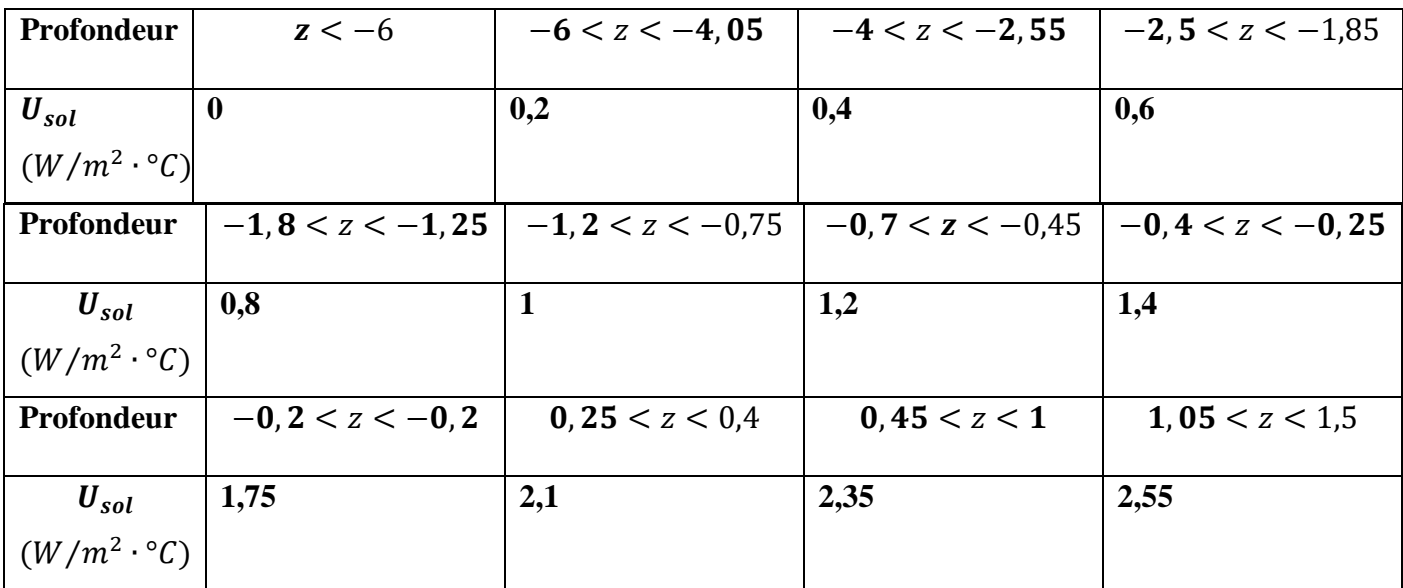

# **Calculs des déperditions à travers les parois en contact avec les locaux non chauffés [14]**

Les locaux non chauffés sont les locaux dont le chauffage n'existe pas ou risque d'être interrompu pendant de longues périodes, ou encore un local chauffé par intermittence.

Dans le cas de logements ou de bâtiments, les locaux non chauffés sont généralement les combles, les vides sanitaires, les caves, les garages et les circulations communes.

Les déperditions à travers les locaux non chauffés sont pondérées par un coefficient  $\tau$  compris entre 0 et 1 afin de réduire l'écart de température

$$
U_{T_{inc}} = \tau \times [U_{inc} \times A_{inc} + U_l \times L] \tag{2.16}
$$

 $-U_{inc}$ : coefficient de transfert thermique surfacique des parois en contact avec les L.N.C

 $-A_{lnc}$ : Surface des parois en contact avec les L.N.C

 $-U_l$ : Coefficient de transfert thermique linéique de chaque liaison

 $-L$ : longueur de chaque liaison

### **Calcul des déperditions par renouvellement d'air [15]**

$$
U_{T_{\nu}} = n \cdot \dot{\mathbf{v}} \cdot c_p \cdot \rho \tag{2.17}
$$

: Nombre d'occupants du volume thermique.

∀̇ : Débit volumique de renouvellement nécessaire pour l'aération.

$$
\dot{\nabla} = 60 \, m^3/h
$$

 $c_p$ : Chaleur spécifique de l'air.

 $\rho$ : Masse volumique de l'air.

Les déperditions par infiltration d'air seront négligées pour ce bâtiment

# **2.1.2 Calcul de la charge calorifique minimale**

- **Calcul des Coefficients de transfert thermique des différents éléments constituants le bâtiment**
- **Calcul des coefficients des parois :**

Tableau 2.4 résistances thermiques de convection et rayonnement *[14]*

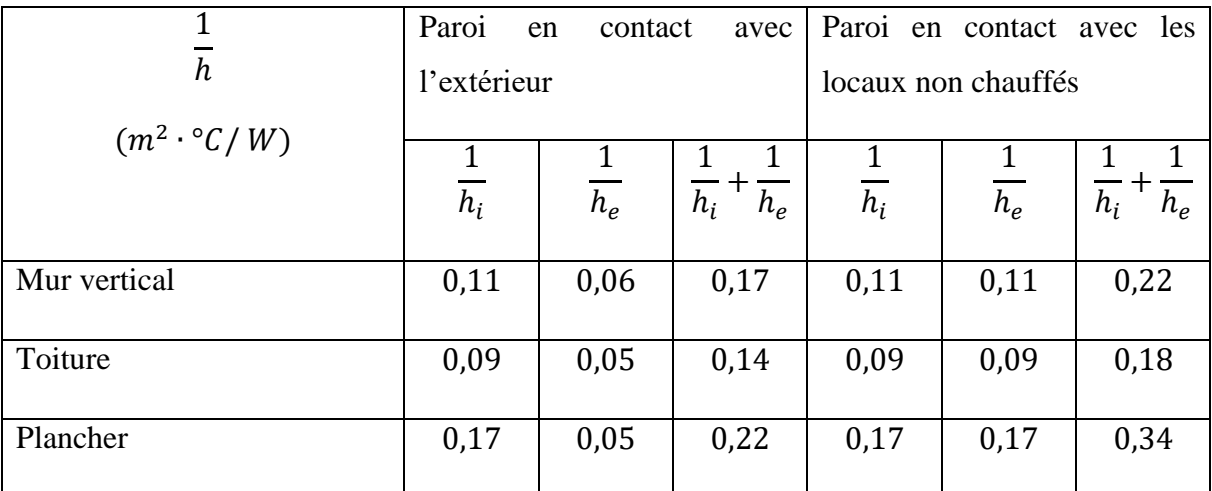

- **Mur simple :** Constitué d'une seule couche de brique creuse d'épaisseur 10 cm

 $R_{brique} = 0.2 \, m^2 \cdot {^\circ}C/W$  [14]

En appliquant la relation (2.8)

Pour un mur simple en contact avec l'extérieur

$$
\frac{1}{U_c} = 0.37 m^2 \cdot \degree C/W
$$
  

$$
U_c = 2.703 W/m^2 \cdot \degree C
$$

Pour un mur simple en contact avec les locaux non chauffés :

$$
\frac{1}{U_c} = 0.42 m^2 \cdot {^\circ}C/W
$$

$$
U_c = 2.381 W/m^2 \cdot {^\circ}C
$$

## - **Mur double cloison**

Constitué d'une couche de briques creuses d'épaisseur 10 cm, d'une lame d'air d'épaisseur 10 cm et d'une autre couche de briques creuses d'épaisseur 10 cm.

$$
R_{air} = 0.16 \, m^2 \cdot {^\circ}C/W \, [14]
$$

Pour un mur double cloison en contact avec l'extérieur :

$$
\frac{1}{U_{Dc}} = 0.73 m^2 \cdot {}^{\circ}C/W
$$

$$
U_{Dc} = 1.370 W/m^2 \cdot {}^{\circ}C
$$

Pour un mur double cloison en contact avec les locaux non chauffés :

$$
\frac{1}{U_{DC}} = 0.78 \, m^2 \cdot {^\circ}C/W ;
$$
  

$$
U_{DC} = 1.282 \, W/m^2 \cdot {^\circ}C
$$

## - **Mur en béton**

Constitué d'une couche de béton d'épaisseur 20 cm

 $k_{béton} = 1,75 W/m \cdot {^{\circ}C}$  [14]

En appliquant la relation (2.9)

$$
R_{béton} = \frac{e_{béton}}{k_{béton}} = 0.114 \ m^2 \cdot {}^{\circ}C/W
$$

Pour un mur en béton en contact avec l'extérieur

$$
\frac{1}{U_{b\acute{e}t}} = 0.284 m^2 \cdot {}^{\circ}C/W
$$

$$
U_{b\acute{e}t} = 3.52113 W/m^2 \cdot {}^{\circ}C
$$

Pour un mur en béton en contact avec les locaux non chauffés

$$
\frac{1}{U_{b\acute{e}t}} = 0.334 \, m^2 \cdot {}^{\circ}C/W ; U_b = 2.994 \, W/m^2 \cdot {}^{\circ}C
$$

## - **Mur en béton renforcé**

Constitué d'une couche de béton d'épaisseur 20 cm et d'une couche de briques creuses d'épaisseur 10 cm

Pour un mur en béton en contact avec l'extérieur

$$
\frac{1}{U_{br}} = 0,484 m2 \cdot \degree C/W
$$

$$
U_{br} = 2,066 W/m2 \cdot \degree C
$$

Pour un mur en béton en contact avec les locaux non chauffés

$$
\frac{1}{U_{br}} = 0.534 m^2 \cdot \degree C/W
$$

$$
U_{br} = 1.873 W/m^2 \cdot \degree C
$$

## - **Ossature**

Colonne de béton a section carrée de coté 40 cm

$$
k_{colonne} = 1.75 W/m \cdot {}^{\circ}C
$$

$$
R_{colonne} = \frac{e_{colonne}}{k_{colonne}} = 0.229 m^2 \cdot {}^{\circ}C/W
$$

En contact avec l'extérieur

$$
\frac{1}{U_{colonne}} = 0.399 m^2 \cdot {}^{\circ}C/W
$$

$$
U_{colonne} = 2.506 W/m^2 \cdot {}^{\circ}C
$$

En contact avec les locaux non chauffés :

$$
\frac{1}{U_{colonne}} = 0,499 \ m^2 \cdot \degree C/W
$$

$$
U_{colonne} = 2,227 \ W/m^2 \cdot \degree C
$$

### - **Vitrage**

Toutes les fenêtres du bâtiment sont faites avec un vitrage simple, avec une menuiserie métallique, donc du tableau (2.1) on déduit leur coefficient de transfert thermique

$$
U_{vn} = 5.8 W/m^2 \cdot {}^{\circ}C
$$

#### - **Portes**

Toutes les portes des locaux chauffés des bâtiments sont en bois avec une proportion de vitrage < 30%, donc du tableau (2.2) on déduit leur coefficient de transfert thermique

Pour une porte donnant sur l'extérieur  $U_p = 4 W/m^2 \cdot {}^{\circ}C$ 

Pour une porte donnant sur un local non chauffé  $U_p = 2.4 W/m^2 \cdot {}^{\circ}C$ 

### - **Surfaces en contact avec le sol**

Dans le cas du bâtiment de recherche de l'ENP l'ensemble des surfaces en contact avec le sol sont des planchers bas enterrés où la différence de niveau du sol et celui de la face supérieur du plancher est de +17cm

Donc du tableau (2.3)

$$
U_{sol} = 1.75 W/m^2 \cdot {}^{\circ}C
$$

### - **Plancher**

Il est constitué d'entrevous en béton et d'une lame d'air

$$
R_{pl} = R_{ent} + R_{fp}
$$

 $R_{pl} = 0.26 + 0.14 = 0.4 \, m^2 \cdot {}^{\circ}C/W$  [14]

$$
\frac{1}{U_{pl}} = 0.74 \, m^2 \cdot {^\circ}C/W
$$

$$
U_{pl} = 1.351 W/m^2 \cdot {}^{\circ}C
$$

### - **Toiture**

La toiture est constituée de plusieurs couches de matériaux avec des épaisseurs différentes

 couche 1 : plancher lui-même constitué d'entrevous en béton d'épaisseur 20 cm et d'un faux plafond d'épaisseur 4cm

$$
R_{pl} = 0.4 \, m^2 \cdot {}^{\circ}C/W
$$

Couche 2 : polystyrène d'épaisseur 5cm

$$
R_{pol} = \frac{e_{pol}}{\lambda_{pol}} = \frac{0.05}{0.038} = 1.316 \, m^2 \cdot {^\circ}C/W
$$

Couche 3 : béton épaisseur 10cm

$$
R_{b\acute{e}t} = \frac{e_{b\acute{e}t}}{\lambda_{b\acute{e}t}} = \frac{0.1}{1.05} = 0.095 \, m^2 \cdot {^\circ}C/W
$$

Couche 4 : couche de feutre d'épaisseur 2cm

$$
R_{feu} = \frac{e_{feu}}{\lambda_{feu}} = \frac{0.02}{0.23} = 0.087 m^2 \cdot {}^{\circ}C/W
$$

$$
U_{tott} = 0.4907 W/m^2 \cdot {}^{\circ}C
$$

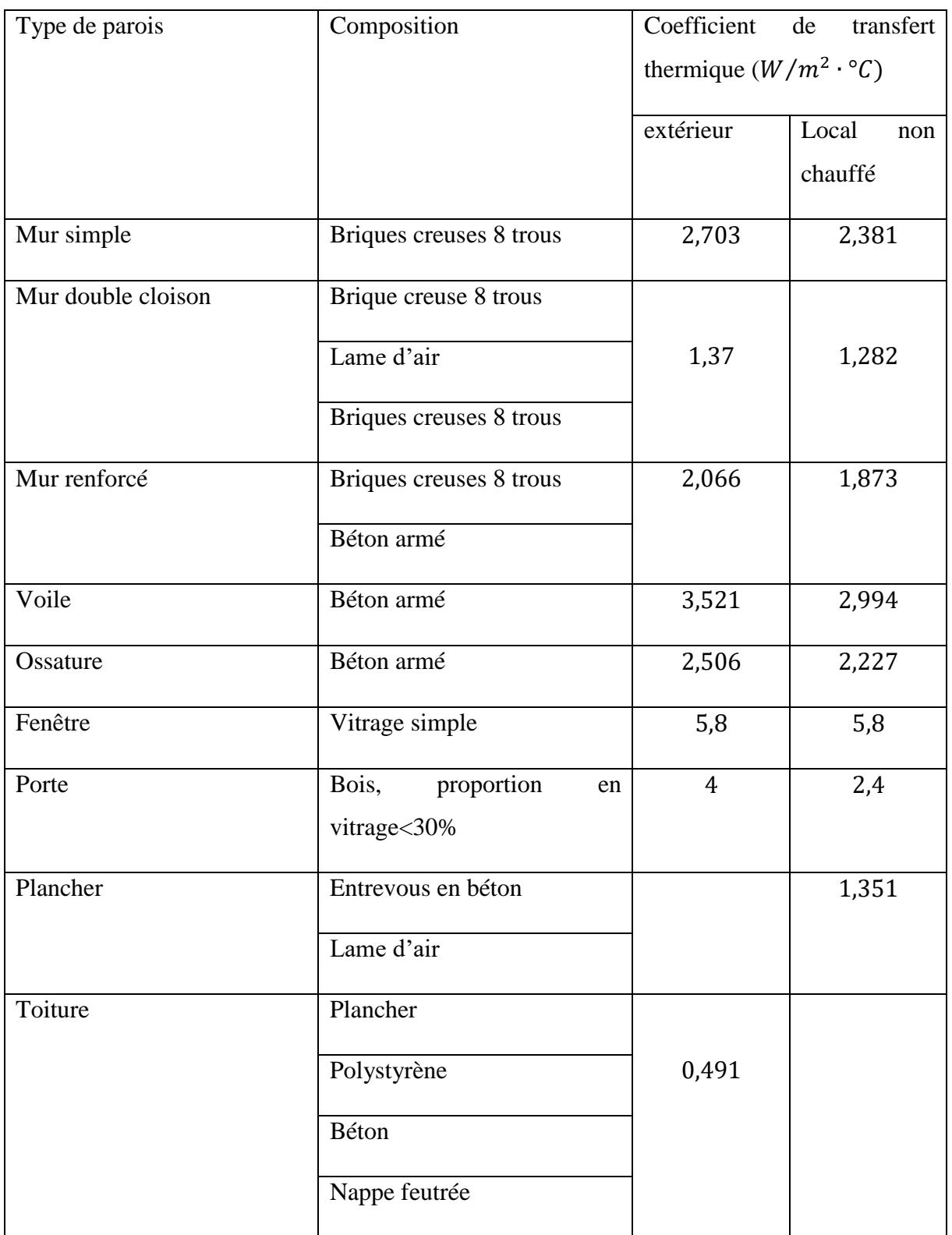

Tableau 2.5 Coefficients de transferts thermiques des différents composants du bâtiment

### **Calcul des coefficients de déperdition des liaisons**

### - **Liaison entre les fenêtres et les parois**

En appliquant la relation (2.12)

$$
U_{lm} = \frac{0.9 \times e}{1.25 + R_m}
$$

Les murs contenant les fenêtres sont des murs doubles cloison

$$
U_{lm} = 0.149 W/m \cdot {}^{\circ}C
$$

- **Liaison entre deux parois extérieures**

En appliquant la relation (2.13)

$$
U_{lpe}=0.45\times e
$$

Les parois extérieures étant des murs doubles cloison

$$
U_{lpe} = 0.135 W/m \cdot {}^{\circ}C
$$

#### - **Liaison entre une paroi intérieure et une paroi extérieure**

On retrouve ces liaisons lors d'une jonction entre deux fenêtres ou entre deux volumes thermiques

En appliquant la relation (2.14)

$$
U_{lpie} = \frac{0.4 \times e}{R + 0.15}
$$

Dans le bâtiment on retrouve deux liaisons de ce type :

 $\triangleright$  Les liaisons séparant deux locaux chauffés :

Elles sont constituées de béton et ont une épaisseur de 10 cm

$$
U_{lpiel} = 0.193 W/m \cdot {}^{\circ}C
$$

 Le plancher qui est constitué d'entrevous en béton d'épaisseur 20cm et d'un faux plafond d'épaisseur 4 cm

Selon le DTR  $R_{entrevous} = 0.26 W/m^2 \cdot {}^{\circ}C$ 

$$
U_{lpiel} = 0.175 W/m \cdot {}^{\circ}C
$$

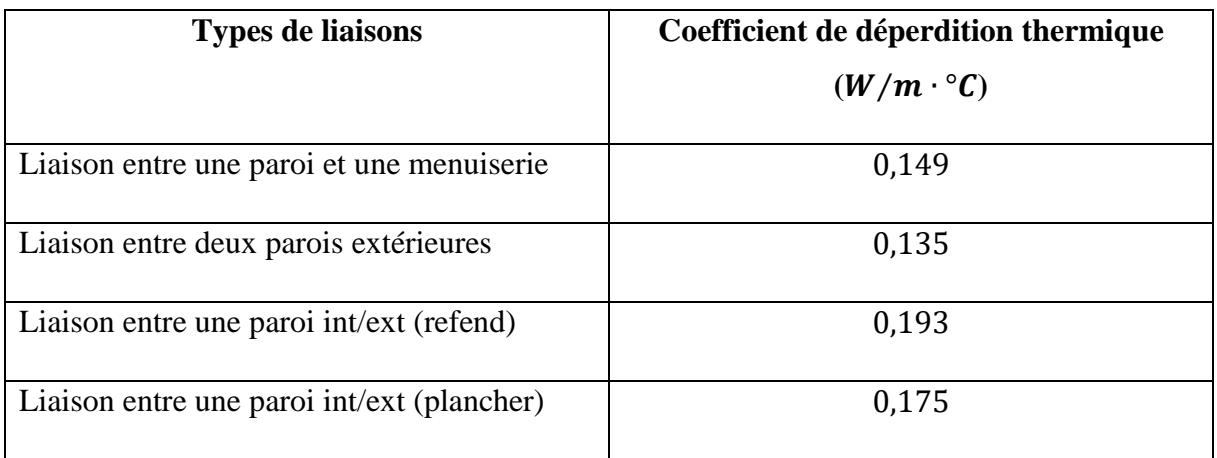

## Tableau 2.6 Coefficient de déperditions thermiques des liaisons

## **•** Détermination de  $\tau$

Pour déterminer  $\tau$  il faut calculer le rapport de la section totale des ouvertures permanentes sur le volume de la circulation commune

## - **R.D.C**

Ouverture de type claustras : 28 ouvertures de section 0,1875  $m^2$ 

Volume de la circulation commune :  $491,112 \text{ m}^3$ 

Le rapport est donc égale à  $0.01069 \, m^2/m^3$ 

<sup>-</sup> 1<sup>er</sup>, 2<sup>eme</sup>et 3<sup>eme</sup> étage

Ouverture de type claustras : 35 ouvertures de section 0,1875  $m^2$ 

Volume de la circulation commune :  $549,27m^3$ 

Le rapport est donc égale à 0,011948  $m^2/m^3$ 

Toute circulation commune ou dépendance dont le rapport de la section totale de ses ouvertures permanentes sur l'extérieur à son volume est supérieur ou égal à 0,005  $m^2/m^3$ ,  $\tau = 1$  [14]

### **Calcul des déperditions thermiques**

Pour calculer les déperditions thermiques du bâtiment il faut calculer les surfaces des parois constituants chaque volume thermique ainsi que les longueurs des liaisons de ce dernier.

Les surfaces ainsi que les longueurs seront calculées à partir des plans d'architecture du bâtiment

En utilisant les équations (2.2) (2.4) (2.5) (2.7) (2.11) (2.15) (2.16) (2.17)

On obtient les résultats suivants :

| Volume           | $U_{T_s}$       | $U_{T\, ln c}$  | $U_{T_l}$       | $U_{Tsol}$      | $U_{T_R}$       | $U_{T\,t}$      |
|------------------|-----------------|-----------------|-----------------|-----------------|-----------------|-----------------|
|                  | $W/{}^{\circ}C$ | $W/{}^{\circ}C$ | $W/{}^{\circ}C$ | $W/{}^{\circ}C$ | $W/{}^{\circ}C$ | $W/{}^{\circ}C$ |
|                  |                 |                 |                 |                 |                 |                 |
| Laboratoire      | 155,768         | 105,174         | 8,535           | 74,2            | 216,189         | 343,676         |
| Génie. Sismique  |                 |                 |                 |                 |                 |                 |
| Laboratoire      | 89,363          | 165,126         | 5,62            | 73,5            | 216,189         | 333,609         |
| Biotechnologie   |                 |                 |                 |                 |                 |                 |
| Laboratoire      | 100,756         | 150,814         | 6,556           | 67,2            | 216,188         | 325,326         |
| Science<br>et    |                 |                 |                 |                 |                 |                 |
| technique<br>de  |                 |                 |                 |                 |                 |                 |
| l'environnement  |                 |                 |                 |                 |                 |                 |
| Laboratoire      | 65,652          | 109,621         | 4,565           | 66,238          | 216,189         | 246,075         |
| science et génie |                 |                 |                 |                 |                 |                 |
| des Matériaux    |                 |                 |                 |                 |                 |                 |
| Laboratoire      | 55,156          | 107,128         | 4,67            | 67,9            | 216,189         | 234,854         |
| science de l'eau |                 |                 |                 |                 |                 |                 |
| R.D.C            |                 |                 |                 |                 | 1080,943        | 1483,54         |

Tableau 2.7 Déperditions thermiques totales du RDC

| Volume               | $U_{T_s}$        | $U_{T}$ <sub>lnc</sub> | $U_{T_l}$                 | $U_{T$ plancher | $U_{T_R}$       | $U_{T_{tt}}$    |
|----------------------|------------------|------------------------|---------------------------|-----------------|-----------------|-----------------|
|                      | $W/{}^{\circ}C$  | $W/{}^{\circ}C$        | $W/{}^{\circ}C$           | $W/{}^{\circ}C$ | $W/{}^{\circ}C$ | $W/{}^{\circ}C$ |
|                      |                  |                        |                           |                 |                 |                 |
|                      |                  |                        |                           |                 |                 |                 |
| Laboratoire          | 179,094          | 113,994                | 15,071                    | 30,716          | 216,189         | 338,875         |
| Construction<br>et   |                  |                        |                           |                 |                 |                 |
| Environnement        |                  |                        |                           |                 |                 |                 |
| Laboratoire          | 58,297           | 92,886                 | 5,997<br>$\boldsymbol{0}$ |                 | 216,189         | 157,161         |
| (LDCCP)              |                  |                        |                           |                 |                 |                 |
| Laboratoire<br>Génie | 61,842           | 129,421                | 6,172                     | $\mathbf{0}$    | 216,189         | 197,435         |
| Mécanique<br>et      |                  |                        |                           |                 |                 |                 |
| développement        |                  |                        |                           |                 |                 |                 |
| Douche femme         | $\boldsymbol{0}$ | 42,587                 | $\boldsymbol{0}$          | 7,703           | 21,6189         | 50,289          |
| Douche homme         | $\boldsymbol{0}$ | 42,587                 | $\boldsymbol{0}$          | 7,703           | 21,6189         | 50,289          |
| Laboratoire énergie  | 146,069          | 155,731                | 12,951                    | 12,392          | 216,189         | 327,144         |
| fossile              |                  |                        |                           |                 |                 |                 |
| Laboratoire science  | 80,280           | 102,541                | 5,678                     | 5,959           | 108,094         | 194,458         |
| de l'eau             |                  |                        |                           |                 |                 |                 |
| Bureau cellule FNR   | 92,268           | 20,91                  | 7,912                     | 5,959           | 86,475          | 127,050         |
| $1er$ étage          |                  |                        |                           |                 | 1102,561        | 1442,702        |

Tableau 2.8 Déperditions thermiques totales du  $1<sup>er</sup>$  étage

| Volume                 | $U_{T_s}$        | $U_{T}$ <sub>lnc</sub> | $U_{T_l}$        | $U_{T$ plancher | $U_{T_R}$       | $U_{T_{tt}}$    |
|------------------------|------------------|------------------------|------------------|-----------------|-----------------|-----------------|
|                        | $W/{}^{\circ}C$  | $W/{}^{\circ}C$        | $W/^{\circ}C$    | $W/{}^{\circ}C$ | $W/{}^{\circ}C$ | $W/{}^{\circ}C$ |
|                        |                  |                        |                  |                 |                 |                 |
|                        |                  |                        |                  |                 |                 |                 |
| Laboratoire signale et | 167,710          | 123,599                | 11,825           | 30,784          | 216,189         | 333,920         |
| communication          |                  |                        |                  |                 |                 |                 |
| Laboratoire<br>de      | 58,297           | 106,422                | 6,137            | 18,486          | 216,189         | 189,343         |
| recherche<br>en        |                  |                        |                  |                 |                 |                 |
| électrotechnique       |                  |                        |                  |                 |                 |                 |
| Laboratoire            | 51,311           | 123,590                | 6,137            | 19,385          | 216,189         | 200,422         |
| commande<br>et         |                  |                        |                  |                 |                 |                 |
| processus              |                  |                        |                  |                 |                 |                 |
| Douche femme           | $\mathbf{0}$     | 42,587                 | $\boldsymbol{0}$ | 7,703           | 21,6189         | 50,289          |
| Douche homme           | $\boldsymbol{0}$ | 42,587                 | $\boldsymbol{0}$ | 7,703           | 21,6189         | 50,289          |
| Laboratoire<br>science | 144,665          | 133,227                | 11,771           | $\overline{0}$  | 216,189         | 289,663         |
| technique<br>de<br>et  |                  |                        |                  |                 |                 |                 |
| l'environnement        |                  |                        |                  |                 |                 |                 |
| Laboratoire            | 139,243          | 140,295                | 13,108           | 13,108          | 108,094         | 292,646         |
| biotechnologie         |                  |                        |                  |                 |                 |                 |
| $2eme$ étage           |                  |                        |                  |                 | 1124,180        | 1406,571        |

Tableau 2.9 Déperditions thermiques totales du 2eme étage

| Volume                              | $U_{T_s}$       | $U_{T\mathit{Inc}}$ | $U_{T_l}$       | $U_{T_{\it planet}}$ | $U_{T_R}$       | $U_{T_{tt}}$    |
|-------------------------------------|-----------------|---------------------|-----------------|----------------------|-----------------|-----------------|
|                                     | $W/{}^{\circ}C$ | $W/{}^{\circ}C$     | $W/{}^{\circ}C$ | $W/{}^{\circ}C$      | $W/{}^{\circ}C$ | $W/{}^{\circ}C$ |
|                                     |                 |                     |                 |                      |                 |                 |
|                                     |                 |                     |                 |                      |                 |                 |
| construction<br><b>Bureau</b><br>et | 112,868         | 67,476              | 7,330           | $\boldsymbol{0}$     | 86,475          | 187,674         |
| environnement                       |                 |                     |                 |                      |                 |                 |
| Bureau Génie Mécanique              | 99,261          | 92,756              | 5,776           | $\boldsymbol{0}$     | 86,475          | 197,795         |
| recherche<br><b>Bureau</b><br>en    | 79,215          | 83,062              | 6,102           | $\boldsymbol{0}$     | 86,475          | 168,379         |
| électrotechnique                    |                 |                     |                 |                      |                 |                 |
| cellule<br><b>Bureau</b>            | 83,329          | 92,587              | 6,172           | $\boldsymbol{0}$     | 86,475          | 182,088         |
| photovoltaïque                      |                 |                     |                 |                      |                 |                 |
| <b>Bureau F.N.R</b>                 | 886,728         | 31,190              | 3,471           | 26,486               | 64,857          | 147,876         |
| <b>Bureau</b><br>commande<br>et     | 79,599          | 66,063              | 5,678           | 19,770               | 86,475          | 171,110         |
| processus                           |                 |                     |                 |                      |                 |                 |
| Bureau signale et commande          | 79,229          | 65,857              | 5,748           | 19,770               | 86,475          | 170,604         |
| Bureau science et technique         | 72,260          | 102,465             | 5,759           | $\boldsymbol{0}$     | 86,475          | 180,484         |
| de l'environnement                  |                 |                     |                 |                      |                 |                 |
| <b>Bureau</b><br>mécanique<br>et    | 85,567          | 122,186             | 5,818           | $\boldsymbol{0}$     | 86,475          | 213,571         |
| développement                       |                 |                     |                 |                      |                 |                 |
| Laboratoire biotechnologie          | 126,818         | 30,444              | 7,919           | $\boldsymbol{0}$     | 86,475          | 165,181         |
| Laboratoire science et génie        | 114,990         | 19,92               | 7,912           | $\boldsymbol{0}$     | 86,475          | 142,821         |
| des matériaux                       |                 |                     |                 |                      |                 |                 |
| $\overline{3}$ <sup>eme</sup> étage |                 |                     |                 |                      | 929,611         | 1927,582        |

Tableau 2.10 Déperditions thermiques totales du 3eme étage

En appliquant la relation (2.6) la puissance de chauffage minimale à installer est de :

$$
q_{ch}=201,555~kW
$$

## **2.2 Calcul de la charge frigorifique**

### **2.2.1 Méthode de calcul**

L'estimation de la charge frigorifique pendant l'été diffère de celle de la charge de chauffage du fait qu'elle tient compte à la fois des effets des gains internes de chaleur et de l'irradiation solaire, le dernier le rendant fortement dépendant du temps, c'est -à -dire en régime transitoire.

Plusieurs méthodes de calcul de charge frigorifique ont été publiées au cours des 30 dernières années, après consultation de plusieurs travaux bien établis sur ce domaine, nous avons opté pour la méthode RTS (Radiant Time Series) proposée par ASHRAE (American Society of Heating, Refrigerating and Air-Conditioning Engineers) sur la mise à jour 2017 de leur publication "ASHRAE Handbook: Fundamentals".

La méthode RTS est une méthode simplifiée pour effectuer des calculs de charge frigorifique, en particulier des calculs de conception. La méthode est dérivée de la méthode du bilan thermique (HB :Heat Balance). Elle remplace efficacement toutes les autres méthodes simplifiées, telles que la méthode de transfert (TFM :Transfer Function Method), la méthode de différence de température de charge frigorifique / facteur de charge frigorifique (CLTD / CLF) et la différence de température totale équivalente. (TETD / TA).

### **Hypothèses et principes de la méthode RTS [11]**

La méthode RTS a été dérivée de la méthode du bilan thermique sur la base de l'hypothèse de conditions périodiques stables, c'est-à-dire que les conditions météorologiques, l'occupation et les gains de chaleur à une heure donnée sont identiques à ceux du jour précédent à ladite heure, qui est le même que 48h avant, etc.

Les calculs de charge frigorifique doivent tenir compte de deux effets de retards inhérents aux processus de transfert de chaleur:

 Retard du gain de chaleur par conduction à travers des surfaces extérieures opaques (murs, toits ou planchers) :

Les murs extérieurs et les toits conduisent la chaleur en raison des différences de température entre l'air extérieur et intérieur. En outre, l'énergie solaire sur les surfaces extérieures est absorbée, puis transférée par conduction à l'intérieur du bâtiment. En raison de la masse et de la capacité thermique des matériaux de construction des murs ou des toits, il y a un retard important dans l'apport de chaleur à la surface extérieure qui devient un gain de chaleur à la surface intérieure.

 $\triangleright$  Retard de la conversion du gain de chaleur radiative en charges frigorifiques :

La plupart des sources de chaleur transfèrent l'énergie à –l'air à l'intérieur d'- une pièce par une combinaison de convection et de rayonnements. La partie convective du gain de chaleur devient immédiatement une charge frigorifique. La partie radiative doit d'abord être absorbée par les finitions et la masse des surfaces intérieures de la pièce, et devient une charge frigorifique seulement lorsqu'elle est ensuite transférée par convection de ces surfaces à l'air ambiant. Ainsi, les gains de chaleur radiante deviennent des charges frigorifiques sur une période de temps retardée.

La méthode RTS tient compte à la fois des retards de conduction et des retards de rayonnement en multipliant les gains thermiques horaires par des séries chronologiques de 24 h. La multiplication de la série temporelle, en effet, distribue les gains de chaleur au fil du temps. Les coefficients de la série, appelés facteurs de temps radiants et facteurs de temps de conduction, sont dérivés à l'aide de la méthode HB. Les facteurs de temps radiants reflètent le pourcentage d'un gain de chaleur radiante antérieure qui devient une charge frigorifique pendant l'heure actuelle(courante ou en cours. De même, les facteurs de temps de conduction reflètent le pourcentage d'un gain de chaleur antérieure à l'extérieur d'un mur ou d'un toit qui devient un gain de chaleur à l'intérieur pendant l'heure actuelle (idem ci-dessus). Par définition, chaque série temporelle de rayonnement ou de conduction doit totaliser 100%.

## **Description générale de la Procédure [11]**

La procédure générale de calcul de la charge frigorifique pour chaque composant de charge (lumières, personnes, murs, toits, fenêtres, appareils, etc.) avec RTS est la suivante:

- **1.** Génération des conditions de design (températures horaires) à utiliser pour le calcul de la charge frigorifique.
- **2.** Calculer le profil des gains de chaleur sur 24 h (pour la conduction, tenir compte en premier du retard de la conduction en appliquant des séries chronologiques de conduction).
- **3.** Diviser les gains de chaleur en parties rayonnantes et convectives.
- **4.** Appliquer des séries temporelles de rayonnement appropriées à la partie rayonnante des gains de chaleur pour tenir compte du délai de conversion en charge frigorifique.
- **5.** La partie convective du gain de chaleur et la partie radiante retardée du gain de chaleur pour déterminer la charge frigorifique pour chaque heure pour chaque composant de charge frigorifique.

Après avoir calculé les charges frigorifiques pour chaque composant pour chaque heure, nous les additionnons pour déterminer la charge frigorifique totale pour chaque heure et sélectionnons l'heure avec la charge de pointe pour la conception du système de climatisation. Nous répétons ce processus sur plusieurs mois de conception afin de déterminer le mois où la charge de pointe se produit.

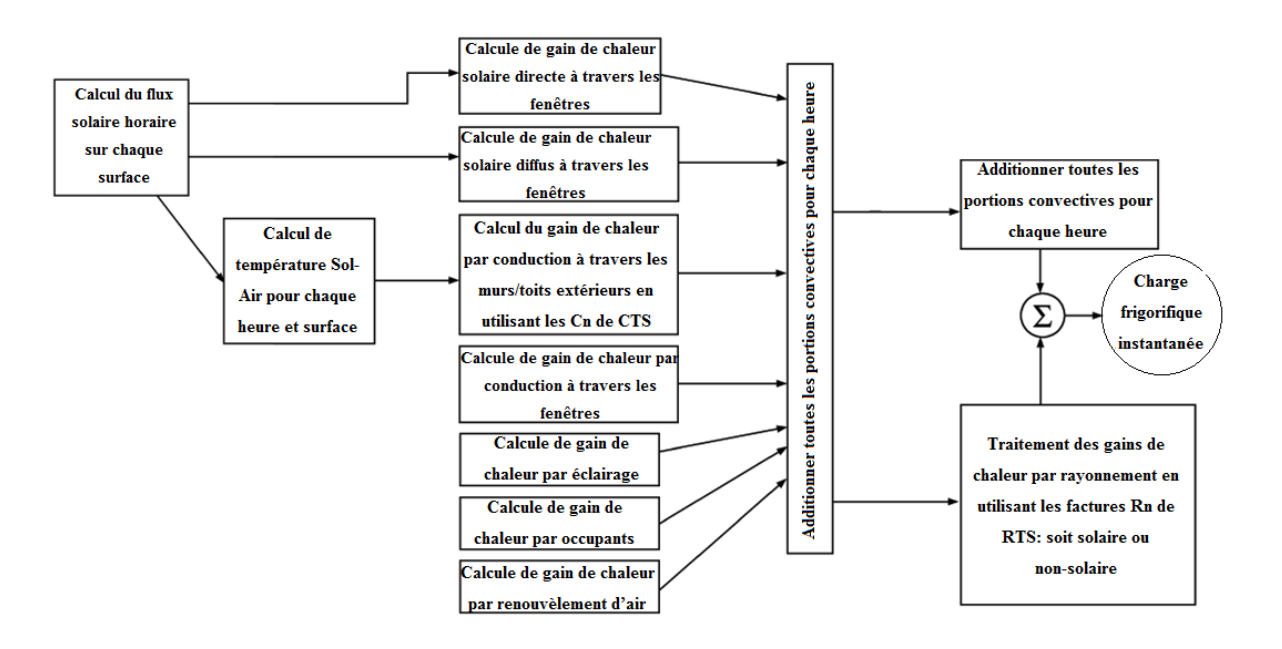

Figure 2.5 Résumé Des différentes étapes constituant la méthode RTS

### **Génération des conditions de design [11]**

Les températures horaires utilisées pour calculer les gains de chaleur sont générées en utilisant une température moyenne mensuelle appelée la température de design  $T_{Design}$ . C'est une température maximale moyenne qui est dépassée seulement à un pourcentage donné des heures du mois, habituellement soit 0,4%, 2%, 5% ou 10%. Ici, nous utiliserons les températures données pour 5%. Un autre paramètre utilisé pour la génération des conditions de design est l'écart de température journalier qui est la différence entre la température de design et la température minimale moyenne.

La température de design et l'écart de température journalier de la région de Dar El Beïda tout au long de l'année sont donnés dans le [Tableau 2.11.](#page-61-0) Les enregistrements utilisés pour ces données ont été collectés pendant 25 ans, de 1990 à 2014.

<span id="page-61-0"></span>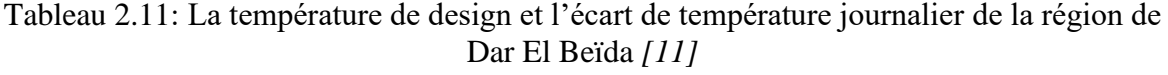

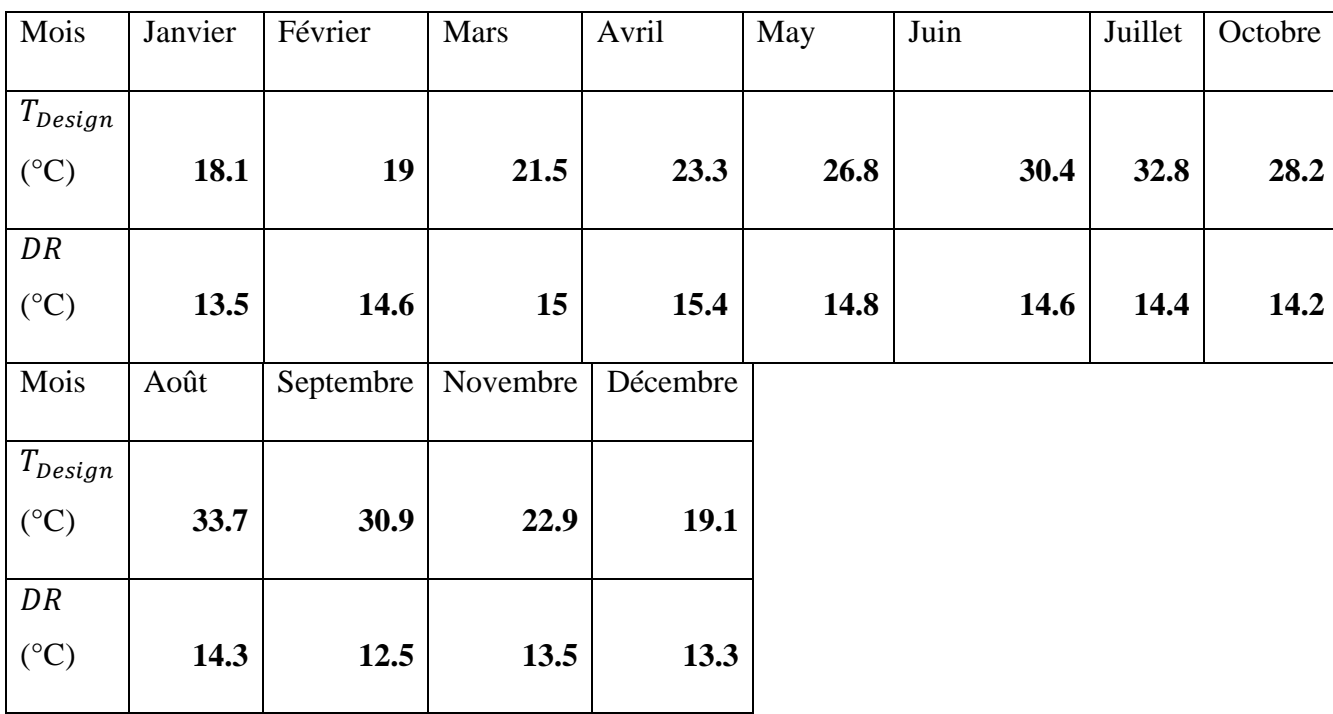

Le profil des températures horaires de l'air extérieur,  $T_o(h)$ , est calculé par cette relation:

$$
T_o(h) = T_{Design} - (F_{DTR}(h) \times DR) \tag{2.18}
$$

 $F_{DTR}$  (Fraction of Daily Temperature Range), c'est l'écart de température journalier qui doit être soustrait de la température de design à une heure donnée de la journée. Les fractions dépendent de l'heure solaire car la variation horaire de la température est influencée par le rayonnement solaire. Le *[Tableau 2.12](#page-62-0)* résume les valeurs de F<sub>DTR</sub> au cours de la journée.

<span id="page-62-0"></span>

| Temps (h) |      | 2    | 3    | 4    |      | 6    |      | 8    | 9    | 10   | -11  | 12   |
|-----------|------|------|------|------|------|------|------|------|------|------|------|------|
|           |      |      |      |      |      |      |      |      |      |      |      |      |
| $F_{DTR}$ | 0.88 | 0.92 | 0.95 | 0.98 |      | 0.98 | 0.91 | 0.74 | 0.55 | 0.38 | 0.23 | 0.13 |
| Temps (h) | 13   | 14   | 15   | 16   | 17   | 18   | 19   | 20   | 21   | 22   | 23   | 24   |
|           |      |      |      |      |      |      |      |      |      |      |      |      |
| $F_{DTR}$ | 0.05 | 0    | 0    | 0.06 | 0.14 | 0.24 | 0.39 | 0.5  | 0.59 | 0.68 | 0.75 | 0.82 |
|           |      |      |      |      |      |      |      |      |      |      |      |      |

Tableau 2.12: Les valeurs de  $F_{DTR}$  au cours des heurs solaires de la journée *[11]* 

A partir de l'équation (2.18) Et en utilisant les données présentées dans les tableaux [Tableau](#page-61-0)  [2.11](#page-61-0) [Tableau 2.12,](#page-62-0) nous avons aboutis aux valeurs des profils horaires qui sont récapitulés dans le [Tableau 2.13.](#page-63-0)

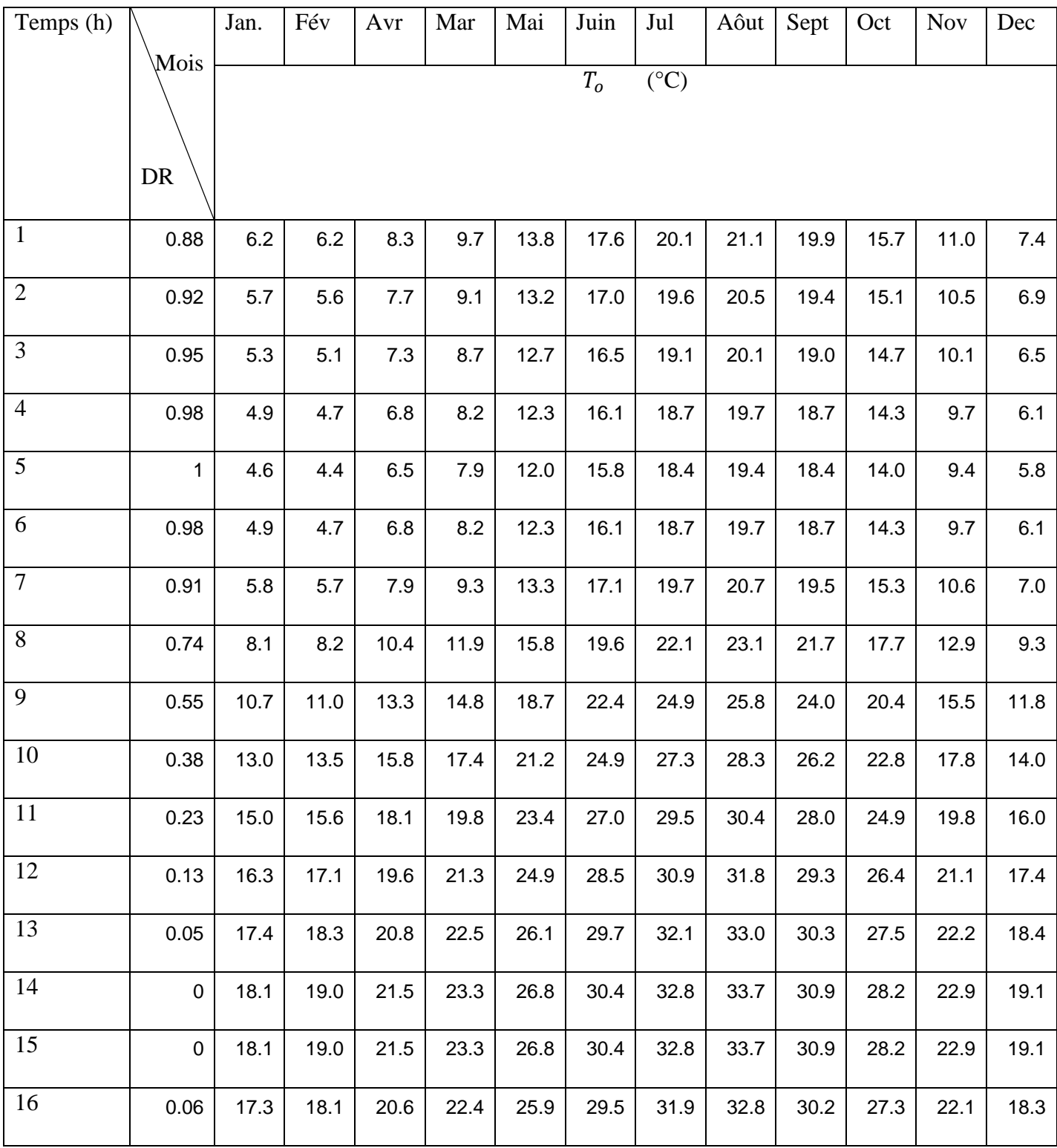

## <span id="page-63-0"></span>Tableau 2.13: Les profils horaires de température obtenus pour chaque mois de l'année pour la région de Dar El Beïda

## Suite du tableau 2.13

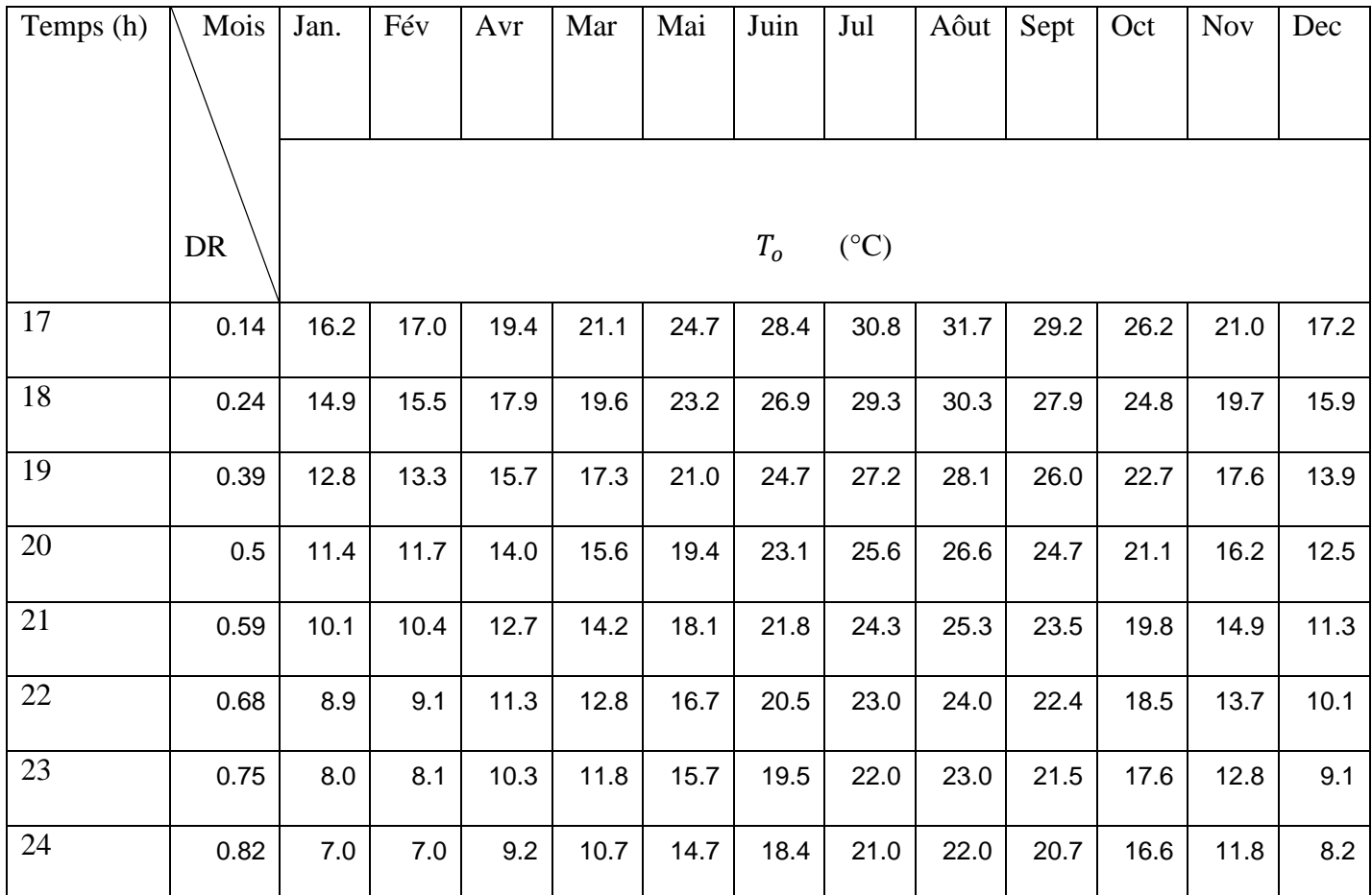

## **Calcul du flux solaire horaire sur chaque surface :**

L'influence du rayonnement solaire sur la charge frigorifique fait de l'estimation du rayonnement solaire à diverses heures et divers jours de l'année une priorité absolue. Pour y parvenir, nous avons utilisé la méthode proposée dans le livre pour le calcul du rayonnement en utilisant l'hypothèse du ciel clair.

### **Rayonnement solaire direct et diffus selon la méthode « clear sky » [11]**

Le rayonnement solaire du ciel clair est défini par ses deux composantes, direct (beam) et diffus. La composante directe représente la partie du rayonnement solaire émanant directement du disque solaire, tandis que la composante diffuse représente le rayonnement émanant du reste du ciel. Ces deux composantes sont calculées comme suit :

$$
G_b = G_{sc} e^{-\tau_b m^{ab}} \tag{2.19}
$$

$$
G_d = G_{sc} e^{-\tau_d m^{ad}} \tag{2.20}
$$

 $G_b$ : Radiation directe

 $G_d$ : Radiation diffuse

m: Masse d'air relative

 $\tau_b$ et  $\tau_d$ : profondeur pseudo optique directe et diffuse

ab et ad: exposants de masse d'air

Le calcul de  $G_{sc}$  est détaillé dans le chapitre 1 section 5.1

La masse d'air relative est donnée par : [16]

$$
m = \frac{1}{\sin \alpha_s + 0.50572(6.07995 + \alpha_s)^{-1.6364}}\tag{2.21}
$$

Tableau 2.14 Valeurs de  $\tau_b$  et  $\tau_d$  données par ASHRAE pour la région de Dar El Beida

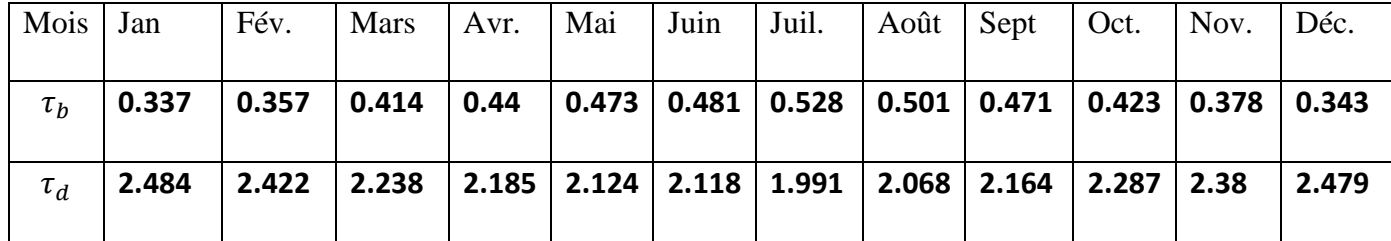

Les exposants de masse d'air ab et ad sont corrélés à  $\tau_b$  et  $\tau_d$  par les relations empiriques suivantes:

$$
ab = 1.454 - 0.406 \tau_b - 0.268 \tau_d + 0.021 \tau_b \tau_d \quad (2.22)
$$

$$
ad = 0.507 + 0.205 \tau_b - 0.080 \tau_d - 0.190 \tau_b \tau_d \quad (2.23)
$$

### **Angles solaires liés aux surfaces de réception [11]**

L'orientation d'une surface réceptrice est caractérisée au mieux par son angle d'inclinaison  $\beta$ (0° pour les surface horizontales et 90° pour les surfaces verticales) et son azimut  $\gamma_o$ .

| Orientation   | N           | ŃЕ           | ∸           | $\alpha$ $\Gamma$<br>ື | ມ | oΩ<br>JU.    |            | NC           |
|---------------|-------------|--------------|-------------|------------------------|---|--------------|------------|--------------|
| $\sim$<br>΄ Ο | $180^\circ$ | $-135^\circ$ | $-90^\circ$ | $-45^{\circ}$          | ◡ | $45^{\circ}$ | $90^\circ$ | 250<br>1 J J |

Tableau 2.15 azimuts de surface pour les orientations communes

Un autre angle de grande importance dans le calcul du flux solaire de charge est l'angle d'incidence, il est donné par :

$$
\cos \theta = \sin \delta \sin \phi \cos \beta
$$

$$
- \sin \delta \cos \phi \sin \beta \cos \gamma_o
$$
  
+  $\cos \delta \cos \phi \cos \beta \cos \omega$  (2.24)  
+  $\cos \delta \sin \phi \sin \beta \cos \gamma_o \cos \omega$   
+  $\cos \delta \sin \beta \sin \gamma_o \sin \omega$ 

### **Calcul du flux solaire du ciel clair sur la surface de réception [11]**

L'irradiance solaire total du ciel clair  $E_t$  atteignant la surface réceptrice est la somme de trois composantes: la composante directe  $E_{t,b}$  provenant du disque solaire; la composante diffuse  $E_{t,d}$ provenant du ciel dôme; et la composante réfléchie au sol  $E_{tr}$  provenant du sol en face de la surface de réception. Ainsi :

$$
G_t = G_{b,t} + G_{d,t} + G_{r,t} \tag{2.25}
$$

La composante directe  $E_{t,b}$  est obtenue à partir d'une simple relation géométrique :

$$
G_{b,t} = G_b \cos \theta \tag{2.26}
$$

La composante diffuse  $E_{t,d}$  est obtenue à partir la relation simplifiée suivante :

$$
G_{d,t} = G_d(Y \sin \beta + \cos \beta) \tag{2.27}
$$

Cette relation est valable pour :  $\beta \leq 90^{\circ}$ 

Le rapport Y est donné par :  $Y = \max(0.45, 0.55 + 0.437 \cos \theta + 0.313 \cos^2 \theta)$ 

La composante réfléchie au sol  $E_{t,r}$ est obtenue à partir la relation suivante :

$$
G_{t,r} = (G_b \sin \beta + E_d) \rho_g \frac{1 + \cos \beta}{2}
$$
 (2.28)

 $\rho_g$ : L'Albedo, pris egale a 0.3

### **Température Sol-Air [11]**

La température du Sol-Air est donnée par :

$$
T_e = T_o + \frac{\alpha E_t}{h_o} - \frac{\varepsilon \Delta R}{h_o} \tag{2.29}
$$

 $T_e$ : Température Sol-Air

 $T<sub>o</sub>$ : Température d'air extérieur

 $\alpha$ : Absorbance de surface du rayonnement solaire

- $E_t$ : Flux solaire totale du ciel clair
- $h<sub>o</sub>$ : Coefficient de transfert de chaleur
- ε: Émission hémisphérique de la surface

ΔR:Différence entre le rayonnement sur la surface du ciel et des environs et le rayonnement émis par le corps noir à la température de l'air extérieur

Il est important de souligné les points suivants :

Pour les surfaces horizontales qui ne reçoivent que le rayonnement provenant du ciel, une approximation appropriée du terme de correction est d'environ  $\frac{\epsilon \Delta R}{h_0} = 4K$ . Pour les surfaces verticales, on peut assumer que  $\epsilon \Delta R = 0$ .

Prendre le paramètre  $\frac{a}{h_o}$  pour être égal à 0,026 est une approximation appropriée pour une surface de couleur claire.

# **Calcul du gain de chaleur par conduction à travers les murs et les toits extérieurs [11]:**

Dans la méthode RTS, la conduction à travers les murs extérieurs et les toits est calculée en utilisant les valeurs CTS (Conduction Time Series). La chaleur transmise à la pièce à travers les murs et les toits à une heure donnée  $\theta$  est calculée par la relation suivante:

$$
q_{\theta} = \sum_{n=0}^{23} c_n q_{i,\theta - n}
$$
 (2.30)

 $c_n$ : Les coefficients de CTS

La chaleur transmise de l'air extérieur du au mur à l'heure "θ-n"  $\dot{Q}_{i,\theta-n}$  (Input heat), est donnée par la relation:

$$
q_{i,\theta-n} = UA(T_{e,\theta-n} - T_i)
$$
 (2.31)

Les coefficients de CTS,  $c_n$ sont donnés par ASHRAE pour plusieurs types de murs et toits, nous avons opté pour les deux plus similaires à ceux utilisés dans notre bâtiment. Pour les murs, nous avons choisi la configuration « Brick, R-0.9 Insulation Board, Brick », et pour les toits nous avons opté pour la configuration « Membrane,Sheathing,R-2.6 Insulation Board,150 mm HW Concrete ».

Tableau 2.16: Les valeurs de coefficients de CTS,  $c_n$  pour les deux configurations

| Configuration Brick, R-0.9 Insulation Board, Brick |                                                                               |              |                |     |                |     |     |     |     |     |     |              |
|----------------------------------------------------|-------------------------------------------------------------------------------|--------------|----------------|-----|----------------|-----|-----|-----|-----|-----|-----|--------------|
| $\boldsymbol{n}$                                   | $\overline{0}$                                                                | $\mathbf 1$  | $\overline{2}$ | 3   | 4              | 5   | 6   | 7   | 8   | 9   | 10  | 11           |
|                                                    |                                                                               |              |                |     |                |     |     |     |     |     |     |              |
| $c_n$ (%)                                          | 0.9                                                                           | 1.3          | 3.3            | 5.8 | 7.3            | 8   | 8.2 | 7.9 | 7.5 | 6.9 | 6.2 | 5.6          |
| $\boldsymbol{n}$                                   | 12                                                                            | 13           | 14             | 15  | 16             | 17  | 18  | 19  | 20  | 21  | 22  | 23           |
| $c_n$ (%)                                          | 5                                                                             | 4.4          | 3.8            | 3.3 | 2.9            | 2.5 | 2.2 | 1.9 | 1.6 | 1.4 | 1.2 | $\mathbf{1}$ |
|                                                    | Configuration Membrane, Sheathing, R-2.6 Insulation Board, 150 mm HW Concrete |              |                |     |                |     |     |     |     |     |     |              |
| $\boldsymbol{n}$                                   | 0                                                                             | $\mathbf{1}$ | $\overline{2}$ | 3   | 4              | 5   | 6   | 7   | 8   | 9   | 10  | 11           |
| $c_n$ (%)                                          | $\overline{2}$                                                                | 2.4          | 4.6            | 6.5 | $\overline{7}$ | 6.8 | 6.5 | 6.1 | 5.7 | 5.3 | 5   | 4.7          |
| $\boldsymbol{n}$                                   | 12                                                                            | 13           | 14             | 15  | 16             | 17  | 18  | 19  | 20  | 21  | 22  | 23           |
| $c_n$ (%)                                          | 4.4                                                                           | 4.1          | 3.8            | 3.6 | 3.4            | 3.1 | 2.9 | 2.7 | 2.6 | 2.4 | 2.3 | 2.1          |

### **Calcul du gain de chaleur à travers les fenêtres [11]:**

Le gain de chaleur transmis par les fenêtres est composé de trois parties: La première partie est le gain transmis par conduction dû au gradient de température entre l'air extérieur (température de l'air et non température Sol-Air) et la température de pièce.Elle est donnée par la relation :

$$
q_c = UA(T_{out} - T_{in})
$$
 (2.32)

U:Coefficient global de transfert de chaleur de fenêtre  $(W/M^2, K)$ 

:Surface de fenêtre

 $T_{out}$ :Température extérieure

 $T_{in}$ : Température intérieure

La deuxième partie est celle due au rayonnement solaire direct, elle est donnée par la relation :

$$
q_b = AG_{b,t} SHGC(\theta)IAC(\theta,\Omega) \tag{2.33}
$$

:Surface de fenêtre

 $E_{t,b}$ :La composante directe de l'irradiance solaire sur la surface de fenêtre

 $SHGC(\theta)$ :Coefficient de gain de chaleur direct en fonction d'angle d'incidence  $\theta$ 

 $IAC(\theta,\Omega)$ :Coefficient d'atténuation solaire intérieur pour le coefficient de gain de chaleur direct, il est en fonction du type d'ombre et, selon le type, peut également être une fonction de l' angle d'incidence solaire.

La dernière partie est celle due au rayonnement solaire diffus, elle est donnée par la relation

$$
q_d = A(G_{d,t} + G_{r,t}) < SHGC >_{D} IAC_D \tag{2.34}
$$

 $G_{d,t}$ ,  $G_{r,t}$ : Les composantes de l'irradiance solaire diffuse et réfléchie sur la surface de fenêtre  $\langle SHGC \rangle$ . Coefficient de gain de chaleur a partir d'irradiance diffuse en fonction d'angle d'incidence  $\theta$ 

 $IAC<sub>D</sub>$ : Coefficient d'atténuation solaire intérieur pour le coefficient de gain de chaleur à partir d'irradiance diffuse.

En raison du manque d'informations sur l'ombrage utilisé dans le bâtiment ainsi que les propriétés du verre utilisé dans les fenêtres, l'estimation des valeurs de  $SHGC$ ,  $IAC$ ,  $SHGC$ <sub>D</sub> et  $IAC<sub>D</sub>$ n'a pas été faite de manière précise, nous avons donc essayé de surestimer ces valeurs en prenant  $IAC$  et  $IAC<sub>D</sub>$ étant égal à 1, ce qui signifie qu'aucun ombrage n'a été utilisé, comme pour SHGC et SHGC<sub>D</sub>, nous les avons pris égaux à 0,7, une valeur que nous avons jugée comme une valeur moyenne maximale appropriée pour les fenêtres à simple vitrage.

### **Calcul du gain de chaleur par conduction à travers les surfaces intérieures [11]:**

Chaque fois qu'un espace conditionné à une température  $T_{in}$ , est adjacent à un espace avec une température différente  $T_b$ , le transfert de chaleur résultant peut être calculé par la relation:

$$
q = UA(T_b - T_{in})
$$
 (2.35)

La température  $T_b$  peut être estimée comme suit :

$$
T_b = T_{out} - 3^{\circ}C
$$

### **Calcul des gains de chaleur internes [11]**

Une autre quantité importante de gain de chaleur est générée par les sources internes, à savoir l'éclairage et les occupants.

#### **L'éclairage:**

Le gain de chaleur généré par l'éclairage est donné par la relation :

$$
q_{lighting} = W N_{lights} F_{ul} F_{sa} \tag{2.36}
$$

: Puissance lumineuse totale d'une seule ampoule

N<sub>liahts</sub>: Nombre d'ampoules

 $F_{ul}$ : Facteur d'utilisation de l'éclairage

 $F_{sa}$ : Facteur d'éclairage spécial (donné par le constructeur)

Nous avons estimé en moyenne 20 ampoules à chaque étage (espaces conditionnés seulement) d'une puissance de 12W par ampoule, et une valeur de  $F_{ul}$  et  $F_{sa}$  égale à 1.

Le gain de chaleur qui en résulte pour chaque étage est:

$$
q_{lighting} = 12 \times 20 = 240W
$$

## **Occupants** [11]

Le gain de chaleur généré par les occupants est divisé en deux parties, le gain de chaleur sensible et le gain de chaleur latente ; ils peuvent être évalués en utilisant les relations suivantes:

$$
q_s = q_{s,per} N_{occupants} \tag{2.37}
$$

$$
q_l = q_{l,per} N_{occupants} \tag{2.38}
$$

 $q_{s,per}$ : Gain de chaleur sensible par personne

 $q_{l,per}$ : Gain de chaleur latente par personne

N<sub>occupants</sub>: Nombre d'occupants

Les valeurs des gains de chaleur latente et sensible dépendent généralement du type d'activités réalisées par les occupants à l'intérieur du bâtiment. Pour un travail de bureau modérément actif, ASHRAE donne les valeurs suivantes:

$$
q_{s,per} = 75W
$$

$$
q_{l,per} = 55W
$$

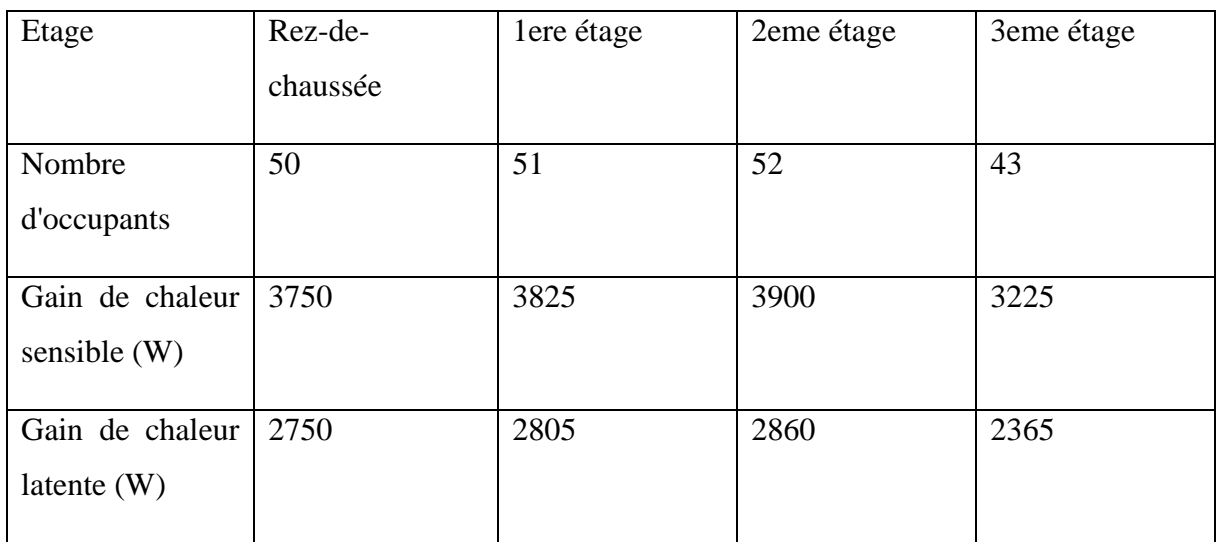

### Tableau 2.17 Gains de chaleurs internes occupantes
#### **Gain de chaleur due à la ventilation et l'infiltration [11]**

Le gain de chaleur due à la ventilation est divisé en deux parties, le gain de chaleur sensible et le gain de chaleur latente, ils peuvent être évalués en utilisant les équations suivantes:

$$
q_{se} = 1230 D_s \Delta T \tag{2.39}
$$

$$
q_l = 3010 D_s \Delta \omega \qquad (2.40)
$$

 $D_s$ : Débit volumique d'air entrant dans le bâtiment.

Δ : La différence de température entre l'intérieur et l'extérieur du bâtiment

Δ : La différence d'humidité spécifique entre l'intérieur et l'extérieur du bâtiment

La différence d'humidité specifique sera calculée en utilisant la relation

## **Division des gains de chaleur en parties convectives et radiatives [11]**

La prochaine étape de la méthode RTS consiste à diviser les gains de chaleur de chaque type (conduction par mur, conduction par des fenêtres ... etc)  $q_i$  en parties convective  $q_{conv}$  et radiative  $q_{i, rad}$ , et ceci en multipliant simplement le gain de chaleur par des facteurs convectifs et radiatifs appropriés en fonction du type de transfert de chaleur:

$$
q_{conv} = q_i F_{conv}
$$
 (2.41)  

$$
q_{i,rad} = q_i F_{rad}
$$
 (2.42)

 $F_{conv}$ ,  $F_{rad}$  Sont respectivemen les facteurs convective et radiative.

| Conduction à                                  |                             |                |           | Gains de chaleurs à travers les fenêtres |           |                                      |              |                                       |                |  |
|-----------------------------------------------|-----------------------------|----------------|-----------|------------------------------------------|-----------|--------------------------------------|--------------|---------------------------------------|----------------|--|
| travers un mur<br>(extérieur ou<br>intérieur) |                             | Éclairage      |           | Par conduction                           |           | Par<br>rayonnement<br>solaire diffus |              | Par<br>rayonnement<br>solaire directe |                |  |
| $F_{\rm conv}$                                | $F_{rad}$                   | $F_{\rm conv}$ | $F_{rad}$ | $F_{\rm conv}$                           | $F_{rad}$ | $F_{\rm conv}$                       | $F_{rad}$    | $F_{\rm conv}$                        | $F_{rad}$      |  |
| 0.54                                          | 0.46                        | 0.5            | 0.5       | 0.67                                     | 0.33      | 0.67                                 | 0.33         | $\overline{0}$                        |                |  |
|                                               | Conduction à travers un toi |                |           |                                          |           | Occupants                            |              | Ventilation                           |                |  |
| Extérieur                                     |                             | Intérieur      |           | Chaleur<br>sensible                      |           | Chaleur latente                      |              |                                       |                |  |
| $F_{\rm conv}$                                | $F_{rad}$                   | $F_{conv}$     | $F_{rad}$ | $F_{conv}$                               | Frad      | $F_{\rm conv}$                       | $F_{rad}$    | $F_{conv}$                            | $F_{rad}$      |  |
| 0.40                                          | 0.60                        | 0.54           | 0.46      | 0.4                                      | 0.6       | $\overline{0}$                       | $\mathbf{1}$ | $\mathbf{1}$                          | $\overline{0}$ |  |

Tableau 2.18: Les facteurs convectifs et radiatifs

#### **Traitement des gains de chaleur par rayonnement [11]**

Dans cette partie, nous traitons les parties radiatives obtenues dans la section précédente en utilisant les facteurs RTS (Radiant Time Series) afin de calculer la partie radiante de la charge frigorifique instantanée, qui est donnée par la relation (2.43) :

$$
q_{rad,\theta} = \sum_{n=0}^{23} r_n q_{i,rad}(\theta - n)
$$
 (2.43)

 $r_n$ : Les coefficients de RTS

 $q_{i,rad}(\theta - n)$ : Le gain de chaleur radiative transmit vers la pièce à l'heure θ-n, ils sont calculés en utilisant la relation (**Erreur ! Source du renvoi introuvable.**

Les coefficients de RTS,  $r_n$ , sont donnés par ASHRAE en fonctionne des différents types de constructions (léger, moyen et lourd), et de type de gain de chaleur radiative, soit solaire, représenté par la rayonnement solaire directe a travers les fenêtres, ou non-solaire représenté par le reste des types de gain de chaleur. Pour une construction moyenne, sans tapis et un pourcentage de 10% de verre, ASHRAE donne les valeurs indiquées dans le *[Tableau 2.19](#page-74-0)* :

# Tableau 2.19: Facteurs RTS de type solaires et non-solaire

<span id="page-74-0"></span>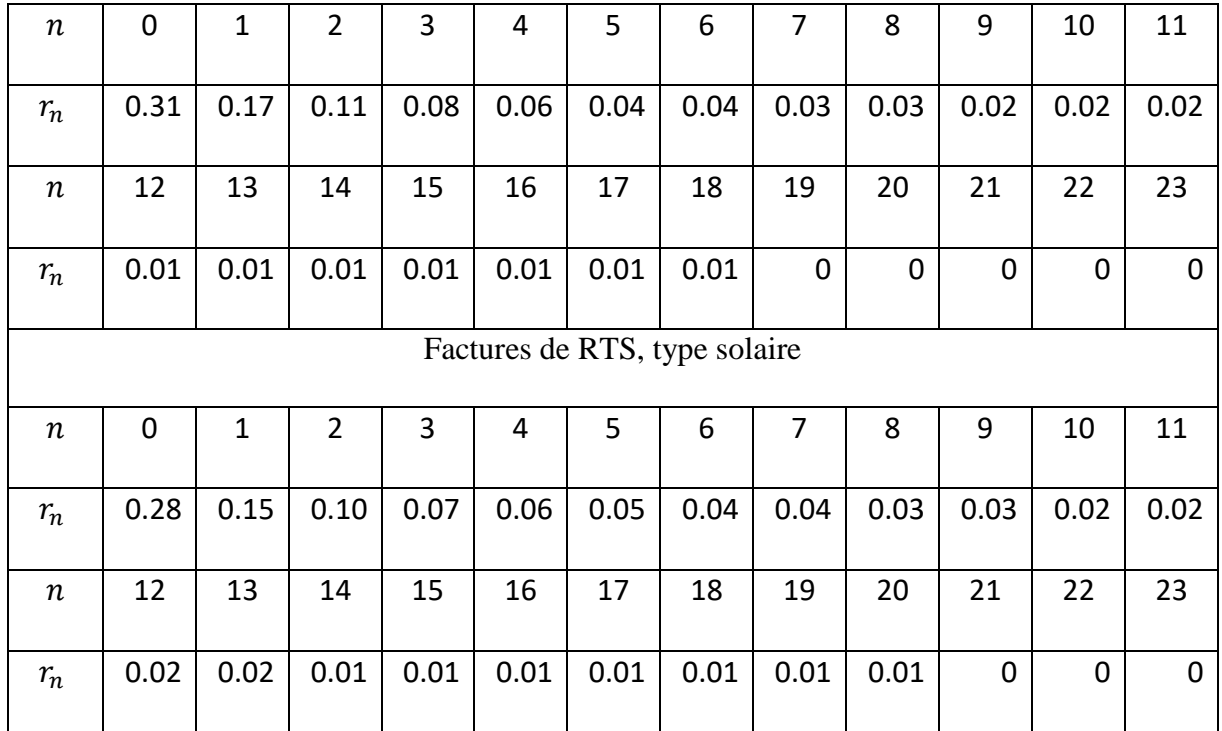

## Factures de RTS non-solaire

# **Charge frigorifique instantanée [11]**

La dernière étape de la procédure RTS consiste à additionner les charges frigorifiques instantanées par rayonnement et par convection pour obtenir la charge frigorifique instantanée totale:

$$
q_{tot,\theta} = q_{conv,\theta} + q_{rad,\theta} \tag{2.44}
$$

 $q_{conv, \theta}$ : La partie convective de la charge frigorifique à l'heure  $\theta$ , donnée par équation (2.41)

 $q_{rad,\theta}$ : La partie radiante de la charge frigorifique à l'heure  $\theta$ , donnée par équation (2.42)

### **2.2.2 Calcul de la charge de conception [11]**

Après avoir calculé la charge frigorifique instantanée de tous les composants et les sources de chaleurs internes du bâtiment pendant toute la journée (24h), on les additionne et on sélectionne la charge frigorifique maximale. Nous faisons de même pour les 3 mois d'été (Juin, Juillet et Août) et on détermine la charge frigorifique maximale à utiliser pour concevoir le système de refroidissement.

| Heure    |        | 2      | 3      | 4      | 5      | 6      | 7      | 8      | 9      | 10     | 11     | 12     |
|----------|--------|--------|--------|--------|--------|--------|--------|--------|--------|--------|--------|--------|
| $Q$ (kW) | 76.59  | 66.54  | 61.06  | 56.22  | 52.43  | 52.31  | 62.30  | 84.01  | 121.11 | 162.85 | 205.33 | 239.17 |
| Heure    | 13     | 14     | 15     | 16     | 17     | 18     | 19     | 20     | 21     | 22     | 23     | 24     |
| $Q$ (kW) | 266.47 | 289.41 | 299.98 | 292.52 | 272.93 | 244.88 | 203.89 | 166.24 | 141.77 | 120.34 | 103.77 | 89.45  |

Tableau 2.20: La charge frigorifique instantanée pour le mois d'août

La charge frigorifique maximale se présente à 15h00 (heure locale) et est égale à:

## $q_{clim} = 299.98 \, \text{kW}$

#### **2.3 Détermination de la puissance nécessaire pour subvenir au besoin l'eau chaude :**

La consommation moyenne d'eau chaude par jour et par personne a été estimé 50 litres, l'occupation du bâtiment peut aller jusqu'à 200 personnes au maximum, donc besoin d'un réservoir d'un volume de :

$$
V_{ech} = 200 \cdot 50 = 10000 \text{ litres}
$$

$$
V_{ech} = 10 \text{ m}^3
$$

L'énergie nécessaire pour satisfaire le besoin en eau chaude doit prendre en considération l'énergie nécessaire pour le chauffage de l'eau à une température de stockage de 45°C, mais aussi les déperditions du réservoir avec l'air ambiant

$$
Q_{ech} = U_{res} \cdot A_{res} \cdot (T_{st} - T_i) + \rho_e \cdot V_{ech} \cdot C_p \cdot \frac{(T_{st} - T_{e,o})}{24 \cdot 3600}
$$
 (2.45)

 $U_{res}$ : Coefficient d'échange global du réservoir

: Surface d'échange du réservoir

 $m_e$  : Masse d'eau a stockage

 $C_n$ : Capacité calorifique

 $T_{st}$ : Température de stockage

 $T_{e,o}$ : Température de l'eau provenant de l'extérieur

 $T_i$ : Température de l'air ambiant

## • Calcul de  $U_{res}$  [17]

Pour calculer le coefficient d'échange global du réservoir nous pouvons utiliser cette relation

$$
U_{res} = \frac{f \cdot Q}{A \cdot \Delta t} \cdot \frac{1}{(T_{st} - T_i)} \quad (2.46)
$$

: Fraction d'énergie perdue dans les déperditions pendant la période ∆

: Énergie nécessaire pour le chauffage de l'eau à stocké

: Surface du réservoir

∆ : Période de temps

Pour la détermination de ce coefficient nous choisirons une configuration typique de réservoir

Un réservoir cylindrique ayant pour volume  $19 m^3$  un diamètre  $D = 1,823 m$  et une longueur  $L = 7,288$  m, le matériau utilisé pour l'isolation du réservoir étant la fibre de verre. Ce réservoir sera entreposé verticalement dans le sol.

$$
\frac{f \cdot Q}{A \cdot \Delta t} = 26,1145 \ W/m^2 [17]
$$

En appliquant l'equation (2.46)

La température ambiante de la salle ou est entreposé le réservoir a été estimée a 18°C, la température d'eau a stocké a été fixé a 45°C :

$$
U_{res} = 0.9672 W/m^2 \cdot {}^{\circ}C
$$

• Calcul de  $A_{res}$ 

$$
A_{res} = \frac{\pi \cdot D^2}{2} + \pi \cdot D \cdot L = 46,960 \, m^2
$$

En appliquant la relation (2.45)

 $T_{e,o}$ : a été estimé a $15^{\circ}C$ 

$$
\rho_e = 990 kg/m^3
$$

 $q_{ech} = 15,588 \, kW$ 

# **CHAPITRE 3 ANALYSE THERMODYNAMIQUE DU CYCLE A ABSORPTION**

Le cycle choisi pour la climatisation et le chauffage du bâtiment est le cycle à absorption vu les nombreux avantages cités dans la section 1.4.3. On a opté pour le couple réfrigérant Bromure de Lithium/Eau (LiBr/H2O) car il ne représente aucun danger pour l'être humain et n'a aucun impact négatif sur l'environnement.

Dans ce chapitre nous allons détailler le fonctionnement du cycle et le calcul de ses paramètres thermodynamiques.

#### **3.1 Principe de fonctionnement d'un cycle à absorption**

Un cycle à absorption peut être vu comme un cycle mécanique à compression de vapeur ; où le compresseur est remplacé par un ensemble d'organes à savoir, un absorbeur, un générateur, un récuperateur et une pompe.

La [Figure 3.1](#page-78-0) montre le fonctionnement du cycle de réfrigération à absorption :

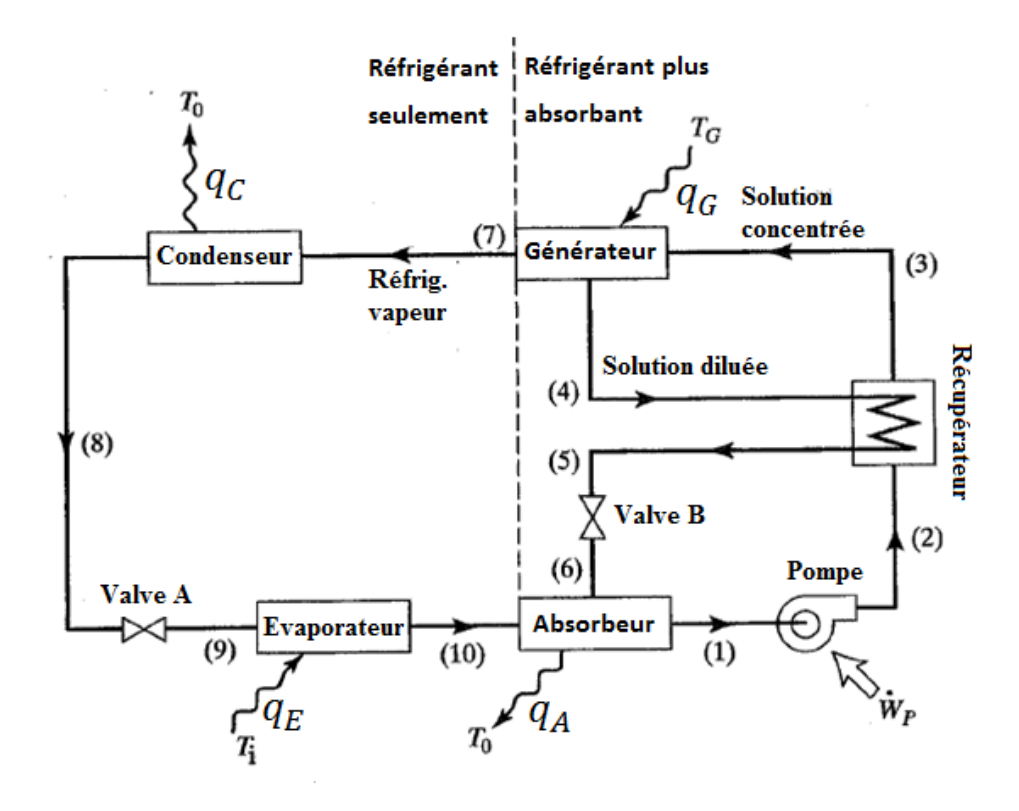

<span id="page-78-0"></span>Figure 3.1 : Schéma montrant le fonctionnement d'un cycle a absorption

Ce système est constitué de 8 organes présentés comme suit :

- Cinq échangeurs de chaleur : un absorbeur, un récupérateur, un générateur, un condenseur et un évaporateur.
- une pompe.
- Deux vannes.

# **1) L'absorbeur**

Au sein de l'absorbeur, de la vapeur d'eau issue de l'évaporateur (10) se mélange avec une solution concentrée (riche en Bromure de Lithium) (6), en dégageant de la chaleur  $q_A$ . Il en résulte une solution diluée à la sortie de l'absorbeur (1).

# **2) La pompe**

La pompe aspire la solution diluée issue de l'absorbeur (1), tout en augmentant sa pression à température constante (2).

# **3) Le récupérateur**

Le récupérateur reçoit d'une part la solution diluée (2) et d'autre part la solution concentrée à haute température (4), issue du générateur. Un échange de chaleur aura lieu entre la solution concentrée et la solution diluée ; il en résultera au point (3) une solution préchauffée.

# **4) Le générateur**

Au sein du générateur, la solution issue du récupérateur (3) reçoit une quantité de chaleur  $q_G$ , une partie de l'eau contenue dans la solution s'évaporera (7) tandis que l'autre restera dans la solution et se dirigera vers le récupérateur (4)

## **5) La valve (B)**

La solution concentrée issue du récupérateur (5) subira une chute de pression à travers la valve (B) afin qu'elle puisse être mélangée avec la vapeur d'eau sortant du générateur (10)

# **6) Le condenseur**

A travers le condenseur la vapeur d'eau issue du générateur (7) se condensera en cédant un taux de chaleur  $q_c$  au milieu extérieur.

## **7) La valve (A) :**

L'eau issue du condenseur (8) subira une chute de pression à travers la valve (A), afin qu'elle puisse s'évaporer à basse température correspondant à la pression de l'évaporateur.

#### **8) L'évaporateur :**

L'eau issue de la valve (9) s'évaporera dans cet organe tout en absorbant une quantité de chaleur  $q_E$ , à la sortie de l'évaporateur (10) la vapeur d'eau entrera dans l'absorbeur afin de réagir avec la solution concertée en Bromure de Lithium.

# **3.2 Analyse thermodynamique**

Dans cette partie du chapitre, afin d'identifier les différents points du cycle thermodynamique, nous avons fait appel au premier principe et la conservation de la masse

L'absorbeur :

$$
\begin{cases} \dot{m}_1 = \dot{m}_6 + \dot{m}_{10} \\ \dot{m}_1 X_1 = \dot{m}_6 X_6 \end{cases} = \n\begin{cases} \dot{m}_1 = \dot{m}_{10} \frac{X_6}{X_6 - X_{10}} \\ \dot{m}_6 = \dot{m}_1 \frac{X_1}{X_6} \end{cases} \n\tag{3.1}
$$

$$
q_A = m_6 h_6 + m_{10} h_{10} - m_1 h_1 \tag{3.3}
$$

• La pompe :

$$
\dot{m}_2 = \dot{m}_1 \tag{3.4}
$$

$$
X_2 = X_1 \tag{3.5}
$$

En négligeant le travail de la pompe :

$$
h_2 = h_1 \tag{3.6}
$$

Le récupérateur :

$$
X_3 = X_2 \tag{3.7}
$$

$$
X_5 = X_4 \tag{3.8}
$$

$$
\dot{m}_3 = \dot{m}_2 \tag{3.9}
$$

$$
h_3 = h_2 \tag{3.10}
$$

$$
\dot{m}_5 = \dot{m}_4 \tag{3.11}
$$

<span id="page-81-0"></span>
$$
h_5 = h_4 \tag{3.12}
$$

$$
m_2 h_2 + m_4 h_4 = m_3 h_3 + m_5 h_5 \tag{3.13}
$$

Le générateur :

$$
\dot{m}_3 = \dot{m}_2 \tag{3.14}
$$

$$
\dot{m}_4 = \dot{m}_6 \tag{3.15}
$$

$$
\dot{m}_7 = \dot{m}_{10} \tag{3.16}
$$

$$
q_G + m_3 h_3 = m_7 h_7 + m_4 h_4 \tag{3.17}
$$

 $\bullet$  La valve (b) :

$$
X_6 = X_5 \tag{3.18}
$$

$$
\dot{m}_6 = \dot{m}_5 \tag{3.19}
$$

• Le condenseur :

$$
X_8 = X_7 \tag{3.20}
$$

<span id="page-82-1"></span>
$$
\dot{m}_8 = \dot{m}_7 \tag{3.21}
$$

$$
q_c = m_7(h_8 - h_7) \tag{3.22}
$$

 $\bullet$  La valve (a) :

$$
X_9 = X_8 \tag{3.23}
$$

<span id="page-82-2"></span>
$$
\dot{m}_9 = \dot{m}_8 \tag{3.24}
$$

$$
h_9 = h_8 \tag{3.25}
$$

L'évaporateur :

<span id="page-82-3"></span>
$$
X_{10} = X_9 \tag{3.26}
$$

<span id="page-82-0"></span>
$$
\dot{m}_9 = \dot{m}_{10} \tag{3.27}
$$

$$
\dot{m}_{10} = \frac{q_E}{h_{10} - h_8} \tag{3.28}
$$

#### **3.3 Propriétés thermodynamique du couple LiBr/H2O**

Dans cette partie on présentera les corrélations pertinentes pour le calcul des propriétés thermodynamiques et physiques de la solution binaire composée de l'eau et du bromure de lithium.

Corrélation entre l'enthalpie,  $h$ , la température  $T$ , et la concentration  $X$  [11]:

$$
h = \Sigma_{n=0}^{4} A_n X^n + T \Sigma_{n=0}^{4} B_n X^n + T^2 \Sigma_{n=0}^{4} C_n X^n \tag{3.29}
$$

Corrélation entre la température, la concentration et la température de réfrigérant [11]:

<span id="page-83-2"></span><span id="page-83-0"></span>
$$
T = \Sigma_0^3 B'_n X^n + T' \Sigma_0^3 A'_n X_n \tag{3.30}
$$

Corrélation entre la température de réfrigérant et la pression d'équilibre [11]:

$$
T' = -\frac{2E}{D + (D^2 - 4E(C - logP)^{0.5}} - 273.15
$$
 (3.31)

 Corrélation de la chaleur spécifique en fonction de la concentration, interpolation polynomiale de la courbe utilisée à partir [11] :

<span id="page-83-1"></span>
$$
C_p = aX^2 + bX + c \tag{3.32}
$$

Corrélation de la masse volumique en fonction de la température et la concentration :

[18]

$$
\rho = \Sigma_0^3 \Sigma_0^4 A_{ji}(T)^j X^i \tag{3.33}
$$

 Corrélation de conductivité thermique en fonction de la température et la concentration [19]:

$$
k = \frac{[A(T) + B(T)X + C(T)X^{2}]}{1000}
$$
(3.34)  

$$
\begin{cases} A(T) = a_{1} + a_{2}(T + 273.15) + a_{3}(T + 273.15)^{2} \\ B(T) = b_{1} + b_{2}(T + 273.15) + b_{3}(T + 273.15)^{2} \\ C(T) = c_{1} + c_{2}(T + 273.15) + c_{3}(T + 273.15)^{2} \end{cases}
$$
(3.34)

Corrélation de viscosité dynamique en fonction de la température et concentration : [20]

$$
\mu = \frac{e^B}{1000} \tag{3.35}
$$

Les valeurs des coefficients pour ces corrélations sont détaillées dans l'annexe

#### **3.4 Détermination des paramètres du cycle thermodynamique**

#### **3.4.1 Identification des pressions et des débits de fonctionnement du cycle**

Les premiers paramètres qui ont été fixés sont les températures d'évaporation et de condensation. Afin de maximiser l'écart de température entre l'eau et l'air ambiant, et d'assurer une pression d'évaporation acceptable, on a opté pour une température d'évaporation :

$$
T_{evap} = 5^{\circ}C
$$

Dans cette même logique, et aussi afin d'éviter les contraintes thermiques nous avons fixé une température de condensation :

$$
T_{cond} = 50^{\circ}C
$$

Ayant fixé ces températures on peut déduire les deux étages de pression du cycle thermodynamique, la basse pression étant égale à  $P_{sat}(T_{évap}) = 0.873 kPa$  et la haute pression égale a  $P_{sat}(T_{cond}) = 12,351 kPa$ . Connaissant ces deux pressions nous pouvons déterminer les températures et les enthalpies aux points 8,9 et 10 comme suit:

$$
\begin{cases}\nT_8 = T_{cond} \\
T_9 = T_{10} = T_{evap} \neq t\n\end{cases}\n\begin{cases}\nh_8 = h_9 = h_f(T_8) \\
h_{10} = h_g(T_{10})\n\end{cases}
$$

Le calcul de déperditions, réalisé dans le chapitre 2 impose la charge frigorifique suivante :

$$
q_E=299{,}980\;kW
$$

C'est ce qui nous permet de calculer le débit au point (10) en utilisant la relation [\(3.28\)](#page-82-0) :

$$
\dot{m}_{10}=0.1304kg/s
$$

En utilisant les équations *[\(3.21\)](#page-82-1)*, *[\(3.24\)](#page-82-2)* et *[\(3.27\)](#page-82-3)* on trouve :

$$
\dot{m}_7 = \dot{m}_8 = \dot{m}_9 = \dot{m}_{10} = 0.1304kg/s
$$

#### **3.4.2 Valeurs estimés**

Pour déterminer le reste des paramètres thermodynamiques du cycle ainsi que ses performances, nous devons d'abord estimer les valeurs des paramètres thermodynamiques, à savoir, la sortie de l'absorbeur, l'entrée et la sortie du générateur (points 1,3 et 4).

## **La sortie de l'absorbeur**

En supposant que la solution est saturée en ce point, et connaissant la pression  $p_1$ , il suffit de fixer la concentration  $X_1$  puis déterminer la température  $T_1$ en utilisant les relations [\(3.30\)](#page-83-0) et [\(3.31\)](#page-83-1) ou vice versa, l'enthalpie  $h_1$ est déterminée par la suite en utilisant la relation [\(3.29\).](#page-83-2)

#### **L'entrée du générateur**

Connaissant à la fois la concentration  $X_3$  et la pression  $p_3$  sur ce point, nous avons le choix entre deux possibilités présentées comme suit:

a) Supposer que la solution est dans des conditions saturées, et déterminer la température  $T_3$  en utilisant les relations [\(3.30\)](#page-83-0) et [\(3.31\),](#page-83-1) cela se traduira par une température élevée, conduisant à une faible charge du générateur  $q_G$ , et d'une puissance requise pour la séparer l'eau du bromure de lithium moindre. L'inconvénient est que la charge  $q_{rec}$  au niveau du récupérateur de chaleur va être très élevée, la taille de ce dernier sera donc importante.

b) On considère une température  $T_3$  inférieure à  $T_{sat}(X_3, p_3)$  qui résultera en un compromis entre une charge  $q_G$  faible et un récupérateur de faible taille.

L'enthalpie  $h_3$  est déterminée par la suite en utilisant la relation [\(3.29\).](#page-83-2)

## **La sortie du générateur**

A la sortie du générateur, la solution est saturée, connaissant la pression  $p_4$  nous pouvons déterminer la température  $T_4$  en fixant  $X_4$  et en utilisant les relations [\(3.30\)](#page-83-0) et [\(3.31\),](#page-83-1) et vice versa. L'enthalpie  $h_4$ est déterminée par la suite en utilisant la relation [\(3.29\)](#page-83-2)

#### **3.4.3 Détermination du reste des paramètres thermodynamiques du cycle**

Après avoir choisi et déterminé ces trois points et leurs propriétés respectives, déterminer le reste du cycle peut être fait en utilisant simplement les équations des sections 3.2 et 3.3

#### **La sortie de la pompe :**

La seule propriété inconnue à la sortie de la pompe est la température  $T_2$ , prise égale à celle de l'entrée de la pompe  $T_1$ , car les deux points ont la même concentration et la même enthalpie (travail de la pompe négligé) :

$$
T_2 = T_1
$$

#### **L'entrée de la valve (B) :**

À ce stade, toutes les propriétés des points 2, 3 et 4 sont déterminées. Pour obtenir les propriétés du point 5, nous commençons d'abord par utiliser la relation [\(3.13\)](#page-81-0) pour déterminer l'enthalpie  $h_5$ , ensuite, on peut déduire la température  $T_5$ .

Comme il a été présenté à la section 1.4.6 Il est important de souligner qu'à la sortie du générateur la solution concentrée est dans des conditions de saturation, après avoir traversé le récupérateur, elle perd une partie de sa chaleur et subi une chute de température. Ainsi, la solution à l'entrée de la vanne est un liquide sous-refroidi.

#### **La sortie de la valve (B) :**

La solution passe par un processus d'étranglement isenthalpique, ce processus s'accompagne d'une baisse de pression tandis que l'enthalpie, la concentration et par conséquent la température doivent rester constantes. Cependant, dans l'étranglement d'un liquide binaire, une vaporisation partielle peut se produire, ce qui entraîne un changement de concentration, des enthalpies partielles (l'enthalpie totale reste constante, mais elle est maintenant divisée en deux parties, l'enthalpie de la vapeur d'eau et celle de la solution restante) et par conséquent un changement de température, donc en passant par la valve, le liquide est soumis à une expansion isotherme jusqu'au point où :  $p = p_{sat}(T_5, X_5)$ 

Donc, en fonction de la Pression  $p_6$ , on distingue deux chemins que pourrait suivre le processus:

a)  $p_6 > p_{sat}(T_5, X_5)$  ce qui implique qu'il n'y aura pas de vaporisation (i.e. étranglement sans vaporisation), la concentration reste constante et par conséquent:

$$
T_6=T_5
$$

- b)  $P_6 < P_{sat}(T_5)$  ce qui implique que la solution subira une vaporisation partielle (i.e. étranglement avec vaporisation), ce qui aura pour effet de modifier la concentration, l'enthalpie de la solution liquide et la température du mélange. La détermination de ces trois paramètres est un processus itératif [10], qui est résumé comme suit :
- 1) On pose

$$
T_6^*=T_5
$$

2) Par interpolation entre l'état ( $X = X_5$ ,  $h = h_a$ ) et l'état ( $X = X_5$ ,  $h = h_5$ ) on déduit la relation d'enthalpie en fonction de la concentration  $X$  pour une température fixée  $T_6^*$ :

$$
h = h_g(T_6^*) + \frac{(h_g(T_6^*) - h_5)}{(0 - X_5)}X
$$
\n(3.36)

3) En combinant les équations [\(3.31\),](#page-83-1) [\(3.30\)](#page-83-0) et [\(3.29\)](#page-83-2) on a pu calculer l'enthalpie de la solution  $h$  en fonction de la concentration et de la pression :

$$
h = f(X, p) = \sum_{n=0}^{4} A_n X^n
$$
  
+  $\left[ \sum_{j=0}^{3} B'_{j} X^{j} + \left( -\frac{2E}{D + (D^2 - 4E(C - logP)^{0.5}} - 273.15 \right) \sum_{j=0}^{3} A'_{j} X_{j} \right] \sum_{n=0}^{4} B_n X^n$   
+  $\left[ \sum_{j=0}^{3} B'_{j} X^{j} + \left( -\frac{2E}{D + (D^2 - 4E(C - logP)^{0.5}} - 273.15 \right) \sum_{j=0}^{3} A'_{j} X_{j} \right]^{2} \sum_{n=0}^{4} C_n X^n$ 

4) En substituant l'expression  $f(X, p)$  de l'enthalpie dans l'équation (3.36) ce qui donne l'équation suivante

$$
f(X,p) - h_g(T_6^*) + \frac{(h_g(T_6^*) - h_5)}{(0 - X_5)}X = 0
$$
\n(3.37)

On résout l'équation suivante pour la concentration X en utilisant MATLAB pour  $p = p_6$ 

Et on aboutit à la concentration  $X^*$ , par suite, nous utilisons  $X^*$  et  $P_6$ 

- 5) calculer la température  $T_6^{**}$  en utilisant l'équation [\(3.29\).](#page-83-2)
- 6) Comparer  $T_6^*$  avec  $T_6^{**}$ , et répéter la même procédure jusqu'à atteindre la convergence
- **L'entrée du condenseur**

La température aux deux sorties du générateur est la même, ainsi:

$$
T_7 = T_4
$$

Maintenant, ayant déterminé la température, et sachant que le fluide passant par ce point est une vapeur saturée, on peut facilement déterminer l'enthalpie  $h_7$ :

$$
h_7 = h_g(T_7)
$$

## **3.4.4 Détermination du cycle optimal**

Après avoir déterminé les relations reliant tous les points du cycle, il ne nous reste plus qu'à choisir les propriétés appropriées pour fixer les 3 points clés (1,3 et 4), c'est-à-dire effectuer une optimisation en faisant un compromis entre :

- Les différences de températures entre les entrées et les sorties de chaque échangeur constituant le système
- Les débits de fluides traversant les échangeurs
- La puissance de chaque échangeur.

Afin d'éviter le problème de la cristallisation mentionné dans 1.4.6 ; et compte tenu de la plage de concentration dans laquelle les corrélations [\(3.29\)](#page-83-2) à [\(3.31\)](#page-83-1) sont valables, les concentrations des solutions (diluée et concentrée) ont été choisies de l'ordre de [50% ; 60%].

Pour aider à déterminer les propriétés appropriées  $X_1, X_4$  et  $T_3$ , un script matlab a été développé pour tester les différentes combinaisons possibles, les plages des entrées de propriétés étaient les suivantes:

$$
X_4 \epsilon \; ] 50\%; 60\%]
$$
  

$$
X_1 \epsilon [50\%; X_4[
$$
  

$$
T_3 \epsilon [T_{sat}(X_3, P_3) - 25; T_{sat}(X_3, P_3)]
$$

L'optimisation consistait à faire un compromis entre le taux chaleur requis par le générateur  $q_g$ et l'aire de la surface du récupérateur de chaleur. Pour ce faire un programme MATLAB a été élaboré afin de déterminer la configuration optimale.

La configuration retournée par le script, et donc jugée la meilleure, est montrée dans le tableau (3.9):

Tableau 3.9

| $X_1(\% )$ | $X_4({\%})$   | T(0)<br>'3(<br>ັ |
|------------|---------------|------------------|
| 50.4       | <sub>24</sub> | $\epsilon$<br>Э4 |

# **3.5 Résultats**

En utilisant la configuration obtenue dans la section (3.4.4), et les relations développées dans la section (3.2) et (3.4.3), la détermination de toutes les propriétés du cycle devient un travail de calcul simple, les résultats de ce travail sont présentés dans le tableau (3.10):

| Point          |        | Pression P, Concentration | Température      | Enthalpie  | Débit  | massique $\dot{m}$ , |
|----------------|--------|---------------------------|------------------|------------|--------|----------------------|
|                | (kPa)  | $X, (\%)$                 | $T, (^{\circ}C)$ | h, (kJ/kg) | (kg/s) |                      |
| $\mathbf{1}$   | 0,873  | 50,4                      | 25               | 49,87      | 1,956  |                      |
| $\overline{2}$ | 12,352 | 50,4                      | 25               | 49,87      | 1,956  |                      |
| $\overline{3}$ | 12,352 | 50,4                      | 54               | 113,12     | 1,956  |                      |
| $\overline{4}$ | 12,352 | 54                        | 82,76            | 180,17     | 1,825  |                      |
| 5              | 12,352 | 54                        | 50,47            | 112,40     | 1,825  |                      |
| 6              | 0,873  | 54                        | 33,22            | 112,40     | 1,825  |                      |
| $\overline{7}$ | 12,352 | $\mathbf{0}$              | 82,76            | 2654,25    | 0,130  |                      |
| 8              | 12,352 | $\theta$                  | 50               | 209,34     | 0,130  |                      |
| 9              | 0.873  | $\theta$                  | 5                | 209,34     | 0,130  |                      |
| 10             | 0,873  | $\mathbf{0}$              | 5                | 2510,06    | 0,130  |                      |

Tableau 3.10 paramètres thermodynamiques des différents points du cycle

# **Performances du cycle**

Le COP (Coefficient Of Performance) du cycle thermo dynamique est donné par :

$$
COP = \frac{q_g}{q_e} = 0.6612
$$

On s'attend à un tel résultat car les cycles à absorption présentent des coefficients de performances faibles, sachant qu'en pratique le COP idéal s'élève environ à 0,8 **[11]** Cependant même si le coefficient de performance est faible il est tout de même avantageux d'utiliser les cycles à absorptions lorsque l'alimentation du cycle se fait à base d'énergie solaire.

# **DIMENSIONNEMENT DE L'INSTALLATION A CLIMATISATION SOLAIRE**

Le dimensionnement des différents composants de l'installation a été fait en fonction des besoins énergétiques du bâtiment durant l'été car c'est durant cette saison que les déperditions sont importantes.

Dans ce chapitre nous détaillerons le dimensionnement des échangeurs de chaleur constituants le cycle de réfrigération par absorption ainsi que la surface de capteurs solaires nécessaires pour le chauffage et la climatisation.

Dimensionner un échangeur revient à déterminer sa surface d'échange totale extérieure ainsi que ses dimensions caractéristiques

Le matériau utilisé pour tous les échangeurs est l'aluminium qui a une conductivité thermique de  $k_{al} = 185 W/m \cdot {}^{\circ}C$ 

#### **4.1 Dimensionnement de l'évaporateur**

L'échangeur choisi est de type compact à tubes ailetés

Les fonctions de cet échangeur sont : (i) refroidir et déshumidifier l'air ambiant et (ii)évaporer l'eau s'écoulant à travers les tubes

- Les conditions d'entrée et de sortie de l'évaporateur sont :
	- Entrée :
		- Eau à l'état mélange saturé  $T_{c,i} = 5^{\circ}C$ ,  $x = 7,6$  %
		- Air atmosphérique  $T_{h,i} = 33,7^{\circ}C$ ,  $p = 101,3 kP_a$ ,  $\phi_1 = 70\%$
	- Sortie :
		- Eau à l'état de vapeur saturée  $T_{c,o} = 5^{\circ}C$
		- Air atmosphérique  $T_{h,o} = 21^{\circ}C$ ,  $p = 101.3$   $kP_a$ ,  $\phi_2 = 60\%$

#### **4.1.1 Calcul de la surface d'échange extérieure totale**

Pour cela le dimensionnement de cet échangeur doit être fait en tenant compte du transfert de masse qui a lieu lors de la condensation de l'air humide sur les parois de l'échangeur [21].

$$
A_E = \frac{q_E}{h_d \cdot \eta_{ms} \cdot \Delta h_m} \tag{4.1}
$$

 $q_E$ : Charge frigorifique

$$
q_E=299,980kW
$$

: Surface d'échange extérieure

 $h_d$ : Coefficient de transfert de masse surfacique

 $\eta_{ms}$ : Rendement des ailettes

 $\Delta h_m$ : Différence d'enthalpie logarithmique moyenne

## **Choix de la configuration de l'échangeur de chaleur**

Choisir la configuration de l'évaporateur revient à déterminer

- l'arrangement de ses tubes
- le diamètre intérieur et extérieur des tubes
- l'espacement vertical et horizontal entre les centres des tubes
- le diamètre des ailettes
- l'épaisseur des ailettes
- l'espace entre les ailettes le long d'un tube

Le diamètre intérieur des tubes est choisi de telle manière à limiter la vitesse d'écoulement en phase gazeuse à 25  $m/s$  et ceci afin d'éviter les effets d'instabilités et de vibrations, tout en imposant un nombre de tubes raisonnable

$$
d_i = \sqrt{\frac{4 \cdot m}{\rho \cdot V \cdot n \cdot \pi}}
$$
 (4.2)

$$
\dot{m}_E = \frac{q_{evap}}{hg(5^{\circ}C) - hf(50^{\circ}C)} = \frac{299,980}{2510,072 - 209,336} = 0,1304kg/s
$$

$$
\rho = \rho_g(5^{\circ}C) = 0,0068 kg/m^3
$$

En imposant un nombre de tubes inférieur à 500

$$
d_i>44,\!7mm
$$

Les diamètres intérieurs et extérieurs choisis seront  $d_i = 45$ mm et  $d_o = 50$ mm.

En utilisant la relation (4.2) nous pouvons déduire

$$
N_t\cong 495
$$

Dans un premier temps nous avons fixé le reste des paramètres de l'échangeur en nous inspirant des différentes configurations existantes, puis nous avons modifié ces paramètres afin d'optimiser le coefficient d'échange.

Après plusieurs itérations nous sommes parvenus à cette configuration :

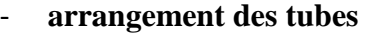

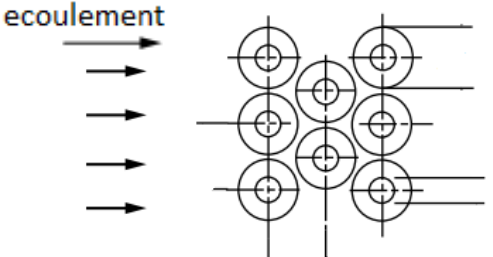

Figure 4.1 Arrangement des tubes de l'évaporateur *[7]*

Les tubes seront arrangés sous forme de matrices collées les unes aux autres

- **expace vertical entre les centres des tubes**  $: P_t = 127,477$ **mm**
- **expace horizontal entre les centres des tubes**  $P_l = 117,710mm$
- diamètre des ailettes  $d_f = 80$  mm
- **l'épaisseur des ailettes :** = ,
- **espace entre les ailettes**  $:s = 27, 2 \text{ mm}$

• Calcul de  $h_d$  [21]

$$
h_d = \frac{h_o}{c_p} \tag{4.3}
$$

 $h_o$ : Coefficient de transfert de chaleur extérieur ( $W/m^2 \cdot K$ )

 $c_p$ : Capacité calorifique de l'air ambiant  $(J/kg \cdot K)$ 

$$
h_0 = j \cdot G \cdot c_p \cdot \left(\frac{\mu \cdot c_p}{\lambda}\right)^{-\frac{2}{3}} \quad (4.4)
$$

 $G$ : vitesse massique

 $\mu$ : viscosité dynamique

 $\lambda$ : Conductivité thermique

## : Facteur de COLBURN

Pour le calcul du facteur de COLBURN la corrélation choisie est une corrélation basée sur l'analyse par régression d'écoulement à travers les tubes [22]

$$
j = 0,134 \cdot Re_d^{-0.319} \cdot \left(\frac{s}{l_f}\right)^{0.2} \cdot \left(\frac{s}{t_f}\right)^{0.1134} \quad (4.5)
$$

: Espace entre les ailettes

 $l_f$ : Longueur des ailettes

$$
l_f=\frac{d_f-d_o}{2}=15\ mm
$$

 $t_f$ : Épaisseur des ailettes

# : Nombre de REYNOLDS

$$
Re_d = \frac{G \cdot d_o}{\mu}
$$
 (4.6)  

$$
G = \frac{\rho \cdot u}{\sigma}
$$
 (4.7)

 $\rho$ : Masse volumique

 : Rapport de la section de passage de l'écoulement sur la section frontale de l'échangeur, il se calcul de la manière suivante [22]:

$$
\sigma = \frac{\left[\left(\frac{L_3}{P_t} - 1\right) \cdot \acute{z} + (P_t - d_r) - \left(d_f - d_r\right) \cdot t_f \cdot N_f\right] \cdot L_1}{L_1 \cdot L_3} \tag{4.8}
$$

$$
\acute{z} = 2 \cdot \min(\acute{x}, \acute{y}) \tag{4.9}
$$

$$
\acute{y} = \left( \left( \frac{P_t}{2} \right)^2 + (P_l)^2 \right)^{\frac{1}{2}} - d_r - (d_f - d_r) \cdot t_f \cdot N_f \tag{4.10}
$$

$$
\dot{x} = \frac{1}{2} \cdot \left( P_t - d_r - \left( d_f - d_r \right) \cdot t_f \cdot N_f \right) \tag{4.11}
$$

Tel que  $L_1, L_2$  et  $L_3$ sont respectivement la profondeur (longueur des tubes), la largeur et la longueur de la matrice élémentaire des tubes

 $L_1$  Sera fixé a  $1m$ 

$$
L_2 = 2 \cdot P_l + d_f = 315,421mm
$$
  

$$
L_3 = 2 \cdot P_t + d_f = 334,953mm
$$

En appliquant la relation (4.8), (4.9), (4.10), (4.11)

$$
\sigma=0,\!589
$$

En appliquant la relation (4.7) et en imposant une vitesse  $u = 7m/s$ 

$$
\rho_{air}(33,7^{\circ}C) = 1,15 \, kg/m^3
$$

$$
G = 13,652 \, kg/m^2 \cdot s
$$

En appliquant les relations (4.5), (4.6)

$$
\mu_{air}(33,7^{\circ}C) = 1,877 \cdot 10^{-5} P_a \cdot s
$$

$$
Re_a = 36366,055
$$

$$
j = 0,00703
$$

En appliquant les relations (4.3), (4.4)

$$
C_{pa}(33,7) = 1,006 \, kJ/kg
$$
\n
$$
\lambda_{air}(33,7) = 0,02689 \, W/m \cdot K
$$
\n
$$
h_o = 122,182 \, W/m^2 \cdot K
$$
\n
$$
h_d = 0,121 \, kg/m^2 \cdot s
$$

• Calcul de  $\Delta h_m$  [21]

$$
\Delta h_m = \frac{\Delta h_1 - \Delta h_2}{\ln\left(\frac{\Delta h_1}{\Delta h_2}\right)}\tag{4.12}
$$

$$
\Delta h_1 = h_{\infty 1} - h_{w2} \qquad (4.13)
$$

$$
\Delta h_2 = h_{\infty 2} - h_{w1} \qquad (4.14)
$$

ℎ∞1 : Enthalpie de l'air loin de la paroi à l'entrée

ℎ∞2 : Enthalpie de l'air loin de la paroi à la sortie

 $h_{w1}$ : Enthalpie de l'air proche de la paroi à l'entrée

 $h_{w2}$ : Enthalpie de l'air proche de la paroi à la sortie

Pour le calcul de ces enthalpies nous utiliserons les relations suivantes

$$
h_{w1} = C_{pa} \cdot T_{w1} + \omega(T_{w1}, \phi_1) \cdot \left(h_f(T_{w1}) + h_{fg}(T_{w1})\right)
$$
(4.15)

$$
h_{w2} = C_{pa} \cdot T_{w2} + \omega(T_{w2}, \phi_2) \cdot \left( h_f(T_{w2}) + h_{fg}(T_{w2}) \right) \tag{4.16}
$$

$$
h_{\infty 1} = C_{pa} \cdot T_{h,i} + \omega(T_{h,i}, \phi_1) \cdot (h_f(T_{r1}) + h_{fg}(T_{r1}) + C_{pv} \cdot (T_{h,i} - T_{w1}) \tag{4.17}
$$

$$
h_{\infty 2} = C_{pa} \cdot T_{h,o} + \omega(T_{h,o}, \phi_2) \cdot (h_f(T_{r2}) + h_{fg}(T_{r2}) + C_{pv} \cdot (T_{h,o} - T_{w2}) \tag{4.18}
$$

 $\omega(T, \phi)$ : Humidité spécifique à la température T et l'humidité relative  $\phi$ 

- $i_f(T)$ : Enthalpie de liquide saturé à la température T
- $i_{fg}(T)$ : Enthalpie de vaporisation à la température T
- $T_w$ : Température de la paroi
- $T_r$ : Température de rosée

Les indices 1 et 2 font référence respectivement à l'entrée et à la sortie de l'échangeur

La température de la paroi qui est en fait la température de l'ailette a été calculée comme suit [23] :

$$
\theta_w = \frac{1}{r_2 - r_1} \cdot \int_{r_1}^{r_2} \theta(r) \cdot dr \quad (4.19)
$$

$$
\theta(r) = \theta_b \left[ \frac{I_0(mr)K_1(mr_2) + K_0(mr)I_1(mr_2)}{I_0(mr_1)K_1(mr_2) + K_0(mr_1)I_1(mr_2)} \right]
$$
(4.20)  

$$
\theta_b = T_b - T_\infty = T_{sat}(5^\circ C) - T_\infty
$$

$$
m^2 = \frac{2 \cdot h_o}{k \cdot t_f} \tag{4.21}
$$

$$
T_w = \theta_w + T_{\infty} \tag{4.22}
$$

 $T_b$ : Température de la paroi a la base (jonction entre l'ailette et le tube)

 $r:$  Rayon de l'ailette

Où,  $I_0$  et  $K_0$  sont les fonctions modifiées de Bessel d'ordre zéro du premier et du second types, respectivement. Et  $I_1$  et  $K_1$  sont les fonctions modifiées de Bessel du premier et du second ordre, respectivement.

En appliquant les relations (4.19), (4.20), (4.21), (4.22) à l'entrée et à la sortie de l'échangeur, on trouve:

$$
T_{w1} = 6,8^{\circ}C
$$

$$
T_{w2} = 6,02^{\circ}C
$$

#### - **Détermination des températures de rosée et des humidités spécifiques**

$$
T_r = T_{sat}(P_v)
$$
 (4.23)  

$$
P_v = \phi \cdot P_{sat}(T_{\infty})
$$
 (4.24)

En appliquant les relations (4.23) (4.24) en appliquant cette relation pour  $T_{\infty} = T_{h,i}$  et  $T_{\infty} = T_{h,o}$  nous obtenons respectivement les températures de rosées suivantes

$$
T_{r1} = 27,46^{\circ}C
$$

$$
T_{r2} = 12,95^{\circ}C
$$

En appliquant la relation (1.1) et en imposant  $\phi_1 = 70\%$  et  $\phi_2 = 60\%$ 

$$
\omega(T_{w1}, \phi_1) = 0,00428
$$

$$
\omega(T_{w2}, \phi_2) = 0,00347
$$

$$
\omega(T_{h,i}, \phi_1) = 0,02335
$$

$$
\omega(T_{h,o}, \phi_2) = 0,00930
$$

En effectuant des interpolations

$$
h_f(T_{r1}) = 115,121 \, kJ/kg
$$
\n
$$
h_{fg}(T_{r1}) = 2435,873 \, kJ/kg
$$
\n
$$
h_f(T_{r2}) = 54,393 \, kJ/kg
$$
\n
$$
h_{fg}(T_{r2}) = 2470,229 \, kJ/kg
$$
\n
$$
h_f(T_{w1}) = 28,586 \, kJ/kg
$$
\n
$$
h_{fg}(T_{w1}) = 2484,785 \, kJ/kg
$$
\n
$$
h_f(T_{w2}) = 25,308 \, kJ/kg
$$
\n
$$
h_{fg}(T_{w2}) = 2486,634 \, kJ/kg
$$

En appliquant les relations (4.12), (4.13), (4.14), (4.15), (4.16), (4.17), (4.18)

$$
\Delta h_m = 48,556 \, kJ/kg
$$

# • Calcul de  $\eta_{ms}$  [21]

Pour le calcul du rendement des ailettes avec condensation nous utiliserons la relation suivante

$$
\eta_{ms} = 1 - \frac{A_f}{A_o} \cdot (1 - \eta_m) \quad (4.25)
$$

 $A_f$ : Surface des ailettes

$$
A_f = \left(\frac{2 \cdot \pi \cdot (d_f{}^2 - d_o{}^2)}{4} + \pi \cdot d_f \cdot t_f\right) \cdot (N_f) \cdot (L_1) \cdot (N_t) \tag{4.26}
$$

 $A_0$ : Surface totale

$$
A_o = A_f + (\pi) \cdot (d_o) \cdot (N_t) (L_1 - N_f \cdot L_1 \cdot N_t) \quad (4.27)
$$

$$
\frac{A_f}{A_o} = 0.611
$$

 $\eta_m$ : Rendement d'une seule ailette

$$
\eta_m = \frac{\tanh(m \cdot r \cdot \varphi)}{m \cdot r \cdot \varphi} \tag{4.28}
$$

$$
\varphi = \left(\frac{R}{r} - 1\right) \left(1 + 0.35 \cdot \ln\left(\frac{R}{r}\right)\right) \qquad (4.29)
$$

$$
r = \frac{d_o}{2}
$$

$$
R = \frac{d_f}{2}
$$

 $\varphi = 0,699$ 

$$
m^2 = \frac{h_o \cdot P}{k \cdot A_c} \cdot \left(1 + \frac{C \cdot h_{fgm}}{c_{pa}}\right) \tag{4.30}
$$

$$
\frac{P}{A_c} = \frac{2 \cdot \pi \cdot R}{2 \cdot \pi \cdot R \cdot t_f} = \frac{1}{t_f} \tag{4.31}
$$

$$
h_{fgm} = \frac{h_{fg}(T_{w1}) + h_{fg}(T_{w2})}{2} \tag{4.32}
$$

$$
C = \frac{C_1 + C_2}{2} \tag{4.33}
$$

$$
C_1 = \frac{\omega(T_{\infty 1}, \phi_1) - \omega(T_{w1}, \phi_1)}{T_{\infty 1} - T_{w1}} \tag{4.34}
$$

$$
C_2 = \frac{\omega(T_{\infty 2}, \phi_2) - \omega(T_{w2}, \phi_2)}{T_{\infty 2} - T_{w2}} \qquad (4.35)
$$

En appliquant les relations (4.30), (4.33), (4.34), (4.35)

$$
m = 26,342
$$

$$
C = 0,00055
$$

En appliquant les relations (4.25), (4.28)

$$
\eta_m = 0.935
$$

$$
\eta_{ms} = 0.960
$$

En appliquant la relation (4.1)

$$
A_E=52,990m^2
$$

## **4.1.2 Détermination de la configuration géométrique de l'évaporateur**

Dans cette partie nous chercherons à déterminer les dimensions principales de l'échangeur à savoir la longueur des tubes $d_1$ , ainsi que les dimensions  $d_2$  et  $d_3$ 

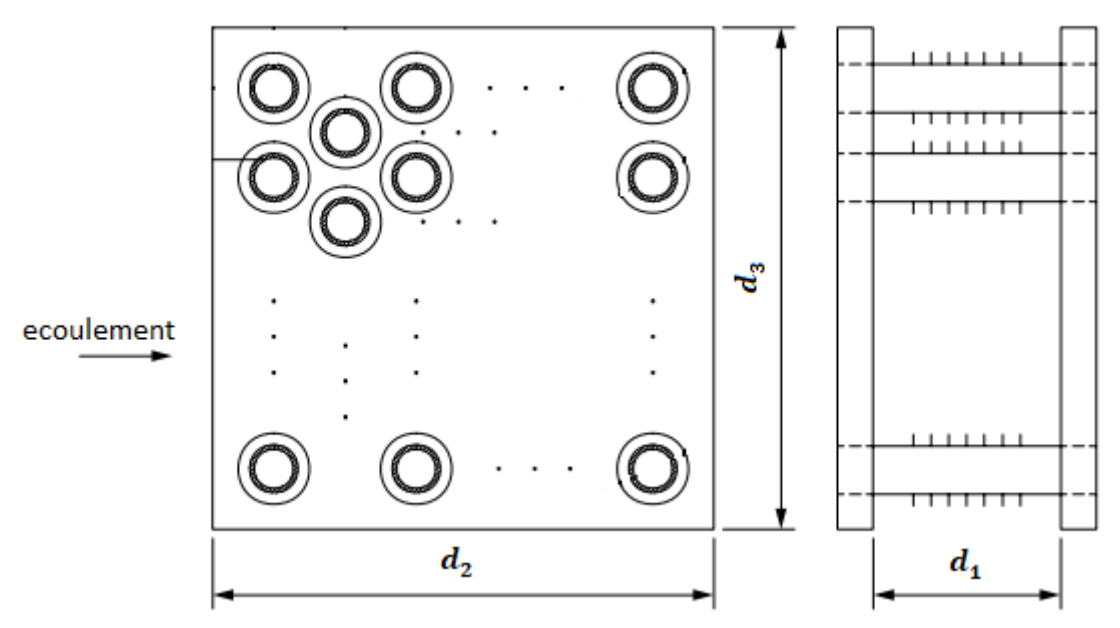

Figure 4.2 Schéma montrant les longueurs caractéristiques de l'échangeur *[22]*

**Nombre de tubes**

$$
N_t\cong 495
$$

- Calcul de  $d_1$
- Surface d'une ailette :

$$
A_{fin} = 2 \cdot \pi \cdot \frac{\left(d_f^2 - d_o^2\right)}{4} + \pi \cdot d_f \cdot t_f = 0,00669m^2
$$

Surface totale des ailettes :

$$
A_f = \frac{A_f}{A_o} \cdot A_o = 32{,}352 \; m^2
$$

- Nombre d'ailettes :

$$
N_{bf} = \frac{A_f}{A_{fin}} = 4835,933
$$

Nombre d'ailettes par tube :

$$
N_{tf} = \frac{N_{bf}}{n} \cong 11
$$
  

$$
d_1 = N_{tf} \cdot s + N_{tf} \cdot t_f \cong 0,324 \text{ m}
$$

 $\overline{ }$ 

## **Calcul de d3**

- Calcul du débit d'air traversant la section  $d_1 \cdot d_3$ : En effectuant un bilan énergétique côté air entre l'entrée et la sortie de l'échangeur et en en tenant compte de la déshumidification nous obtenons:

$$
\dot{m}_{air} = \frac{-q_{evap} \cdot (1 + \omega(T_{h,i}, \phi_1))}{C_{pa} \cdot (T_{h,o} - T_{h,i}) + \omega(T_{h,o}, \phi_2) \cdot (i_g(T_{h,o}) - i_f(T_{h,o})) - \omega(T_{h,i}, \phi_1) \cdot (i_g(T_{h,i}) - i_f(T_{h,o}))}
$$
(4.36)

$$
i_g(T_{h,o}) = 2539,287 \, kJ / \, kg
$$
\n
$$
i_f(T_{h,o}) = 88,105 \, kJ / \, kg
$$
\n
$$
i_g(T_{h,i}) = 2562,248 \, kJ / \, kg
$$

En appliquant la relation (4.36)

$$
\dot{m} = 6,429 \, kg/s
$$
\n
$$
d_3 = \frac{\dot{m}_{air}}{\rho_{ah} \cdot u \cdot d_1}
$$
\n(4.37)

En imposant une vitesse  $u = 7 m/s$ 

$$
\rho_{ah}(T_{h,i}) = 1{,}132 kg/m^3
$$

$$
d_3 \cong 2{,}506 m
$$

En réalité une correction est à effectuer concernant la longueur  $d_3$  car les matrices des tubes situés aux extrémités horizontales de l'échangeur comportent 8 tubes et non 9

$$
\hat{d}_3 = d_3 - d_f = 2,426 \, m
$$

- Calcul de  $d_2$
- Densité de tubes

La matrice élémentaire contient 9 tubes dans une aire de :

$$
L_2 \cdot L_3 = 0,1055
$$
  
dens = 
$$
\frac{9}{0,1055} \cong 86 \text{ tubes/m}^2
$$

- Section  $d_2 \cdot d_3$ :

$$
d_2 \cdot d_3 = \frac{n}{dens} = 5,756 m^2
$$

$$
d_2 = \frac{d_2 \cdot d_3}{d_3} \cong 2,315 m
$$

**Calcul de volume** 

$$
V = d_1 \cdot d_2 \cdot d_3
$$

$$
V=1,820m^3
$$

#### **4.2 Dimensionnement du condenseur**

L'échangeur choisi est de type compact à tubes ailetés

Les fonctions de cet échangeur sont :

- Condenser l'eau
- $\checkmark$  Evacuer la chaleur provenant de la condensation vers le milieu extérieur
- Entrée :
	- Eau à l'état vapeur surchauffée  $T_{h,i} = 82,76^{\circ}C$ ,  $p = 12,351$   $kP_a$
	- Air  $T_{c,i} = 33,7^{\circ}C$
- Sortie:
	- Eau a l'état de vapeur saturée  $T_{c,o} = 50^{\circ}C$

- Air 
$$
T_{h,o} = 45^{\circ}C
$$
,  $p = 101.3 kP_a$ 

## **4.2.1 Calcul de la surface d'échange extérieure totale**

La surface d'échange sera calculée comme suit [7] :

$$
A_C = \frac{q_C}{U_o \cdot \Delta T_{lm}}\tag{4.38}
$$

 $q_{cond}$ : Chaleur issue de la condensation de l'eau

 $U<sub>o</sub>$ : Coefficient d'échange de chaleur globale basé sur la surface d'échange extérieure

 $\Delta T_{lm}$  : Différence de température logarithmique moyenne

#### **Choix de la configuration de l'échangeur de chaleur :**

Le condenseur est de même type que l'évaporateur, le choix de la configuration se fera de la même manière

En utilisant la relation (4.2) et en imposant un nombre de tubes inférieur à 500, pour une vitesse limite d'écoulement en phase gazeuse  $V = 25 \frac{m}{s}$  nous obtenons les résultats suivants :

- $\checkmark$  Diamètre intérieur des tubes:  $d_i = 15$ mm
- $\checkmark$  Diamètre extérieur:  $d_0 = 19$ mm
- $\checkmark$  Nombre de tubes : $N_t$  ≅ 363

Les diamètres des tubes ainsi que leur nombre est inférieur à ceux de la configuration précédente car la température de saturation est plus élevée (50 °C), ce qui implique

$$
\rho_g(50^\circ C) > \rho_g(5^\circ C)
$$
  

$$
\rho_g(50^\circ C) = 0,0831 kg/m^3
$$

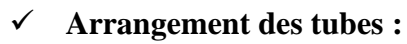

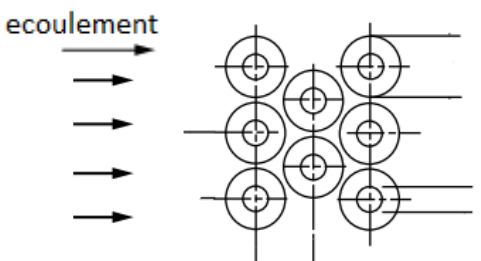

*Figure 4.3* Arrangement des tubes du condenseur [7]

- $\checkmark$  espace vertical entre les centres des tubes **:**  $P_t = 44, 164$  *mm*
- $\checkmark$  espace horizontal entre les centres des tubes **:**  $P_l = 40,781$ mm
- $\checkmark$  diamètre des ailettes **:**  $d_f = 39$  mm
- **l'épaisseur des ailettes**  $:t_f = 0.852$ **mm**
- $\checkmark$  espace entre les ailettes  $:s = 5,167$  mm

**4.2.2 Calcul de** 

$$
q_C = \dot{m}_C \cdot (h_{gen} - h_f(50^\circ C)) \tag{4.39}
$$

$$
\dot{m}_C = \dot{m}_E = 0.1336 \, kg/s
$$
\n
$$
h_7 = 2654.551 \, kJ/kg
$$
\n
$$
h_f(50^{\circ}C) = 209.336 \, kJ/kg
$$
\n
$$
q_C = 318.856 \, kW
$$

• Calcul de  $U_o$  [7]

$$
\frac{1}{U_o} = \frac{A_o}{h_i \cdot A_i} + R_{fi} \cdot \frac{A_o}{A_i} + R_w \cdot A_o + \frac{R_{fo}}{\eta_o} + \frac{1}{h_o \cdot \eta_o}
$$
(4.40)

- $h_i$ : Coefficient d'échange interne
- $h_o$ : Coefficient d'échange externe
- : Surface d'échange extérieure
- $A_i$ : Surface d'échange intérieure
- $R_w$ : Résistance thermique des tubes
- $R_{fi}$ : Résistance thermique due à l'encrassement interne des tubes

 $R_{fo}$ : Résistance thermique due à l'encrassement externe des tubes

#### - **Calcul de**

En suivant la méthode de calcul décrite dans 4.1.1 pour le calcul de  $h_0$  et en gardant les mêmes conditions extérieures à savoir  $T_{ext} = 33.7$  °C et  $u = 7$  m/s

$$
h_o=134,827 W/m^2\cdot K
$$

# - **Calcul de**  [7]

Pour le calcul de ce dernier nous utiliserons la corrélation de SHAH [7]

Cette dernière est utilisée pour les écoulements diphasiques, en supposant une variation linéaire du titre de vapeur en fonction de la longueur de tube entre 0% et 100%

$$
h_{i_m} = h_l \cdot \left(0.55 + \frac{2.09}{p_r^{0.38}}\right) \quad (4.41)
$$

 $h_l$ : Coefficient d'échange pour un écoulement en phase liquide utilisant la corrélation de Dittus-Boelter

$$
h_l = 0.023 \cdot \left[ \frac{G \cdot (1 - x) \cdot d_i}{\mu_l} \right]^{0.8} \cdot \frac{P_{r_l}^{0.4} \cdot \lambda_l}{d_i} \qquad (4.42)
$$

 $p_r$ : Pression réduite

$$
p_r = \frac{p}{p_c} \tag{4.43}
$$

$$
p_{sat}(50^{\circ}C) = 12{,}351 \; kP_a
$$

$$
p_c = 22060 \; kP_a
$$

- Vitesse massique :

La section des tubes étant constante et le débit étant conservé

$$
G = \rho_g \cdot v_g = \rho_l \cdot v_l = 2.078 \, kg/m^2 \cdot s
$$

# - En effectuant des interpolations :

$$
\mu_l = \mu_{sat}(50^{\circ}C) = 0,00055 P_a \cdot s
$$

$$
\lambda_l = \lambda_{sat}(50^{\circ}C) = 0,640 W/m \cdot K
$$

$$
P_{r_l} = P_{r_{sat}}(50^{\circ}C) = 3,570
$$

En appliquant les relations (4.41), (4.42)

$$
h_l = 41,483 W/m^2.K
$$
  

$$
h_{l_m} = 1514,706 W/m^2.K
$$

- **Calcul de**  $A_0/A_i$  [22]

$$
A_o = (\pi) \cdot (d_r) \cdot (N_t) (L_1 - N_f \cdot L_1 \cdot N_t) + \left( \frac{2 \cdot \pi \cdot (d_f^2 - d_r^2)}{4} + \pi \cdot d_f \cdot t_f \right) \cdot (N_f) \cdot (L_1) \cdot (N_t) \tag{4.44}
$$

$$
A_i = \pi \cdot d_i \cdot N_t \qquad (4.45)
$$

$$
\frac{A_o}{A_i} = 8,988
$$

 $\cdot$  **Calcul de**  $R_w \cdot A_o$ 

$$
R_w = \frac{1}{2 \cdot k_w \cdot N_t \cdot L_1} \cdot \ln\left(\frac{d_o}{d_i}\right) (4.46)
$$
  

$$
R_w \cdot A_o = 8.614 \cdot 10^{-5} m^2 \cdot K/W
$$

106
## - **Calcul de**

$$
\eta_o = 1 - \frac{A_f}{A_o} \cdot (1 - \eta) \qquad (4.47)
$$

$$
A_f = \left(\frac{2 \cdot \pi \cdot (d_f^2 - d_o^2)}{4} + \pi \cdot d_f \cdot t_f\right) \cdot (N_f) \cdot (L_1) \cdot (N_t)
$$
(4.48)  

$$
\frac{A_f}{A_o} = 0,882
$$
  

$$
\eta = \frac{\tanh(m \cdot r \cdot \varphi)}{m \cdot r \cdot \varphi}
$$
(4.49)  

$$
\varphi = \left(\frac{R}{r} - 1\right) \left(1 + 0,35 \cdot \ln\left(\frac{R}{r}\right)\right)
$$
(4.50)  

$$
r = \frac{d_o}{2}
$$
  

$$
R = \frac{d_f}{2}
$$
  

$$
\varphi = 1,318
$$
  

$$
m^2 = \frac{h_o \cdot P}{k \cdot A_c}
$$
(4.51)  

$$
\frac{P}{A_c} = \frac{2 \cdot \pi \cdot R}{2 \cdot \pi \cdot R \cdot t_f} = \frac{1}{t_f}
$$
(4.52)

En appliquant la relation (4.51)

 $m = 30,076$ 

En appliquant les relations (4.47), (4.49)

$$
\eta = 0.940
$$

$$
\eta_o = 0.947
$$

En appliquant la relation (4.40)

$$
U_o = 63,145 W/m^2 \cdot K
$$

• Calcul de  $\Delta T_{lm}$ 

$$
\Delta T_{lm} = \frac{(T_{hi} - T_{co}) - (T_{ho} - T_{ci})}{ln(\frac{T_{hi} - T_{co}}{T_{ho} - T_{ci}})} \cdot F
$$
 (4.53)

En estimant  $F = 0.7$  pour les échangeurs a contre courants [23]

$$
\Delta T_{lm} = 19{,}20^{\circ}C
$$

En appliquant la relation (4.38) et en estimant  $R_{fi} = 0,00018$  et  $R_{fo} = 0,00035$  [24]

$$
A_{\mathcal{C}}=262,933\ m^2
$$

## **4.2.3 Détermination de la configuration géométrique du condenseur**

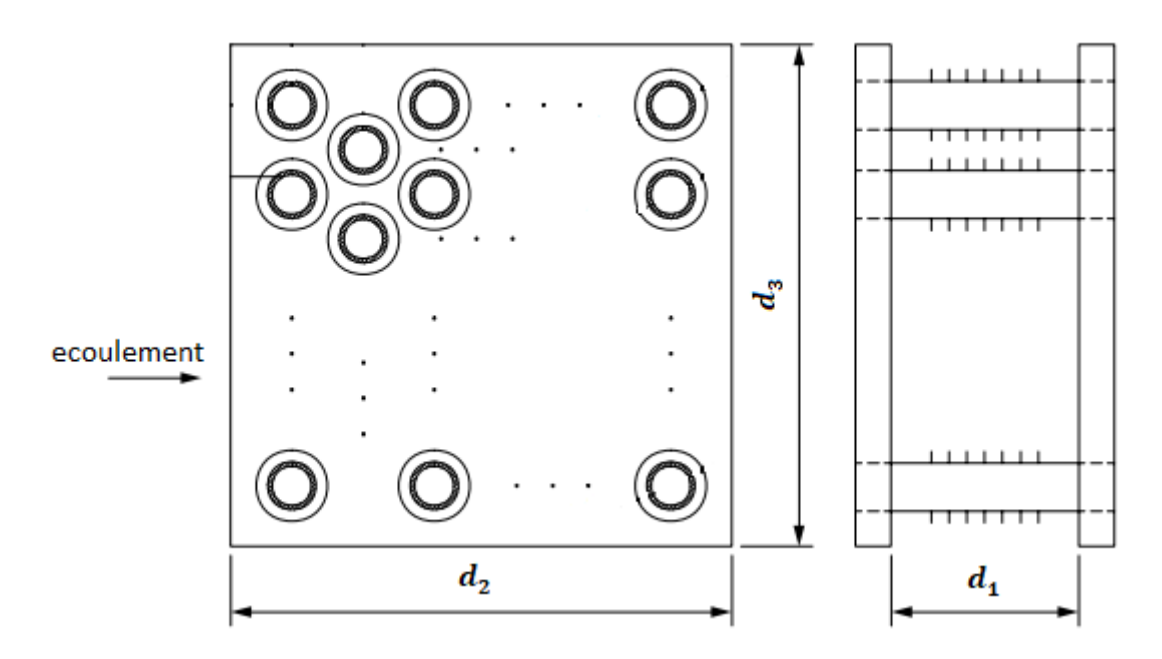

Figure 4.4 Schéma montrant les longueurs caractéristiques de l'échangeur *[22]*

• Calcul de  $d_1$ :

En suivant la méthode de calcul décrite dans 4.1.2 pour le calcul de  $d_1$ 

$$
d_1=2,042\ m
$$

- **Calcul de d3 :**
- Calcul du débit d'air traversant la section  $d_1 \cdot d_3$ : En effectuant un bilan énergétique côté air entre l'entrée et la sortie de l'échangeur nous obtenons :

$$
\dot{m}_{air} = \frac{q_c}{C_{pa} \cdot (T_{c_o} - T_{c_i})} = 50,360 \, kg/s
$$

Puis en suivant la méthode de calcul décrite dans 4.1.2 pour le calcul de  $d_3$ 

$$
d_3=3,055\ m
$$

• Calcul de  $d_2$ :

En suivant la méthode de calcul décrite dans 4.1.2 pour le calcul de  $d_2$ 

$$
d_2=0,198\ m
$$

**Calcul de volume :**

$$
V = d_1 \cdot d_2 \cdot d_3
$$

$$
V=1,235m^3
$$

#### **4.3 Dimensionnement de l'absorbeur**

Au sein de cet échangeur une réaction chimique exothermique aura lieu. Le produit de cette réaction chimique sera un fluide liquide qui est en réalité un mélange d'eau et de bromure de lithium.

Afin de garantir le bon fonctionnement du cycle décrit au chapitre 3 il faut évacuer la chaleur dégagée par cette réaction à l'aide d'un échangeur de chaleur. L'échangeur choisi est un échangeur tube et calandre sans chicanes.

On considère que le mélange entre le vapeur d'eau (10) et la solution de Bromure de Lithium (6) se fait selon un processus adiabatique avant que la solution issue du mélange échange sa chaleur avec l'eau de refroidissement. La température de mélange  $T_{ea}$ , peut être déterminée en appliquant le principe de conversation de l'énergie:

$$
\dot{m}_6 h_6 + \dot{m}_{10} h_{10} = \dot{m}_{eq} h_{eq} \qquad (4.54)
$$

$$
X_{eq} = X_1
$$

En appliquant la relation (4.52) et en utilisant  $h_{eq}$  et  $X_{eq}$  on obtient :

$$
T_{eq} = 126.27^{\circ}C
$$

Entrée :

- mélange eau + bromure de lithium  $T_{h,i} = T_{ea} = 126,27$ °C,  $p =$  $0.873 kP_a$ ,  $X(1) = 50,4%$ - eau liquide  $T_{c,i} = 20^{\circ}C$ ,  $P = 101.3$   $kP_a$ 

• Sortie :

- mélange eau + bromure de lithium $T_{h,o} = 25^{\circ}C$ ,  $p = 0.873 kP_a$ ,  $X(1) = 50.4\%$ 

- eau liquide $T_{c,o} = 45^{\circ}C$ ,  $P = 101.3$   $kP_a$ 

## **4.3.1 Calcul de la surface d'échange totale extérieure**

$$
A_A = \frac{q_A}{U_o \cdot \Delta T_{lm}} \tag{4.55}
$$

: Chaleur à évacuer

$$
q_A = 434,924\; kW
$$

### **Choix de la configuration de l'échangeur de chaleur**

Choisir la configuration de l'évaporateur revient à déterminer

- l'arrangement de ses tubes
- $\geq$  le diamètre intérieur et extérieur des tubes
- $\triangleright$  l'espacement vertical et horizontal entre les centres des tubes

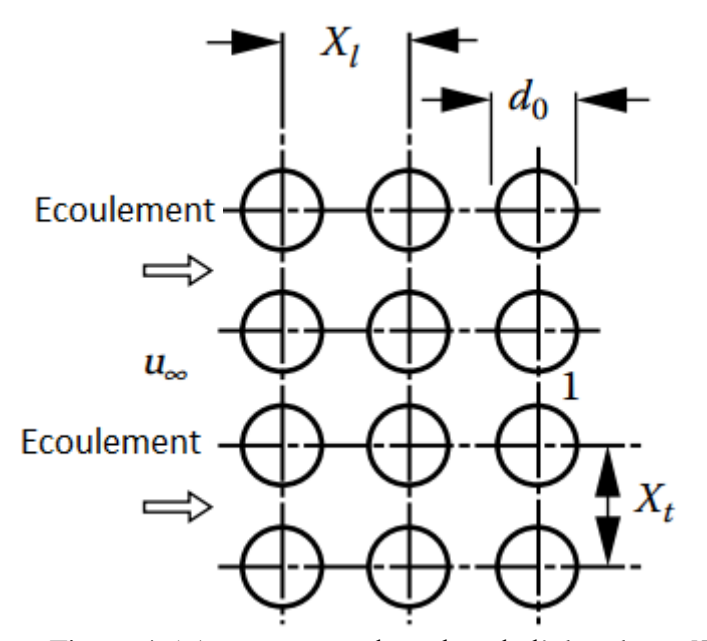

Figure 4.5 Arrangement des tubes de l'absorbeur *[7]*

Dans un premier temps le choix de ces paramètres a été fait de manière arbitraire, puis nous les avons modifiés afin d'optimiser les performances de l'absorbeur, c'est-à-dire :

- $\checkmark$  obtenir un bon coefficient d'échange global
- $\checkmark$  vitesse d'écoulements raisonnable 1  $m/s < V < 7 m/s$
- $\checkmark$  un encombrement réduit

Après plusieurs itérations nous avons été amenés à choisir les paramètres suivants :

- $\checkmark$  diamètre intérieur des tubes **:**  $d_i = 35$  mm
- $\checkmark$  diamètre extérieur des tubes **:**  $d_o = 39$  mm
- $\checkmark$  espacement entre les centres des tubes  $X_l = X_t = 45$  mm
- Calcul de  $U<sub>o</sub>$

$$
\frac{1}{U_o} = \frac{A_o}{h_i \cdot A_i} + R_{fi} \cdot \frac{A_o}{A_i} + R_w \cdot A_o + R_{fo} + \frac{1}{h_o}
$$

- $h_i$ : Coefficient d'échange interne
- $h_o$ : Coefficient d'échange externe
- : Surface d'échange extérieure
- $A_i$ : Surface d'échange intérieure
- $R_w$ : Résistance thermique des tubes
- $R_{fi}$ : Résistance thermique due à l'encrassement interne des tubes

 $R_{fo}$ : Résistance thermique due à l'encrassement externe des tubes

$$
A_o = \pi \cdot d_o \cdot L
$$
  
\n
$$
A_i = \pi \cdot d_i \cdot L
$$
  
\n
$$
R_w = \frac{1}{2 \cdot \pi \cdot K \cdot L} \ln\left(\frac{d_o}{d_i}\right)
$$
  
\n
$$
\frac{1}{U_o} = \frac{d_o}{h_i \cdot d_i} + R_{fi} \cdot \frac{d_o}{d_i} + R_w \cdot A_o + R_{fo} + \frac{1}{h_o}
$$
 (4.56)

- Calcul de  $h_i$  [7]:

$$
h_i = \frac{N_{ub} \cdot \lambda_{eau}}{d_i} \tag{4.57}
$$

 $N_{ub}$ : Nombre de NUSSELT évalué à température moyenne

Pour calculer le nombre de NUSSELT on fera appel à la corrélation suivante qui a été développée pour les écoulements dans les tubes [7]

$$
N_{ub} = \frac{\frac{f}{8} \cdot R_{eb} \cdot P_{rb}}{1,07 + 12,7 \cdot \sqrt{\frac{f}{8}} \cdot \left(P_{rb}\frac{2}{3} - 1\right)} \cdot \left(\frac{\mu_b}{\mu_w}\right)^n \tag{4.58}
$$

: Nombre de REYNOLDS

 $P_{rb}$ : Nombre de PRANDLT

 $f$ : Coefficient de friction

 $\mu_b$ : viscosité dynamique évaluée à la température moyenne

 $\mu_w$ : viscosité dynamique évaluée à la température de paroi

$$
f = (1,82 \cdot \log(R_{eb}) - 1,64)^{-2} \quad (4.59)
$$

$$
R_{eb} = \frac{\rho_{moy} \cdot u \cdot d_i}{\mu_{moy}} \quad (4.60)
$$

Pour pouvoir utiliser cette corrélation il faut s'assurer que :

$$
0.08 < \frac{\mu_b}{\mu_w} < 40
$$
\n
$$
10^4 < R_{eb} < 5 \cdot 10^5
$$
\n
$$
2 < P_{rb} < 140
$$
\n
$$
\frac{L}{d_i} > 60
$$

En effectuant des interpolations aux températures suivantes :

$$
T_{mov} = \frac{T_{ci} + T_{co}}{2} = 32,5^{\circ}C
$$

$$
T_{wall} = \frac{T_{ci} + T_{co} + T_{hi} + T_{ho}}{4} = 54,07^{\circ}C
$$

Nous obtenons les valeurs suivantes :

$$
\rho_{moy} = \rho(T_{moy}) = 994,04 \, kg/m^3
$$
\n
$$
\lambda_{moy} = \lambda(T_{moy}) = 0,619 \, W/m \cdot K
$$
\n
$$
P_{r_{moy}} = P_r(T_{moy}) = 0,619
$$
\n
$$
c_{p_{moy}} = c_p(T_{moy}) = 4,178 \, kJ/kg \cdot K
$$
\n
$$
\mu_{moy} = \mu(T_{moy}) = 7,57 \cdot 10^{-4} P_a \cdot s
$$
\n
$$
\mu_{wall} = \mu(T_{wall}) = 5,2 \cdot 10^{-4} P_a \cdot s
$$
\n
$$
\frac{\mu_{wall}}{\mu_{moy}} = 1,379
$$
\n
$$
u = \frac{4 \cdot q_A}{c_{p_{moy}} \cdot \rho_{moy} \cdot \pi \cdot d_i^2 \cdot (T_{co} - T_{ci})} = 4,459 \, m/s
$$

En appliquant la relation (4.60)

$$
R_{eb} = 200181{,}191
$$

Nous voyons bien que toutes les conditions requises par la corrélation sont satisfaites

En appliquant les relations  $(4.57)$ ,  $(4.58)$ ,  $(4.59)$  et en imposant n=0,25 [7] (cas de refroidissement)

$$
f = 0,0155
$$

$$
N_{ub} = 994,689
$$

$$
h_i = 17965,45 W/m^2 \cdot K
$$

## - Calcul de  $h_o$  [25]:

La corrélation suivante a été choisie, elle a été développée pour un écoulement sur des tubes horizontaux, en supposant une évolution de température linéaire en fonction de la distance parcourue à travers les tubes

$$
h_o = \frac{k_{moy}}{\gamma} (0.029 \cdot (R_{es})^{0.53} \cdot (P_{r_{moy}})^{0.344} \quad (4.61)
$$

Υ : Épaisseur du film

: Nombre de Reynolds

$$
\Upsilon = \left(\frac{3 \cdot \Gamma \cdot \mu_{moy}}{\rho_{moy}^2 \cdot g}\right)^{\frac{1}{3}} \quad (4.62)
$$

$$
R_{es} = \frac{4 \cdot \Gamma}{\mu} \quad (4.63)
$$

$$
\Gamma = \frac{\dot{m}_{cal}}{\pi \cdot d_o} \quad (4.64)
$$

Sachant que  $\dot{m}_{cal} = \dot{m}_6 = 1.956 \, kg/s$ 

Le calcul des propriétés du mélange ont été effectués à une température moyenne

$$
T_{moy} = \frac{T_{h,i} + T_{h,o}}{2}
$$

Pour le calcul des propriétés moyennes du mélange nous utiliserons les relations établis dans l'annexe

Et on obtient les résultats suivants :

$$
T_{moy} = \frac{T_{ho} + T_{hi}}{2} = 75,635^{\circ}C
$$

$$
P_{r_{moy}}(T_{moy}, X(1)) = 6,945
$$

$$
\mu_{moy}(T_{moy}, X(1)) = 0,002 P_a \cdot s
$$

$$
\rho_{moy}(T_{moy}, X(1)) = 1571,7 kg/m^3
$$

$$
\lambda_{moy}(T_{moy}, X(1)) = 0,4696 W/m \cdot K
$$

$$
c_{p_{moy}}(T_{moy}, X(1)) = 2090.4 j/kg \cdot K
$$

En appliquant les relations (4.61) (4.62)(4.64)

$$
\Gamma = 15,964 \ kg/m \cdot s
$$

$$
Y = 0,0015 \ m
$$

$$
h_o = 5231,805 \ W/m^2 \cdot K
$$

En appliquant la relation (4.53) et en estimant [24] :

$$
R_{fi} = 0,00018 \ m^2 \cdot K/W
$$
  

$$
R_{fo} = 0,00009 \ m^2 \cdot K/W
$$
  

$$
U_o = 1797,082 \ W/m^2 \cdot K
$$

• Calcul de  $\Delta T_{lm}$ 

$$
\Delta T_{lm} = \frac{(T_{hi} - T_{co}) - (T_{ho} - T_{ci})}{ln(\frac{T_{hi} - T_{co}}{T_{ho} - T_{ci})} \cdot F} = 19,147^{\circ}C
$$

En appliquant la relation (4.55)

$$
A_A = 12,640 \; m^2
$$

## **4.3.2 Calcul de la configuration géométrique de l'absorbeur**

Afin de respecter la condition imposée par la corrélation utilisée :

$$
\frac{L_1}{d_i} > 60 \Longrightarrow L_1 = 61 \cdot d_i = 2,135 \, m
$$

**Nombre de tubes**

$$
N_t = \frac{A_o}{\pi \cdot d_o \cdot L_1} \approx 50
$$
  

$$
L_2 = \left(\frac{N_t}{N_p}\right) \cdot d_o + \left(\frac{N_t}{N_p} - 1\right) \cdot (X_l - d_o) \tag{4.65}
$$

$$
L_3 = \left(\frac{N_t}{N_p}\right) \cdot d_o + \left(\frac{N_t}{N_p} - 1\right) \cdot (X_t - d_o) + d_l \tag{4.66}
$$

En assumant un nombre de passes  $N_p = 4$  et en laissant un espace  $d_l = 0.5$  m pour que le bromure de lithium puisse absorber la vapeur d'eau

$$
L_2 = 0.545 m
$$
  

$$
L_3 = 1.045 m
$$

**Calcul de volume** 

$$
V = d_1 \cdot d_2 \cdot d_3
$$

$$
V=1,216m^3
$$

#### **4.4 Dimensionnement du Récupérateur**

Le rôle de cet échangeur est de diminuer la puissance requise par le générateur en préchauffant la solution issue de l'absorbeur, et ceci en utilisant une partie de la solution issue du générateur

Le type d'échangeur choisi est de type tube et calandre

Entrée :

- mélange eau + bromure de lithium  $T_{c,i} = 25^{\circ}C$ ,  $p = 12,351$   $kP_a$ ,  $X(2) = 50,4\%$ - mélange eau + bromure de lithium  $T_{h,i} = 82,76^{\circ}C, p = 12,351 kP_a, X(4) = 54\%$ 

• Sortie :

- mélange eau + bromure de lithium $T_{c,o} = 54^{\circ}C$ ,  $p = 12,351$  k $P_a$ ,  $X(3) = 50,4\%$ 

- mélange eau + bromure de lithium $T_{h,o} = 50,47^{\circ}C, p = 12,351 \ kP_a, X(5) = 15$ 54,4%

### **4.4.1 Estimation de la surface d'échange totale**

$$
A_{rec} = \frac{q_{rec}}{U_o \cdot \Delta T_{lm}} \qquad (4.67)
$$

$$
q_{rec}=123,\!704
$$

En assumant les diamètres extérieurs et intérieurs [7]:

$$
d_o = 19 \, mm
$$

$$
d_i = 16 \, mm
$$

En estimant les coefficients d'échange de chaleur externe et interne [7] :

$$
h_{o_{estim\acute{e}}} = 1000 \ W/m^2 \cdot K
$$

$$
h_{i_{estim\acute{e}}} = 250 \ W/m^2 \cdot K
$$

En utilisant la relation (4.54) et en assumant les résistances d'encrassement suivantes [25] :

$$
R_{f_0}: 0,00009 \, m. \, K/W
$$

$$
R_{f_i}: 0,00009 \, m. \, K/W
$$

Nous obtenons les coefficients d'échanges globaux suivants :

$$
U_{o_c} = 173,647 W/m^2 \cdot K
$$
  

$$
U_{o_f} = 167,906 W/m^2 \cdot K
$$

 $U_{o_c}$ : Coefficient d'échange global en négligeant l'encrassement

 $U_{o_f}$ : Coefficient d'échange global en incluant les résistances d'encrassement

En appliquant la relation (4.53) et en estimant  $F = 0.9$  [7]

$$
\Delta T_{lm} = 24,374
$$

Avec

$$
T_{h_i} = 82,76 \text{ °C}; T_{h_o} = 50,47 \text{ °C}
$$
  

$$
T_{c_i} = 25 \text{ °C}; T_{c_o} = 54 \text{ °C}
$$

En utilisant la relation (4.67)

$$
A_{f_{estim\acute{e}}} = 30,227 \ m^2
$$

$$
A_{c_{estim\acute{e}}} = 29,228 \ m^2
$$

$$
O_s = \frac{A_{f_{estim\acute{e}}}}{A_{c_{estim\acute{e}}}} - 1 = 3,419\%
$$

**Estimation du diamètre de la calandre [7]**

$$
D_{\text{S}_{\text{estim}\acute{e}}} = 0,637 \cdot \sqrt{\frac{CL}{CTP}} \cdot \left(\frac{A_{o_f} \cdot P_R^2 \cdot d_o}{L}\right)^{\frac{1}{2}} \qquad (4.68)
$$

$$
N_{\text{t}_{\text{estim}\acute{e}}} = 0,785 \cdot \left(\frac{CTP}{CL}\right) \cdot \left(\frac{D_s}{P_R \cdot d_o}\right)^2 \qquad (4.69)
$$

Pour estimer le diamètre de la calandre il est nécessaire de fixer la configuration de l'échangeur et de supposer une certaine longueur

Configuration choisie :

**- Square pitch 90° :** arrangement des tubes carrés  $CL = 1$ 

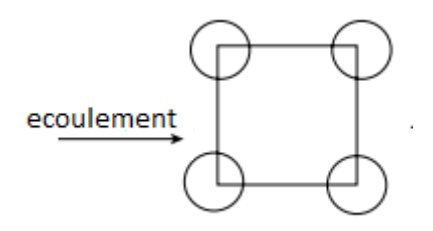

Figure 4.6 Arrangement des tubes dans le récupérateur *[7]*

- $\text{-}$  **Two tube pass**  $\text{: } CTP = 0.9$
- **- Pitch ratio :** $P_R = 1,337$
- **Longueur supposée**  $:L = 4 m$

En appliquant les relations (4.68)(4.69)

$$
D_{s_{estim\acute{e}}} = 0,340 \ m
$$
  

$$
N_{t_{estim\acute{e}}} \cong 127
$$

### **4.4.2 Calcul de la surface totale d'échange [7]**

A partir des estimations faites précédemment nous choisirons une configuration d'échangeur tubes et calandre typique

Configuration choisie :

$$
D_s = 0,3874 \ m
$$

$$
N_t = 124
$$

## • Calcul de  $h_o$  [7]

Pour ce faire nous utiliserons la corrélation suivante

$$
h_o = 0.36 \cdot (R_{es})^{0.55} \cdot \left(\frac{c_{p_{moy}} \cdot \mu_{moy}}{\lambda_{moy}}\right)^{\frac{1}{3}} \cdot \left(\frac{\mu_{moy}}{\mu_{wall}}\right)^{0.14} \cdot \left(\frac{\lambda_{moy}}{D_e}\right) \tag{4.70}
$$

 $2000 < R_{es} < 1000000$ 

En appliquant les relations (3.32), (3.33), (3.34), (3.35).

 $k_{mov} = k(T_{h,mov}) = 0,467 W/m \cdot K$  $c_{p_{mov}} = c_p(T_{h,moy}) = 2,084 \, kJ/kg \cdot K$  $\mu_{moy} = \mu(T_{h,moy}) = 2.1 \cdot 10^{-3} P_a \cdot s$  $\mu_{wall} = \mu(T_{wall}) = 2.6 \cdot 10^{-3} P_a \cdot s$ 

: Diamètre équivalent

$$
D_e = \frac{4 \cdot \left( (P_R \cdot d_o)^2 - \frac{\pi \cdot d_o^2}{4} \right)}{\pi \cdot d_o} = 0.0242 \, m
$$

: Nombre de REYNOLDS

$$
B = 0,28 \cdot D_s = 0,108 m
$$
  
\n
$$
C = P_R \cdot d_o - d_o = 0,0064 m
$$
  
\n
$$
A_s = \frac{D_s \cdot C \cdot B}{P_R \cdot d_o} = 0,0106 m^2
$$
  
\n
$$
G_s = \frac{\dot{m}_{cal}}{A_s}
$$
  
\n
$$
\dot{m}_{cal} = \dot{m}_4
$$
  
\n
$$
G_s = 176,789 kg/m^2 \cdot s
$$
  
\n
$$
R_{es} = \frac{G_s \cdot D_e}{\mu_{mov}} = 2040,993
$$

En appliquant la relation (4.70)

$$
h_o=938,029 W/m^2\cdot K
$$

## • Calcul de  $h_i$  [7]:

Pour ce faire nous utiliserons la corrélation suivante :

$$
N_{u} = 1.86 \cdot \left(\frac{P_e \cdot d_i}{2 \cdot L}\right)^{\frac{1}{3}} \cdot \left(\frac{\mu_b}{\mu_w}\right)^{0.14} \quad (4.71)
$$

$$
h_i = \frac{N_u \cdot k_{moy}}{d_i} \quad (4.72)
$$

Les conditions d'application de cette corrélation sont :

$$
\left(\frac{P_e \cdot d_i}{2 \cdot L}\right)^{\frac{1}{3}} \cdot \left(\frac{\mu_b}{\mu_w}\right)^{0.14} \ge 2
$$
  
0.48  $< P_r < 16700$   
0.0044  $< \frac{\mu_b}{\mu_w} < 9.75$ 

En appliquant les relations décrites dans l'annexe

$$
\rho_{moy} = \rho(T_{c,moy}) = 1528,5 \, kg/m^3
$$
\n
$$
k_{moy} = k(T_{c,moy}) = 0.4602 \, W/m \cdot K
$$
\n
$$
P_{r_{moy}} = P_r(T_{c,moy}) = 12,332
$$
\n
$$
c_{p_{moy}} = c_p(T_{c,moy}) = 2,183 \, kJ/kg \cdot K
$$
\n
$$
\mu_{moy} = \mu(T_{c,moy}) = 2,6 \cdot 10^{-3} P_a \cdot s
$$
\n
$$
\mu_{wall} = \mu(T_{wall}) = 2 \cdot 10^{-3} P_a \cdot s
$$

Vérification des conditions :

$$
A_{tp} = \frac{\pi \cdot d_i^2}{4} \cdot \left(\frac{N_t}{N_p}\right) = 0.0125 \ m^2
$$

$$
u_m = \frac{\dot{m}_{tubes}}{\rho_{moy} \cdot A_{tp}} = 0.103 \ m/s
$$

$$
\dot{m}_{tubes} \text{etant égal a } \dot{m}_4
$$

$$
R_e = \frac{\rho_{moy} \cdot u_m \cdot d_i}{\mu_{moy}} = 965,593
$$

$$
P_e = R_e \cdot P_{r_{moy}} = 11907,339
$$

$$
\left(\frac{P_e \cdot d_i}{2 \cdot L}\right)^{\frac{1}{3}} \cdot \left(\frac{\mu_b}{\mu_w}\right)^{0,14} = 2,984
$$

$$
\frac{\mu_b}{\mu_w} = 1,3
$$

Toutes les conditions sont vérifiées et nous pouvons utiliser la relation (4.71)

$$
N_u=5,551
$$

En appliquant la relation (4.72)

$$
h_i=159{,}676 W/m^2\cdot K
$$

En appliquant la relation (4.56)

$$
U_o = 114,828 W/m^2.K
$$

En utilisant la relation (4.67)

$$
A_{rec} = 44, 2 m2
$$

$$
L = \frac{A_{rec}}{\pi \cdot d_o \cdot N_t} = 5,972 m
$$

Nous remarquons bien que la valeur de la longueur de l'échangeur obtenu est différente de celle que nous avons supposée pour le calcul de  $h_i$ qui est de  $4 m$ . Pour corriger cette erreur nous allons procéder par itérations. Une fois la convergence atteinte nous obtenons les résultats suivants :

$$
\frac{P_e \cdot d_i}{2 \cdot L} \bigg)^{\frac{1}{3}} \cdot \left(\frac{\mu_b}{\mu_w}\right)^{0.14} = 2.474
$$

$$
U_o = 97,618 W/m^2.K
$$

$$
A_{rec} = 51,992 m^2
$$

$$
L = 7,02 m
$$

(

**Calcul du volume** 

$$
V=\frac{\pi\cdot {D_s}^2}{4}\cdot L
$$

$$
V=0.827m^3
$$

#### **4.5 Dimensionnement du générateur**

Le rôle de cet échangeur est de séparer l'eau du bromure de lithium en évaporant une partie de l'eau présente dans le mélange.

Au sein de cet échangeur une réaction chimique endothermique aura lieu. La solution absorbe un flux de chaleur  $q_G$  provenant du fluide caloporteur, puis est séparée en deux fluides, de la vapeur d'eau saturée et une solution à concentration de bromure de lithium plus élevée.

Afin de pouvoir effectuer nos calculs, nous considérerons l'hypothèse que la séparation se produira spontanément à la sortie du générateur.

L'échangeur de chaleur choisi est un échangeur tube et calendre avec les paramètres suivants :

- Entrée :
	- mélange eau + bromure de lithium  $T_{c,i} = 54^{\circ}C$ ,  $P = 12.352 kP_a$ ,  $X = 50.4\%$
	- fluide caloporteur, eau  $T_{h,i} = 100^{\circ}C$ ,  $P = 300 kP_a$
- Sortie :

- mélange eau + bromure de lithium $T_{c,o} = 82.76$ °C,  $P = 12.352 kP_a$ ,  $X = 50.4%$ 

- fluide caloporteur, eau  $T_{h,o} = 90^{\circ}C$ ,  $P = 300 kP_a$ 

#### **4.5.1 Estimation de la surface d'échange totale**

En suivant la même méthode de calcul détaillée dans 4.4.1 pour  $q_G = 453,723$  kW on obtient les résultats suivants

$$
A_{f_{estim\acute{e}}} = 31,828 m^2
$$

$$
A_{c_{estim\acute{e}}} = 26,897 m^2
$$

$$
O_s = \frac{A_{f_{estim\acute{e}}}}{A_{c_{estim\acute{e}}}} - 1 = 18,334\%
$$

$$
D_{s_{estim\acute{e}}} = 0,230 m
$$

$$
N_{t_{estim\acute{e}}} \cong 58
$$

#### **4.5.2 Calcul de la surface totale d'échange**

A partir des estimations faites précédemment nous choisirons une configuration d'échangeur tubes et calandre typique

Configuration choisie :

$$
D_s = 0,3874 \ m
$$

$$
N_t = 124
$$

## • Calcul de  $h_o$

En effectuant les même calculs que dans 4.4.2 pour le calcul de  $h_0$  et pour  $B = 0.37$  nous obtenons

$$
R_{es} = \frac{G_s \cdot D_e}{\mu_{moy}} = 2023,419
$$

$$
h_o=931,069 W/m^2\cdot K
$$

### • Calcul de  $h_i$

Pour ce faire nous utiliserons la corrélation suivante [7] :

$$
Nu_b = \frac{\left(\frac{f}{2}\right)(Re_b - 1000) Pr_b}{1 + 12.7 \left(\frac{f}{2}\right)^{\frac{1}{2}} \left(Pr_b^{\frac{2}{3}} - 1\right)} \tag{4.73}
$$
\n
$$
f = (1.58 \ln Re_b - 3.28)^{-2} \tag{4.74}
$$
\n
$$
h_i = \frac{Nu_b \cdot k_{mov}}{d_i} \tag{4.75}
$$

Les conditions d'application de cette corrélation sont :

$$
2300 < \text{Re}_{b} < 10^4
$$
\n
$$
0.5 < Pr_b < 2000
$$

Les propriétés d'eau sont données pour les températures  $T_{moy} = 95^{\circ}C$  et  $T_{wall} =$  $81,69^{\circ}C$ :

| $\rho_{moy}(kg/m^3)$ | $k_{moy}(W/m\cdot K)$ | $P_{r_{mov}}$ | $c_{p_{mov}}(kJ/kg \cdot K)$ | $\mu_{moy}(P_a \cdot s)$ | $\mu_{wall}(P_a \cdot s)$ |
|----------------------|-----------------------|---------------|------------------------------|--------------------------|---------------------------|
| 961,987              | 0,676                 | 2,627         | 4,210                        | $0.297\cdot10^{-3}$      | $0,347 \cdot 10^{-3}$     |

Tableau 4.1 Propriétés thermodynamique de l'eau

Vérification des conditions :

$$
A_{tp} = \frac{\pi \cdot d_i^2}{4} \cdot \left(\frac{N_t}{N_p}\right) = 0.0215 m^2
$$

$$
u_m = \frac{\dot{m}_{tubes}}{\rho_{moy} \cdot A_{tp}} = 0.086 m/s
$$

$$
R_e = \frac{\rho_{moy} \cdot u_m \cdot d_i}{\mu_{moy}} = 5856,684
$$

Les conditions étant satisfaisantes nous pouvons procéder au calcul de  $h_i$ en utilisant les relations (4.73), (4.74), (4.75)

$$
f = 9,198.10^{3}
$$

$$
N_u = 32,991
$$

$$
h_i = 1061,4 W/m^2 \cdot K
$$

En appliquant la relation (4.56)

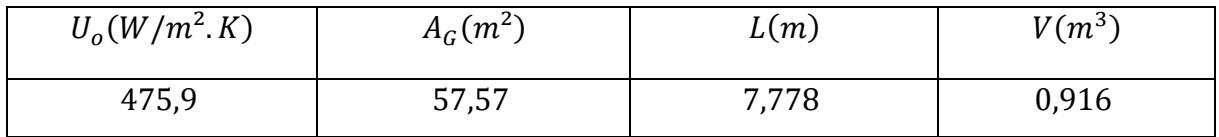

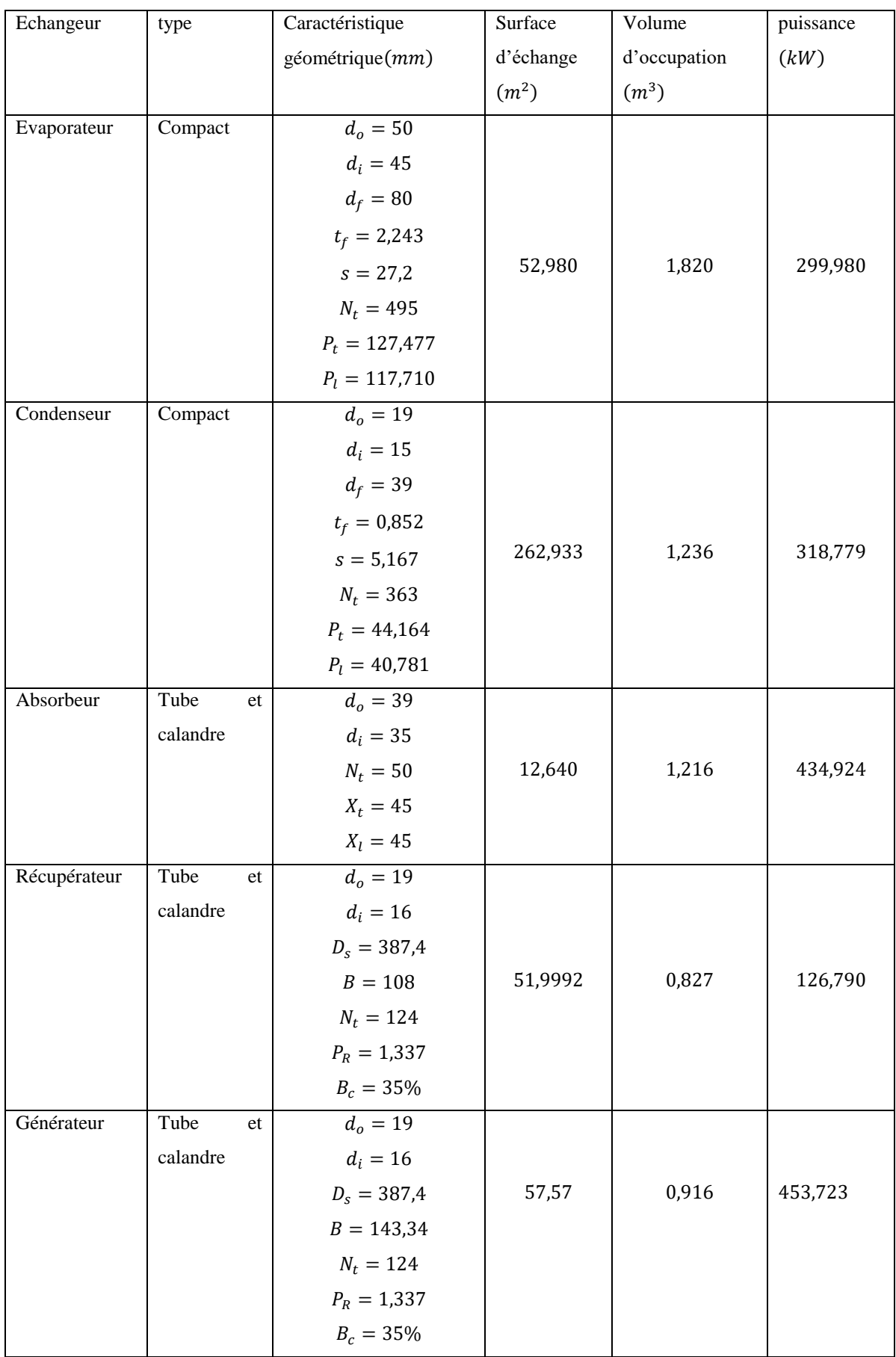

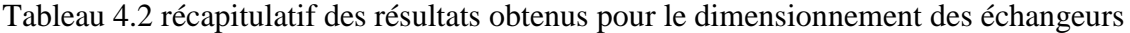

#### **4.6 Fonctionnement en mode chauffage**

Durant l'hiver la température extérieure est de  $5^{\circ}C$ , cette température est égale a la température de condensation de l'évaporateur ce qui implique qu'il ne pourra assurer sa fonction dans de telles conditions, le cycle a absorption ne pourra donc pas fonctionner en mode chauffage.

Sachant que la puissance solaire à fournir au générateur pour faire fonctionner le cycle est supérieur à la charge calorifique du bâtiment

$$
q_G = 453,723kW
$$

$$
q_{ch} = 201,555kW
$$

Il est plus intéressant d'utiliser la puissance solaire directement pour le chauffage, on optera donc pour un système de chauffage central alimenté en énergie solaire.

### **4.7 Dimensionnement de la surface de capteur**

Le type de capteur plan choisi est le capteur sous vide car il est peu encombrant et a un bon rendement.

L'expression de la surface totale de capteur est [26] :

$$
A = \frac{q}{q_s^{\prime\prime} \cdot \eta} \tag{4.76}
$$

### : Surface totale

: Puissance calorifique à fournir :

$$
q_{\text{\'eté}} = q_G = 453,723 \text{ kW}
$$

$$
q_{hiver} = q_{ch} = 201,555 \, kW
$$

 $q''_s$ : Flux solaire reçu par le capteur

 $\eta$ : Rendement du capteur

### **4.7.1 Calcul du flux solaire**

Le flux solaire se calculera comme suit [12] :

$$
q_s^{\prime\prime} = G_b \cdot \cos(\theta) + \frac{1 + \cos(\beta)}{2} \cdot G_{d,h} + \frac{1 - \cos(\beta)}{2} \cdot \rho_r \cdot G_h \tag{4.77}
$$

 $\beta$ : Angle d'inclinaison du panneau solaire il sera pris égal à la latitude de la région de Dar El-Beida afin de maximiser le flux reçu par les capteurs

$$
\beta = \emptyset = 36{,}68^{\circ}
$$

 $\rho_r$ : Coefficient de réflexion qui sera pris égal à une valeur moyenne de 0,3 [11]

 $\theta$ : Angle d'incidence

 $G_h$ : L'irradiation globale sur une surface horizontale donnée par le site de la NASA

Tableau 4.3 Irradiation globale sur une surface horizontale pour chaque mois de l'année

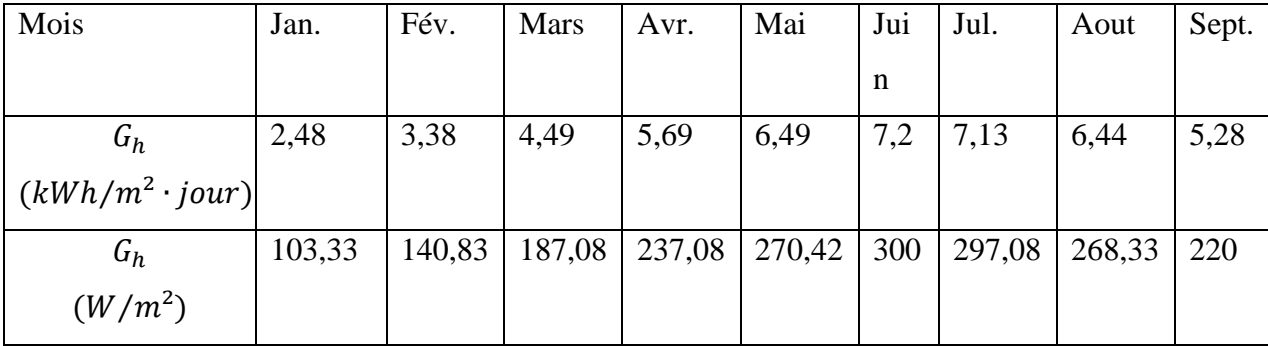

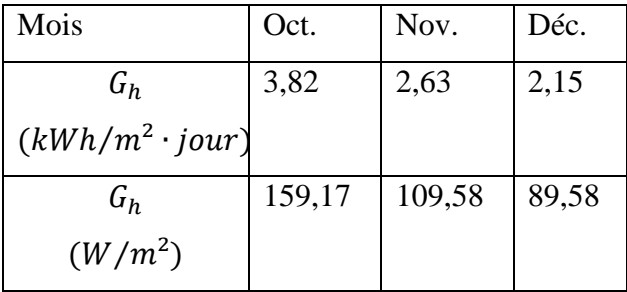

 $G_b$ : L'irradiation directe

 $G_{d,h}$ : L'irradiation diffuse horizontale

Le calcul de l'angle d'incidence se fait de la même manière que dans 2.2.1 lors du calcul des angles solaires

## Calcul de  $G_h G_{dh}$

Pour le calcul de ces irradiations la méthode utilisée est la méthode basée sur l'indice de clarté  $K$ 

$$
K = \frac{G_h}{G_{sc,h}}\tag{4.78}
$$

Pour calculer  $G_{sc,h}$  on utilise l'équation 1.5.1

$$
\frac{G_{d,h}}{G_h} = \begin{bmatrix}\n1 - 0.249 \cdot K & pour & K < 0.35 \\
1.557 - 1.84 \cdot K & pour & 0.35 \le K \le 0.75 \\
0.177 & pour & K > 0.75\n\end{bmatrix}
$$
\n
$$
G_b = \begin{bmatrix}\n-520 + 1800 \cdot K & pour & 0.3 < K \le 0.85 \\
0 & your & K < 0.3\n\end{bmatrix}
$$

En appliquant la relation (4.78) nous obtenons :

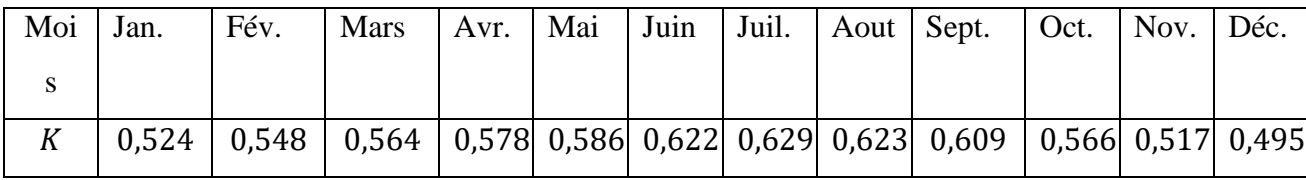

Nous remarquons que toutes les valeurs de K sont comprises entre 0,3 et 0,85 donc

$$
G_b = -520 + 1800 \cdot K \qquad (4.79)
$$
  

$$
\frac{G_{d,h}}{G_h} = 1{,}557 - 1{,}84 \cdot K \qquad (4.80)
$$

En appliquant les relations (4.78), (4.79), (4.80) on obtient les flux solaires suivants en  $W/m^2$ 

Remarque : les calculs ont été effectués au 15<sup>eme</sup> jour de chaque mois afin de considérer un flux solaire moyen

|        | Jan.             | Fév.             | Mars             | Avr.             | Mai.           | Juin. | Juil. | Aout             | Sept.            |
|--------|------------------|------------------|------------------|------------------|----------------|-------|-------|------------------|------------------|
| Mois   |                  |                  |                  |                  |                |       |       |                  |                  |
| Heure  |                  |                  |                  |                  |                |       |       |                  |                  |
| 6      | $\overline{0}$   | $\boldsymbol{0}$ | $\boldsymbol{0}$ | $\boldsymbol{0}$ | 124,7          | 120,5 | 115,8 | $\boldsymbol{0}$ | $\mathbf{0}$     |
| $\tau$ | $\boldsymbol{0}$ | $\boldsymbol{0}$ | $\boldsymbol{0}$ | 140,8            | 161,8          | 151,4 | 133,4 | 127,8            | 137,1            |
| 8      | $\boldsymbol{0}$ | 188,6            | 227,8            | 272,4            | 291,2          | 292,5 | 280,2 | 278,0            | 284,1            |
| 9      | 261,9            | 298,3            | 346,1            | 393,1            | 409,2          | 422,0 | 415,7 | 416,5            | 418,1            |
| 10     | 342,4            | 392,7            | 447,3            | 494,7            | 507,9          | 530,9 | 530,8 | 534,0            | 530,0            |
| 11     | 403,6            | 465,4            | 524,3            | 570,2            | 580,4          | 611,8 | 617,6 | 622,4            | 612,0            |
| 12     | 441,3            | 511,4            | 572,0            | 614,5            | 621,8          | 659,3 | 670,2 | 675,8            | 658,8            |
| 13     | 452,9            | 527,6            | 587,0            | 624,7            | 629,4          | 670,0 | 685,0 | 690,4            | 666,9            |
| 14     | 437,5            | 512,8            | 568,3            | 599,9            | 602,6          | 643,3 | 661,1 | 665,2            | 636,0            |
| 15     | 396,3            | 468,1            | 517,3            | 541,9            | 543,3          | 580,9 | 599,9 | 602,1            | 568,1            |
| 16     | 332,1            | 396,6            | 437,4            | 454,7            | 455,4          | 487,2 | 505,8 | 505,3            | 467,8            |
| 17     | 249,2            | 303,1            | 334,0            | 344,1            | 345,0          | 368,5 | 385,1 | 381,3            | 342,0            |
| 18     | $\mathbf{0}$     | 193,9            | 214,3            | 217,8            | 219,5          | 232,9 | 246,1 | 238,7            | 199,2            |
| 19     | $\boldsymbol{0}$ | $\boldsymbol{0}$ | $\boldsymbol{0}$ | 112,6            | 124,7          | 120,5 | 115,8 | 107,5            | $\boldsymbol{0}$ |
| 20     | $\boldsymbol{0}$ | $\boldsymbol{0}$ | $\boldsymbol{0}$ | $\boldsymbol{0}$ | $\overline{0}$ | 120,5 | 115,8 | $\boldsymbol{0}$ | $\boldsymbol{0}$ |

Tableau 4.4 Récapitulatif des flux solaires pour chaque 15<sup>em</sup> jour du mois et chaque heure en  $(W/m^2)$ 

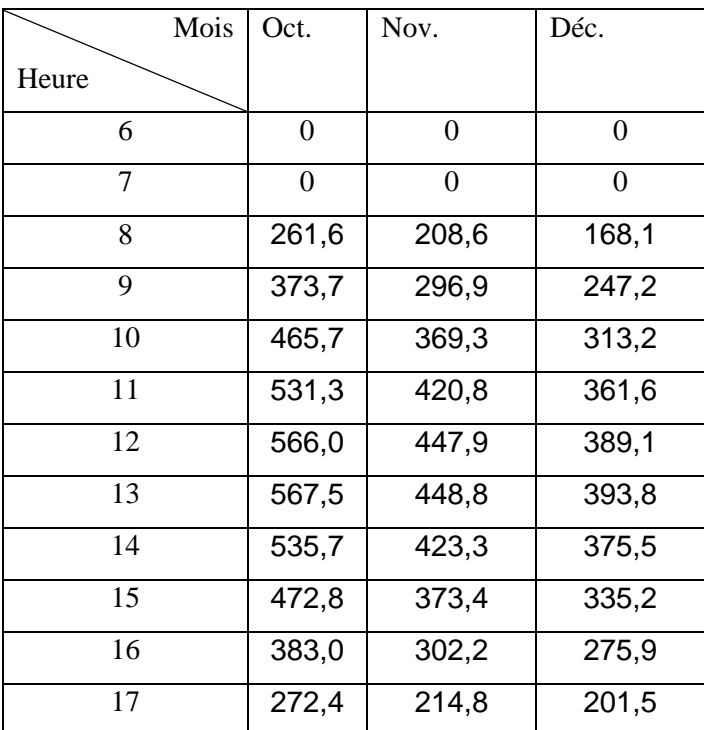

#### **4.7.2 Calcul de la surface totale de capteur**

Le rendement des capteurs sera calculé par la formule suivante [26]

$$
\eta = \eta_0 - a_1 \cdot \frac{(T_m - T_{ext})}{q_s''} - a_2 \cdot \frac{(T_m - T_{ext})^2}{q_s''}
$$
(4.81)

 $\eta_0$ : Rendement optique du capteur qui sera pris égale à 0,642

 $a_1, a_2$ : Coefficient de transfert thermique caractérisant les pertes de chaleur par convection et rayonnement

$$
a_1 = 0.89
$$

$$
a_2 = 0.001
$$

 $T_m$ : Température moyenne du fluide caloporteur entre l'entrée et la sortie du capteur

$$
T_m = \frac{T_e + T_s}{2}
$$

 $T_{ext}$ : Température de l'air ambiant

### **Durant l'été**

La charge frigorifique maximale du bâtiment calculée apparait durant le mois d'Aout à 15h

Pour cette période :

$$
T_e = 33.7
$$
  

$$
T_s = 100^{\circ}C
$$
  

$$
q_s^{\prime\prime} = 612W/m^2
$$
  

$$
\dot{Q}_{gen} = 453.723
$$

Donc en appliquant les relations (4.76) (4.81)

$$
\eta = 0.598
$$

$$
A = 1239.76 m2
$$

#### **Durant l'hiver**

Le calcul de la charge calorifique a été fait en régime permanent. Nous dimensionnerons donc la surface des capteurs nécessaires suivant les conditions les plus défavorables qui apparaissent durant le mois de décembre.

Pour cette période :

$$
T_e = 5
$$
  

$$
T_s = 55^{\circ}C
$$
  

$$
q''_{s_{mov}} = 304,327W/m^2
$$
  

$$
\dot{Q}_{ch} = 201,555 kW
$$

Donc en appliquant les relations (4.76) (4.81)

$$
\eta = 0.549
$$

$$
A = 1204.733 m2
$$

La surface disponible sur le toit du bâtiment est égale à 760  $m^2$ , en réservant 60  $m^2$ pour l'espacement entre les capteurs et pour le passage des personnes, la surface disponible pour les capteurs est de  $A_{cap} = 700 \ m^2$ . Pour faire fonctionner les systèmes de chauffage et de climatisation nous n'avons pas d'autre choix que d'hybrider le système dont une partie fonctionnera au gaz.

La puissance requise en appoint  $P_{app}$  est égale à

$$
P_{app} = q - \eta \cdot A_{cap} \cdot q''_s
$$

**Durant l'hiver** 

$$
P_{app} = 84,602 \; kW
$$

**Durant l'été** 

$$
P_{app} = 197,540 \; kW
$$

#### **Remarque**

-Durant l'été il est nécessaire pour le bon fonctionnement du cycle de réfrigération par absorption, décrit au chapitre 3, que la température  $T_s = 100^{\circ}C$ 

-Durant l'hiver le chauffage du bâtiment sera effectué à l'aide d'un système de chauffage central où la température de l'eau du circuit a été estimée à  $T_s = 55^{\circ}C$ 

### **CONCLUSION**

Rappelons tout d'abord que l'objectif de notre projet de fin d'études est le dimensionnement d'un système de chauffage et de climatisation et d'approvisionnement en eau chaude, pour le nouveau bâtiment de recherche de l'ENP. L'installation de climatisation solaire proposée fonctionne selon le cycle à absorption.

Notre travail se divise principalement en trois étapes :

1) Calcul des besoins énergétiques du bâtiment en termes de chauffage, climatisation et approvisionnement en eau chaude. Nous sommes parvenus à déterminer les besoins énergétiques du bâtiment en termes de charges calorifique, frigorifique et capacité en eau chaude, dont les valeurs calculées sont respectivement,

 $q_{ch} = 201.6 \, kW$ ,  $q_{clim} = 300 \, kW$ ,  $q_{ech} = 15.6 \, kW$ 

2) Analyse thermodynamique du cycle de climatisation à absorption et dimensionnement des différents organes qui le composent

Dans cette partie nous avons déterminé le cycle optimal pour la climatisation du bâtiment en faisant un compromis entre les charges des échangeurs de chaleur composant le cycle ainsi que leurs surfaces, puis sur la base de ce cycle nous avons pu dimensionner les différents composants des échangeurs. Les surfaces obtenues pour l'évaporateur et le condenseur sont respectivement de 52,980 m² et 262,933 m², ce qui nous a amené à proposer des configurations de type échangeur compact. Pour l'absorbeur, le récupérateur et le générateur, les surfaces obtenues sont respectivement de 12,640 m², 52 m² et 57,57 m². Il a été convenu d'utiliser pour ces échangeurs le type tubes et calandre. En ce qui concerne les performances de l'installation, le COP s'élève à 0,66.

#### 3) Détermination de la surface de panneaux solaires requise :

Les capteurs solaires ayant été proposés sont des capteurs sous vide, car ils présentent des rendements élevés comparés aux capteurs plans. Il a été ainsi trouvé que durant l'été une superficie de 1239,76  $m^2$  est requise pour le fonctionnement de la machine, et durant l'hiver 1204,733 $m^2$ .

Etant donné que la surface du toit ne peut excéder 700 m² nous avons été obligé de recourir à un appoint fonctionnant au gaz. Durant l'été la puissance nécessaire en appoint a été évaluée  $\lambda$  197,54 kW alors que la charge requise par le générateur de l'installation de climatisation est de 453,72 kW autrement dit 56,5% de cette puissance est d'origine solaire. Durant l'hiver la puissance nécessaire en appoint a été évaluée à 84,602  $kW$  alors que la charge requise pour le chauffage est de 201,555  $kW$  autrement dit 58,025% de cette puissance est d'origine solaire. A cela il faut rajouter la puissance nécessaire pour subvenir au besoin en eau chaude qui a été évaluée à 15,588

Afin de finaliser et d'améliorer le fonctionnement du système, nous proposons comme futurs travaux :

- Dimensionnement des ventilateurs afin d'imposer une vitesse d'écoulement d'air de  $7 m/s$  a travers les tubes des échangeurs compacts.
- Conception et dimensionnement des canalisations pour le circuit dans lequel s'écoulera le fluide frigorigène.
- Conception et dimensionnement des canalisations pour le conditionnement d'air de chaque volume thermique du bâtiment
- Conception et dimensionnement du circuit et des radiateurs pour le chauffage avec l'eau chaude
- Conception et dimensionnement de la chaudière pour l'appoint
- Calcul et optimisation de l'espacement entre les capteurs afin de minimiser l'impact de l'ombrage
- Régulation des systèmes de chauffage et climatisation en fonction des besoins instantanés du bâtiment
- Modélisation numérique à l'aide des outils de CFD des transferts de chaleurs au sein des différents composants à savoir, l'absorbeur, et le générateur et ce afin de déterminer avec plus de précision les distributions de températures résultant et par conséquent de pouvoir dimensionner convenablement ces échangeurs.
- Réalisation d'une machine à absorption pilote permettant d'étudier et de valider nos calculs et dimensionnement et ainsi d'évaluer la viabilité d'une telle machine

#### **Bibliographie**

- [1] ROULET et CLAUDE-ALAIN, Condition De Confort et De Logement Sain, Luxembourg: Centre de Recherche Public Henri Tudor, 2008.
- [2] B. BRANDON, «Ventilation en Milieu Industriel,» [En ligne]. Available: http://www.ventilation-industrie.fr/le-code-du-travail. [Accès le fevrier 2018].
- [3] «Portail Algérien des Energies Renouvelables,» [En ligne]. Available: https://portail.cder.dz/spip.php?article4446. [Accès le fevrier 2018].
- [4] H. BENNOUR, *Conversion d'energie , notes de cours,* 2016.
- [5] «Encyclopédie de l'énergie,» [En ligne]. Available: http://encyclopedieenergie.org/articles/les-%C3%A9changeurs-de-chaleur. [Accès le février 2018].
- [6] «Encyclopedie de l'energie,» avril 2018. [En ligne]. Available: http://encyclopedieenergie.org/articles/les-%C3%A9changeurs-de-chaleur.
- [7] S. KAKAC, H. LIU et A. PRAMUANJAROENKIJ, Heat Exchangers, Selection, Rating,and Thermal Design Third Edition, 2012.
- [8] «Research Gate,» [En ligne]. Available: https://www.researchgate.net/figure/Vaporcompression-refrigeration-cycle-Moran-Shapiro-2004\_fig2\_277235512. [Accès le avril 2018].
- [9] «Research Gate,» [En ligne]. Available: https://www.researchgate.net/figure/Singleeffect-LiBr-Water-absorption-cycle-66\_fig1\_215710016. [Accès le Avril 2018].
- [10] T. H.Kuehn, Thermal Environmental Engineering, 1998.
- [11] Ashrae Fundamental Handbook SI, 2017.
- [12] A. SMAILI, *Energies Renouvellables, notes de cours ENP,* 2018.
- [13] «Alternative energy tutorials,» [En ligne]. Available: http://www.alternative-energytutorials.com/solar-hot-water/evacuated-tube-collector.html. [Accès le Avril 2018].
- [14] B. REBZANI, K. SILHADI et k. EL\_HASSAR\_SIDI\_MOHAMED, DTR-C-3.2 Régles de calcul des déperditions calorifiques, 1997.
- [15] A. SMAILI, thermique appliquée, notes de cours ENP, 2016.
- [16] A. T. Y. Fritz Kasten, «Revised optical air mass tables and approximation formula,» 1989.
- [17] ASHRAE Handbook Heating, Ventilating, and Air-Conditioning Systems and equipment, 2012.
- [18] S. V. STANKUS, R. A. KHAIRULIN, V. A. GRUZDEV et a. O. VERBA, «The Density of Aqueous Solutions of Lithium Bromide at High Temperatures and Concentrations,» Russia, 2006.
- [19] R. J. LEE, R. M. DIGUILIO, J. L. Y.LENARD et J. P. MORAN, «Thermophysical Property Data For Lithium Bromide/Water solutions At Elevated Temperatures».
- [20] R. J. LEE, R. M. DIGUILIO, J. L. Y.LENARD et J. P. MORAN, «Thermophysical Property Data For Lithium Bromide/Water solutions At High Temperatures and Concentration.II. Density and viscosity.,» ASHRAE Trans 1990;96.
- [21] F. C. McQuiston, J. D. Parker et J. D. Spilter, Heating Ventilating, and Air Conditioning: analysis and design, John Wiley & Sons, Inc., 2005.
- [22] K. THULUKKANAM, Heat Exchanger Desing Handbook second edition, Taylor & Francis Group, 2013.
- [23] D. P. D. FRANK P. INCROPERA, Fundamentals of Heat and Mass Transfer seventh edition, John Wiley & Sons, Inc., 2011.
- [24] «TYPICAL FOULING FACTORS,» [En ligne]. Available: http://www.engineeringpage.com/technology/thermal/fouling\_factors.html. [Accès le avril 2018].
- [25] G. S. FIORIDES, Design and Construction of a LiBr-Water Absorption machine., 2003.
- [26] E. H. T. Technology, «ESC V6 V12 V18 product specifications and desing guide,» 2011.

### **ANNEXE**

| A <sub>0</sub> | $-2024,33$                 | B <sub>0</sub> | 18,2829                    | C <sub>0</sub> | $-3,7008214 \cdot 10^{-2}$  |
|----------------|----------------------------|----------------|----------------------------|----------------|-----------------------------|
| $\rm A_1$      | 163,309                    | $B_1$          | $-1,1691757$               | C <sub>1</sub> | 2,8877666.10-03             |
| A2             | $-4,88161$                 | B <sub>2</sub> | $3,248041 \cdot 10^{-02}$  | C <sub>2</sub> | $-8,1313015 \cdot 10^{-05}$ |
| $A_3$          | $6,302948 \cdot 10^{-02}$  | $B_3$          | $-4,034184 \cdot 10^{-04}$ | C <sub>3</sub> | $9,9116628 \cdot 10^{-07}$  |
| A4             | $-2,913705 \cdot 10^{-04}$ | B4             | 1,8520569.10-06            | $\mathbb{C}_4$ | $-4,4441207 \cdot 10^{-09}$ |

Tableau 1.1 Les différents valeurs des coefficients  $A_n$ ,  $B_n$  et  $C_n$  pour la corrélation (3.29)

Tableau 1.2 coefficients  $A'_n$ et  $B'_n$  pour la corrélation (3.30)

| $A'_{0}$          | $-2,00755$                | $B'_{0}$          | 124,937                   |
|-------------------|---------------------------|-------------------|---------------------------|
| A'                | 0,16976                   | $B'_{1}$          | -7,71649                  |
| $A'_{2}$          | $3,133362 \cdot 10^{-03}$ | $B'_{2}$          | 0,152286                  |
| $A'$ <sub>3</sub> | 1,97668.10-05             | $B'$ <sub>3</sub> | $-7,95090 \cdot 10^{-04}$ |

Tableau 1.3 coefficients C, D et E pour la corrélation (3.31)

|   | 7,05        |
|---|-------------|
|   | $-1596,49$  |
| E | $-104095,5$ |

Tableau 1.4 coefficients  $a$ ,  $b$  et  $c$  pour la corrélation (3.32)

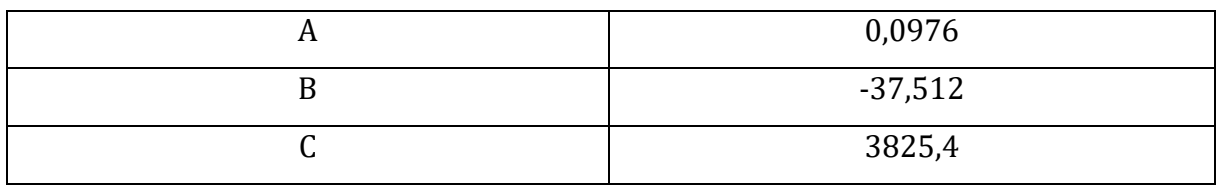

| <b>U</b>                  |                           |                           |                             |                          |
|---------------------------|---------------------------|---------------------------|-----------------------------|--------------------------|
|                           |                           |                           |                             |                          |
| 1172,736                  | $-6,89199$                | 0,477459                  | $-0,00576935$               | $3,86994 \cdot 10^{-05}$ |
| $-0,579928$               | 0,0132411                 | $-1,44837610^{-04}$       | $-1,7361610$ <sup>-06</sup> | $\bf{0}$                 |
| $-9,28593 \cdot 10^{-04}$ | $-5,36583 \cdot 10^{-05}$ | 1,192395 · 10-06          | $\bf{0}$                    | $\boldsymbol{0}$         |
| $-1,5541710^{-06}$        | $1,51756 \cdot 10^{-07}$  | $-2.40329 \cdot 10^{-09}$ | $\bf{0}$                    | $\boldsymbol{0}$         |

Tableau 1.5 coefficients  $A_{ji}$  pour la corrélation (3.33)

Tableau 1.6 coefficients  $a_i$ ,  $b_i$ et  $c_i$  pour la corrélation (3.34)

| a1 | -1407,5255                  | b <sub>1</sub> | 38,98555                   | C <sub>1</sub> | $-0,26502516$               |
|----|-----------------------------|----------------|----------------------------|----------------|-----------------------------|
| a2 | 11,051253                   | b2             | -0,2404784                 | c2             | $1,5191536 \cdot 10^{03}$   |
| a3 | $-1,4674147 \cdot 10^{-02}$ | b3             | $3,4807273 \cdot 10^{-04}$ | c <sub>3</sub> | $-2,3226242 \cdot 10^{-06}$ |

Equation pour la corrélation (3.35)

$$
B = A_1 + \frac{A_2}{T + 273.15} + A_3 \ln(T + 273.15)
$$

Et :

$$
A_1 = -494.122 + 16.3967X - 0.14511X^2
$$

$$
A_2 = 28606.4 - 934.568X + 8.52755X^2
$$

$$
A_3 = 70.3848 - 2.35014X + 0.0207809X^2
$$

## **Domaines de validité des corrélations :**

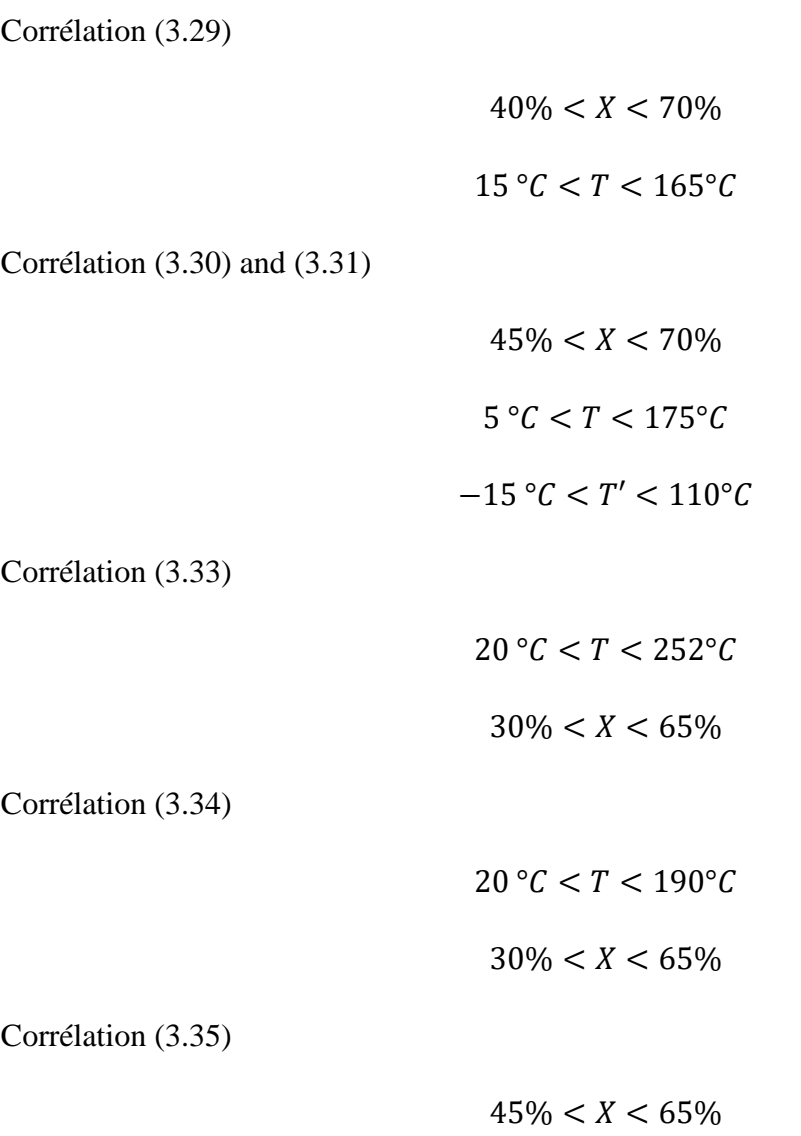

# **Scripts MATLAB pour le calcul et l'optimisation des paramètres thermodynamique du cycle**

File\_name: main.m clear all  $c1c$ %%%%%% cooling load Q\_e**=**307.4643551**;** %estimate an initail q q treshold manualy or simply set it at 10e10 q\_g**=**532.5853**;** conf**=**zeros**(**1**,**43**);** %add coolprop path addpath**(**'C:\Users\d4rk\Desktop\PFE\main'**);** %%%%% temperature Te:evaporator and Tc:condenser Te**=**5**;** Tc**=**50**;** %limits of X(4) ni**=(**51.1**-**51**)/**0.1**;** config %%%%% limit on Dtlm for the solution heat exchanger (rec) Dtlm\_rec\_lim**=**5**;** % limit on mass flow m(1) m\_1\_min\_lim**=**0**;** m\_1\_max\_lim**=**7**;** conf\_opt**=**Pick\_conf**(**conf**,**0**,**0**,**Dtlm\_rec\_lim**);** conf\_opt**=**Pick\_conf**(**conf\_opt**,**1**,**1**,**m\_1\_max\_lim**);** conf\_opt**=**Pick\_conf**(**conf\_opt**,**1**,**2**,**m\_1\_min\_lim**);** conf\_opt**=**Pick\_conf**(**conf\_opt**,**39**,**3**,**0**);** m**(**1**:**3**)=**conf\_opt**(**1**);** m**(**4**:**6**)=**conf\_opt**(**2**);** m**(**7**:**10**)=**conf\_opt**(**3**);** T**=**conf\_opt**(**4**:**13**);** T\_1\_eq**=**conf\_opt**(**14**);** P**=**conf\_opt**(**15**:**22**);** P**(**9**:**10**)=**P**(**1**);**  $X=[conf opt(23:28) 0 0 0 0];$ H=conf opt $(29:37)$ ; %%%%Q=[Q generator Q absorber Q recup Q evaporator Q condenser] Q=conf opt $(39:43);$ 

%%%%%%%%%%%%%%%%%%%%%%%%%%%%%%%%%%%%%%%%%%%%%%%%%%%%%%%%%%%%%% %%%%%%

File\_name:config.m **for** i**=**1**:**1**:**ni**+**1

```
 for j=1:1:i
```

```
P(1)=CoolProp.PropsSI('P','T',Te+273.15,'Q',0,'Water')/1000;
X(1)=50+(j-1)*0.1;
X(4)=51+(i-1)*0.1;
P(2)=CoolProp.PropsSI('P','T',Tc+273.15,'Q',0,'Water')/1000;
P(3)=P(2);
P(7)=P(3);
P(8)=P(7);
H(8)=CoolProp.PropsSI('H','P',P(8)*1000,'Q',0,'Water')/1000;
T(10)=Te;
H(10)=CoolProp.PropsSI('H','T',T(10)+273.15,'Q',1,'Water')/1000;
H(9)=H(8);
m(7)=Q_e/(H(10)-H(9));
m(3)=m(7)*(X(4)/(X(4)-X(1)));
m(4)=m(3)*X(1)/X(4);
m(1)=m(3);
m(2)=m(3);
m(5)=m(4);
m(6)=m(4);
m(8)=m(7);
m(9)=m(7);
m(10)=m(7);
%%%%%%%%%%point 1
T(1)=floor(T_XP(X(1),P(1)));
H(1)=H_TX(T(1),X(1));
%%%%% point 2
X(2)=X(1);
T(2)=T(1);
H(2)=H(1);
%%%%%% point 3
X(3) = X(1);
\textdegree T(3) = 55;for z=0:25
T(3) =floor(T XP(X(3), P(3)))-z;
H(3) = H T X(T(3), X(3));
%%%%% point 4
P(4) = P(3);
\textdegree T(4) = 90;
\&X(4) = X_TP(T(4), P(4));T(4) = T XP(X(4),P(4));H(4) = H T X(T(4),X(4));%%%%% point 5
H(5)=H(4)-m(3)/m(4)*(H(3)-H(2));
X(5) = X(4);
```
```
T(5) = T HX(H(5),X(5));
P(5) = P(4);
%%%%%% point 6
H(6) = H(5):
X(6) = X(5);
P(6) = P(1);T(6) = T valve(T(5), P(6), H(6), X(6));X_1 eq=X(1);
m_1 eq=m(1);
H^{-1}eq=(m(10)*H(10)+m(6)*H(6))/m_1_eq;
T^{-1} eq=T HX(H 1 eq, X 1 eq);
T(7) = T(4);
H(7)=CoolProp.PropsSI('H','T',T(7)+273.15,'P',P(7)*1000,'Water')/1000;
T(8:9) = [Tc \text{ Tel}]Q a=m(1) * H(1) - m(10) * H(10) - m(6) * H(6);
Q g=m(7)*H(7)+m(4)*H(4)-m(3)*H(3);Q r=m(1) * (H(3) -H(2));
Q c=m(7) * (H(8) -H(7));
Q=[Q_q Q_a Q_r Q_r Q_e Q_c];
if T(6) > T(1);
     if q_g>Q_g; 
         ng=size(conf);
        conf(ng(1)+1,:) = [m(1) m(4) m(7) T T_1_eq P X H Q]; end
end
end
     end
end
%%%%%%%%%%%%%%%%%%%%%%%%%%%%%%%%%%%%%%%%%%%%%%%%%%%%%%%%%%%%%%
                                     88888File name: Pick conf.m
function Red=Pick(Vec,Par,mod,Val)
%mod 1 returns inferior values
%mod 2 returns superior values
%mod 3 returns min
%mod 4 returns max
%par 0 Delta_tlm_rec
\sqrt{p} ar 1 debit \sqrt{1}%par 2 debit m(4)
\frac{1}{2} ar 39 => Q g
```

```
clc
```

```
n
=size
(Vec);
k
=
1
;
if Par ~=
0
if mod==
1
for i=1:n(1) if Vec
(
i
,Par)<Val
 Red
(
k,:)=Vec
(
i,:);
 k
=
k
+
1
;
    end
end
end
if mod==
2
for i=1:n(1) if Vec
(
i
,Par)>Val
 Red
(
k,:)=Vec
(
i,:);
 k
=
k
+
1
;
     end
end
end
if mod==
3
 min
=Vec
(
1
,Par);
for i=1:n(1) if Vec(i,Par)<min
Red=Vec(i,:);
min = \text{Vec}(i, \text{Par});
     end
end
end
if mod==4
   max=Vec(1,Par);
for i=1:n(1) if Vec(i,Par)>max
Red=Vec(i,:);
max= Vec(i,Par);
     end
end
end
end
if Par = 0for i=1:n(1)DT1 = Vec(i, 7) - Vec(i, 6);DT2=Vec(i, 8)-Vec(i, 5); Dtlm=(DT1
-DT2)/log(DT1/DT2)
     if Dtlm >Val
 Red(k, :)=Vec(i, :);k=k+1;
     end
end
```
end

end

```
%%%%%%%%%%%%%%%%%%%%%%%%%%%%%%%%%%%%%%%%%%%%%%%%%%%%%%%%%%%%%%
                                  %%%%%%
File name: T prime p.m
function T = T prime p(P)C=7.05;
D=-1596.49;
E=-104095.5;
T = -2 \cdot E / (D + (D^2 - 4 \cdot E) \cdot (C - 10010(P)))^{\wedge}(0.5) -273.15;
end
%%%%%%%%%%%%%%%%%%%%%%%%%%%%%%%%%%%%%%%%%%%%%%%%%%%%%%%%%%%%%%
                                  88888File name: X TP.m
function X = X^T \text{TP} (T, P)A0=-2.00755;
A1=0.16976;
A2=-3.133362e-03;
A3=1.97668e-05;
B0=124.937;
B1=-7.71649;
B2=0.152286;
B3=-7.95090e-04;
T p = T prime p(P);
V= [(T_p*A3+B3)/T,(T_p*A2+B2)/T, (T_p*A1+B1)/T ,((T_p*A0+B0)/T)-1 ];
r=roots(V);
r = r(\text{imag}(r) == 0);r = r(r>45);
X = r(r<70);
End
%%%%%%%%%%%%%%%%%%%%%%%%%%%%%%%%%%%%%%%%%%%%%%%%%%%%%%%%%%%%%%
                                  %%%%%%
File name: H TX.m
function H = H^TTX(T,X)A0=-2024.33;
A1=163.309;
A2=-4.88161;
A3=6.302948e-02;
A4=-2.913705e-04;
B0=18.2829;
B1=-1.1691757;
B2=3.248041e-02;
B3=-4.034184e-04;
B4=1.8520569e-06;
```

```
C0=-3.7008214e-2;
C1=2.8877666e-03;
C2=-8.1313015e-05;
C3=9.9116628e-07;
C4=-4.4441207e-09;
V = [ (A4+T*B4+T^2*C4), (A3+T*B3+T^2*C3) , (A2+T*B2+T^2*C2) ,
(A1+T*B1+T^2*C1) , (A0+T*B0+T^2*C0) ];
H = polyval(V,X);
end function H = H T X(T, X)A0=-2024.33;
A1=163.309;
A2=-4.88161;
A3=6.302948e-02;
A4=-2.913705e-04;
B0=18.2829;
B1=-1.1691757;
B2=3.248041e-02;
B3=-4.034184e-04;
B4=1.8520569e-06;
C0=-3.7008214e-2;
C1=2.8877666e-03;
C2=-8.1313015e-05;
C3=9.9116628e-07;
C4=-4.4441207e-09;
V = [ (A4 + T*B4 + T^2*C4), (A3 + T*B3 + T^2*C3), (A2 + T*B2 + T^2*C2),(A1+T*B1+T^2*C1) , (A0+T*B0+T^2*C0) ];
H = polyval(V,X);
end function H = H T X(T, X)A0=-2024.33;
A1=163.309;
A2=-4.88161;
A3=6.302948e-02;
A4=-2.913705e-04;
B0=18.2829;
B1=-1.1691757;
B2=3.248041e-02;
B3=-4.034184e-04;
B4=1.8520569e-06;
C0=-3.7008214e-2;
C1=2.8877666e-03;
C2=-8.1313015e-05;
C3=9.9116628e-07;
C4=-4.4441207e-09;
V = [ (A4 + T*B4 + T^2*C4), (A3 + T*B3 + T^2*C3), (A2 + T*B2 + T^2*C2),(A1+T*B1+T^2*C1) , (A0+T*B0+T^2*C0) ];
H = polyval(V,X);
end
% \leq K<\% % % % % % % %
```
File name: T HX.m

```
function T = T HX(H, X)A0=-2024.33;
A1=163.309;
A2=-4.88161;
A3=6.302948e-02;
A4=-2.913705e-04;
B0=18.2829;
B1=-1.1691757;
B2=3.248041e-02;
B3=-4.034184e-04;
B4=1.8520569e-06;
C0=-3.7008214e-2;
C1=2.8877666e-03;
C2=-8.1313015e-05;
C3=9.9116628e-07;
C4=-4.4441207e-09;
VA=[ A4 A3 A2 A1 A0];
VB=[ B4 B3 B2 B1 B0];
VC=[ C4 C3 C2 C1 C0];
A=polyval(VA,X)/H;
B=polyval(VB,X)/H;
C=polyval(VC,X)/H;
V = [C, B, A-1];
r=roots(V);
T = r(r>=0);
End
%%%%%%%%%%%%%%%%%%%%%%%%%%%%%%%%%%%%%%%%%%%%%%%%%%%%%%%%%%%%%%
                                  88888File name: T XP.m
function T = T XP(X, P)A0=-2.00755;
A1=0.16976;
A2=-3.133362e-03;
A3=1.97668e-05;
B0=124.937;
B1=-7.71649;
B2=0.152286;
B3=-7.95090e-04;
T_p = T_prime_p(P);
T=(T_p*A3+B3)*X^3+(T_p*A2+B2)*X^2+ (T_p*A1+B1)*X +(T_p*A0+B0);
End
%%%%%%%%%%%%%%%%%%%%%%%%%%%%%%%%%%%%%%%%%%%%%%%%%%%%%%%%%%%%%%
                                  %%%%%%
File name: T_valve.m
function T Star = T value(T, P, H, X)
```
addpath**(**'C:\Users\d4rk\Desktop\PFE\main'**);**

```
alpha=(hg-H)/(0-X);
T_p=T_prime_p(P);
syms x
Td(x) = (T p*A3+B3)*x^3 + (T p*A2+B2)*x^2 + (T p*A1+B1) * x + (T p*A0+B0);Hd(x)=(HA4+Td(x)*HB4+(Td(x))\overline{2*}HC4)*x^4 + (HA3+Td(x)*HB3+(Td(x))^2*HC3) *
x^3 + (HA2+Td(x)*HB2+Td(x)^2*HC2)* x^2 + (HA1+Td(x)*HB1+Td(x)^2*HC1)* x +
(HA0+Td(x)*HB0+(Td(x))^2*HCO;Fun(x)=Hd(x)-alpha*x-hq;
eqn = Fun(x) == 0;
S = vpasolve(eqn);
X Star= S(imaq(S) == 0);
X Star= X Star(X Star>45);
X Star= X Star(X Star<70);
X Star=double(X Star);
%T Star=T HX(alpha*X Star+hg, X Star);
T Star=T \overline{XP}(X \text{ Star}, P);%%%%%%%%%%%%%%%%%%%%%%%%%%%%%%%%%%%%%%%%%%%%%%%%%%%%%%%%%%%%%%
                                   88888
```

```
HB3=-4.034184e-04;
HB4=1.8520569e-06;
HC0=-3.7008214e-2;
HC1=2.8877666e-03;
HC2=-8.1313015e-05;
HC3=9.9116628e-07;
HC4=-4.4441207e-09;
%%%%%%%%%%%%%%%%%%%%%%%%%%%%
T_Star=T;
```
hg**=**CoolProp**.**PropsSI**(**'H'**,**'T'**,**T**+**273.15**,**'P'**,**P**,**'Water'**)/**1000**;**

```
B1=-7.71649;
B2=0.152286;
B3=-7.95090e-04;
%%%%%%%%%%%%%%%%%%%%%%%%%%%%%%
HA0=-2024.33;
HA1=163.309;
HA2=-4.88161;
HA3=6.302948e-02;
HA4=-2.913705e-04;
HB0=18.2829;
HB1=-1.1691757;
HB2=3.248041e-02;
```
**if** P\_TX**(**T**,**X**)>**P

end end

%%%%%%%%%%%%%%%%%%%%%%%%%%%%%%% A0**=-**2.00755**;** A1**=**0.16976**;** A2**=-**3.133362e-03**;** A3**=**1.97668e-05**;** B0**=**124.937**;**

```
File name: P TX.m
function P = P^T X(T, X)C=7.05;
D=-1596.49;
E=-104095.5;
A0=-2.00755;
A1=0.16976;
A2=-3.133362e-03;
A3=1.97668e-05;
B0=124.937;
B1=-7.71649;
B2=0.152286;
B3=-7.95090e-04;
```
T\_p**= (**T**-(**B0**+**B1**\***X**+**B2**\***X**^**2**+**B3**\***X**^**3**))/(**A0**+**A1**\***X**+**A2**\***X**^**2**+**A3**\***X**^**3**)+**273.15**;**

```
P = exp(log(10)*(C + D/T_p + E/T_p^2));
```
**End**

%%%%%%%%%%%%%%%%%%%%%%%%%%%%%%%%%%%%%%%%%%%%%%%%%%%%%%%%%%%%%%  $88888$